# March 15-21, 1983<br>HEALTH RISK | Radio software OF MICRO ACE G

Space invader games put as much stress on the heart as driving through heavy truffic. And some players could be risking long-term heart trouble.

Volunteers, wired up with electrodes, have spent hours playing the game on a laboratory micro at Birmingham University,

Reviews of software for VIC-20 **Programs** to type in spectrum commodor 64, ZX81,

Atom Profile of software house Articles on

**Atari** bulletin

Researchers have identified up to 25 young men with very high heart rate increases while playing, I kow the families of all 100 volunteers are being checked to see if there is a history of cardiovascular problems.

The research is being led by psychologist Dr. Douglas Carroll with assistant Jane Sims.

They want to find out why stress affects some people and not others and whether heredity plays any part in cardiovascular complaints.

So far 100 students, aged 18-25, have played the game on a Commodore PFT micro. Outsiders are now going through the same tests.

Dr Carroll said: "We are using one of the first generation of space invaders - it's not one of the more complex games that have come along since. We are finding in some individuals that they showed very high heart rate changes.

"Between a quarter and fifth had heart rate changes which were greater than we would expect.

"The game provides a competitive situation in which the player, particularly the inexpert, may find difficulty in coping. If someone who is susceptible would play a lot then it could have an effect on health."

He emphasised that his volunteers were healthy young men on whom the tests would have no effect.

He said: "We are simply using the game as a rather good way

Programs are going out by radio, now the Home Office has granted permission.

Presenters Tim Lyons and Edwin Tozer, both engineers at Bristol-based Radio West, had to get special consent to broadcast data during their Monday night Datarama programme,

Edwin, 26, who has a BBC model B micro at home, said: "We had to get permission from the IBA and the Home Office because the EBA were not sure we were allowed to do it under the broadcasting act.

"During the programme we are broadcasting data for the BBC micro and the ZX81 at the moment. I think it's going to take off in a big way - there's a lot of interest.

35p

**Argus Specialist Publication** 

"We reckon there are about 15,000 computer owners in our broadcast area and we hope to put out data for the Commodore 64, the Dragon, Apple and the Spectrum.

"We will probably let the show regularise itself and then offer it to the network, about 40 stations."

Edwin and Tim, 31, suggest two methods of receiving the Continued on page 5

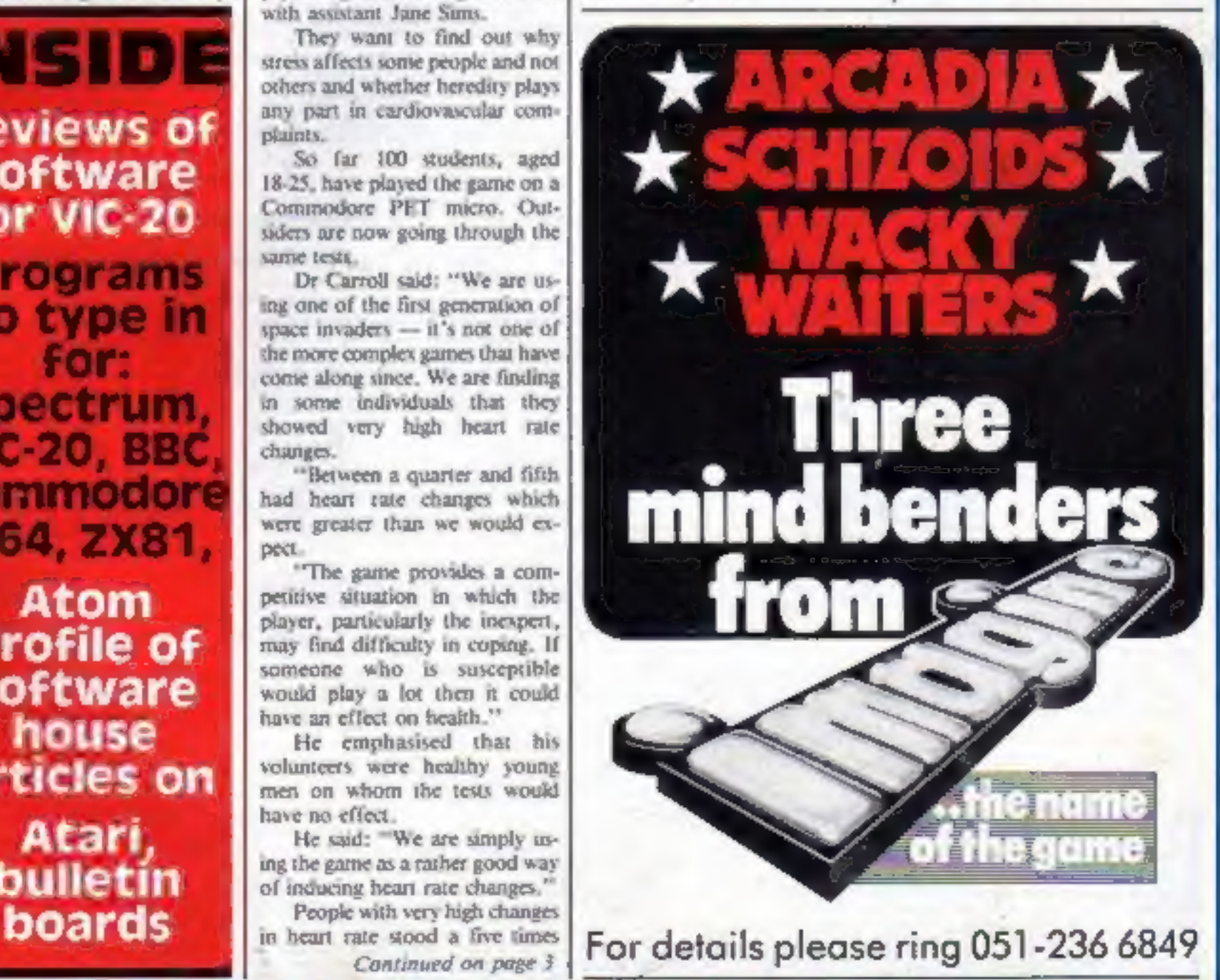

15 SPECTRUMS (48K)+ PRINTERS + £2500 OF QUICKSILVA SOFTWARE

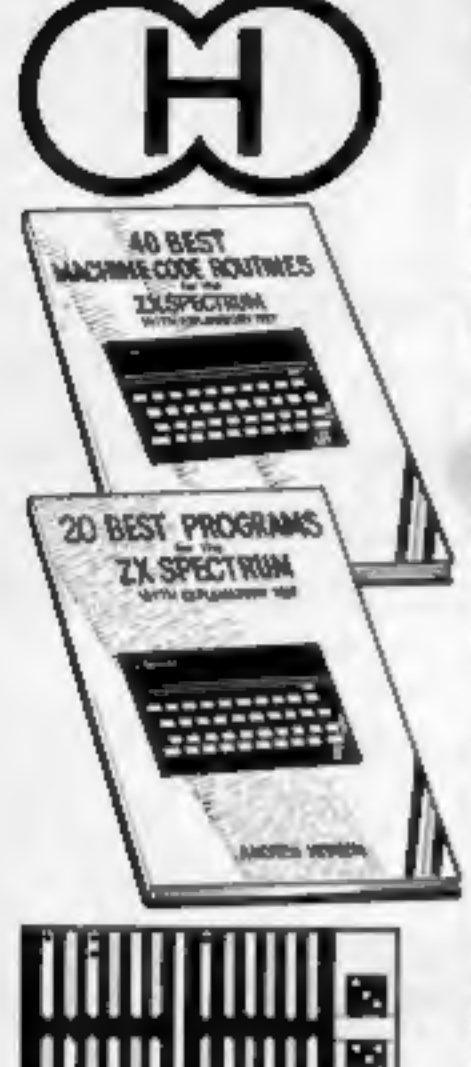

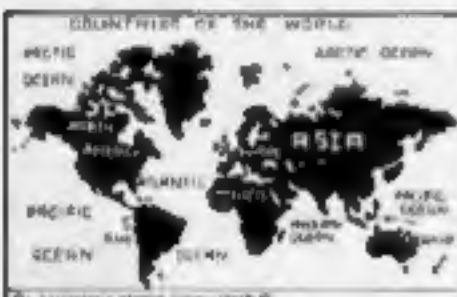

Fh Ing  $A$ 

BE

**YVE** 

PLUS: Two complete world map acrean displays for you to include in your own programs.

# **Hewson Consultants** We proudly announce our 1983 range of

**SPECTRUM SOFTWARE** 

### **40 BEST MACHINE CODE ROUTINES FOR THE ZX SPECTRUM** £5.95

By Andrew Hewson and John Hardman Section A: Three chapters explaining what you

- need to know about 280 machine code on the Spectrum.
- How to load and save machine code.
- How to use the system variables. How program lines are stored.
- How to use the stack, the display, the ettribute files.

Section B: 40 routines including,

- Scroll up, down, side to side by pixel or by character.
- Search and replace, token swap, string search.
- Rotate character, invert character-
- horizontally and vertically. Line renumber ~ including GOSUBs, GOTOs, RUN etc.

# **BACKGAMMON 16K** £5.95

8 Levels of play from novice to expert. Full colour display of tables and dice. Gamble on a single game or a series. double or quits. All the features of the ancient game.

# **COUNT OF THE** £5.95

16 and 48K o Countries of the World is an educational package designed to give an appreciation of the location of all the main countries and some information about them.

16K varsion displays a world map, shows the position of each country and names its capital.

48K version; all the above plus prints the population, size, currency, and main languages of each country, and statistics on largest and smallest countries etc.

By Andrew Hewson Program titles include:

Machine Code Editor-Write, modify, extend and load machine code using this all-basic program. No need to use an Assembler when you have this program.

**20 BEST PROGRAMS FOR** 

THE ZX SPECTRUM £5.95

Index File - Learn about fixed length records, save numeric and string information, add to, sort, modify, delate and print your records. Ideal as a computer based filing system. Duckshoot - Learn how to manipulate the ettributes file and have fun at the same time. Graphix-Construct up to 210 graphics characters with the full on-screen editing facilities, enhance and modify them and recall them later to build a detailed display to save on

cassette Plus: FOOTBALL, DIGITISER, DIARY and many more.

## **NIGHTFLITE** 16 and 48K

NIGHTFLITE puts you at the controls of alight aircraft flying at night. You can: Climb, descend, take off, Land, bank left or right, Navigate between beacons,

Raise/lower the flaps. Raise/lower the undercarriage, Adjust engine rpm,

Raise/lower the nose varying amounts. his appear on approach.

cluding Autopilot. qualified light aircraft pilot.

# ADERS £4.95

h squadron of Beeple Zapa and another appears only closer. Cyrian mothership with ejecting Zeetle Варь.

5 levels of play from Orions snails pace to close your eyes and hope. Real time scoring, 3 lives. Pan galactic gargle blaster for highest score. Descending asteriods.

### **MAZE CHASE £4.95 16 and 48K**

4 or 8 Mazes, Highest score to date, 4 independent guardians, 3 lives, Full colour, Fast machine code action, magic strawberries, eat lemons to score more, real time acoring.

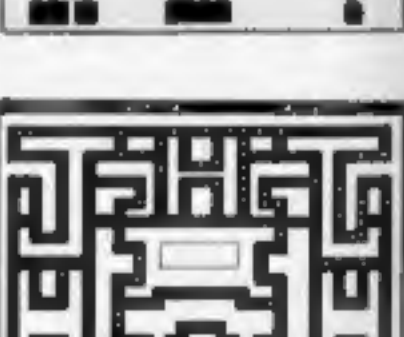

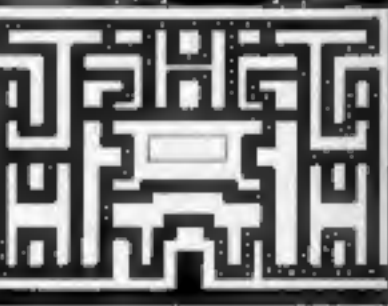

**HCW** 

Total

**Signed** 

Cost

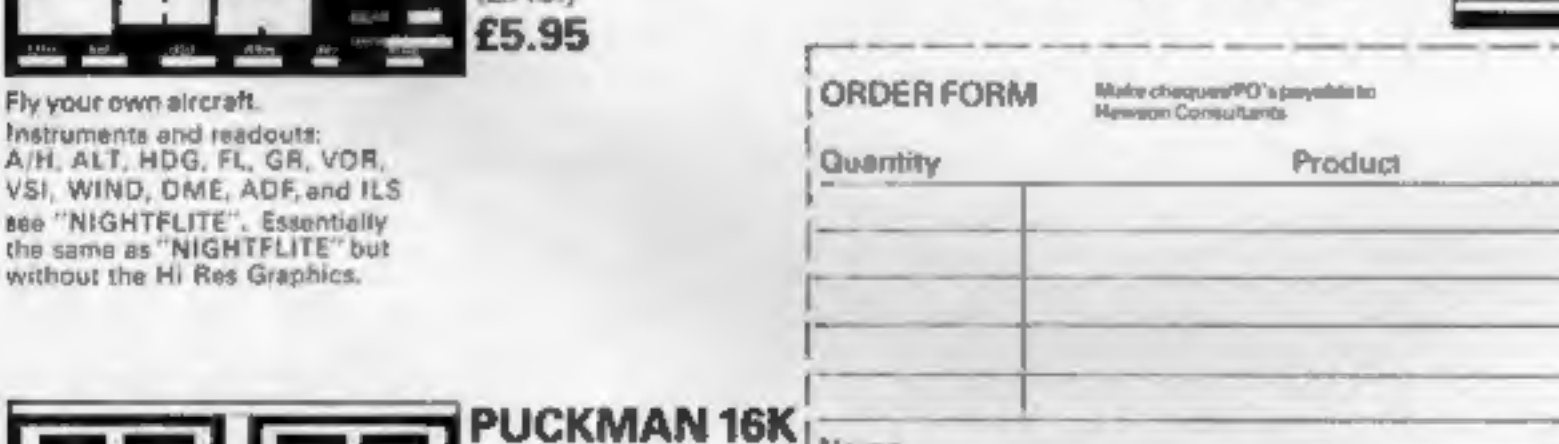

3 Mazes

**PILOT 16K** 

Highest score to date. 4 Independent guardians. Magic strawberries. Real time scoring.

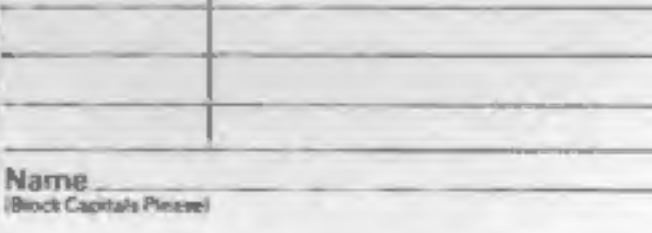

Address

My Access/Barclaycard No. is.

Post to: HEWSON CONSULTANTS, 60A St Mary's Street, Wallingford, Oxon OX10 0EL. Tel (0491) 36307 HCW<sub>2</sub>

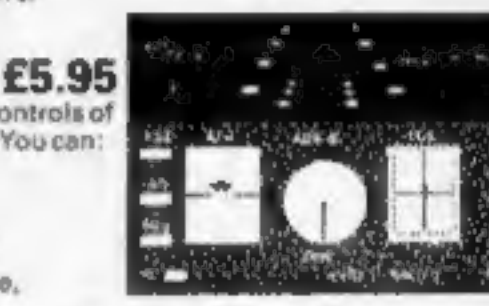

**BUDAR IVERES** 

ã

š

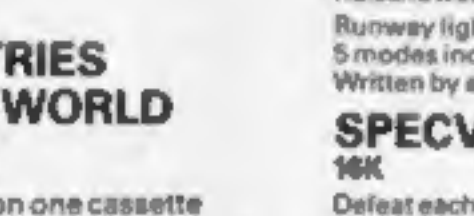

# CONTENTS March 15-21, 1983

New software to sell?<br>New shop opening?<br>Hardware for sale?<br>Advertise it here!<br>Ring Coleen or Barry on<br>01-437 1002 NOW

# **IN BRIEF**

Commercial TV stations and the<br>BBC have been given consent to<br>broadcast programs for direct<br>downloading into micros.<br>The Telecommunications<br>Bill has been amended by the<br>Government in a Commons<br>committee.<br>Junior industry mi

coe

Cric-1 software is being produc-<br>ed by a new company, Kenema<br>Associates.

Included in the range is a<br>
E15 Multipurpose/Personnel<br>
Records File which, says<br>
Kenenia, allows mass storage<br>
and file handling of confiden-<br>
ind information on personnel or<br>
products.<br>
There is also an Oric-1<br>
Keyboard

Kenema Associates, 1<br>Mariborough Drive, Worle,<br>Avon, BS22 0DQ

Screen glare getting you down?<br>Regisbrook says it has come up<br>with the answer — an aerosol<br>spray for £8.95.

It dries to a scratch-resistant<br>matt film which is said to cut<br>reflected glare by up to 75 per<br>cent while retaining 95 per cem of<br>the brightness with only a negligi-<br>ble effect of clarity.<br>Regisbrook has also brought<br>out A

Regisbrook, Studio House, 215<br>Kings Road, Reading, Berks<br>RGI 4LS.

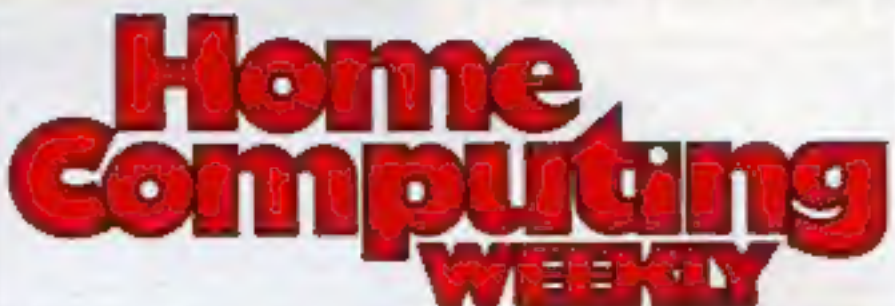

News....................5, 6, 8, 10, 13, 15 All the latest — new software, new micros

**Tandy printer**  $\ldots$ .................16-17 It costs under £150, but how good is it?

Profile: Quicksilva . . . . . . . . . . . 18-19 It all began in a backroom with a ZX80...

BBC programming tip . . . . . . . . . . . 21 Get BIG lettering the easy way

**Micro dials micro**  $\ldots \ldots \ldots \ldots 22-23$  How your computer can speak to others

'2X81 special: 211K **programs**  $\ldots$   $\ldots$   $\ldots$   $\ldots$   $\ldots$   $\ldots$   $\ldots$  **24-28** Hours of fundamental to type in

Commodore 64 program .... . .30-31 'Type it in and save the nation from atomic waste

VIC-20 program... . --34 Makes maths fun for youngsters with a smiling face for a correct answer

'What you've been saying £0 us

Atari programming ......... .36-37 Using three unexplored features

Atom program .........- Grab the money and avoid the arrows

**VIC-20 favourites**  $\ldots$   $\ldots$   $\ldots$   $\ldots$  **40-41**<br>The games 1've most enjoyed — two pages of reviews

**Spectrum program . . . . . . . . . . . . 43**<br>An eye-catching fruit machine game. Just type it in and place your bets

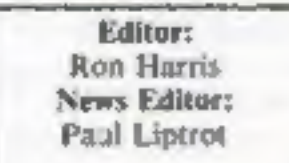

Editor: Advertisement Manager:<br>
Ron Harris Coleen Pimm<br>
News Editor: Assistant Advertisement Manager:<br>
Paul Liptrot Barry Bingham<br>
Managing Director:<br>
Im Connell<br>
Argus Specialist Publications Ltd.<br>
145 Charing Cross Road,

# BUY THIS SPACE

To advertise your latest products! Ring Coleen oF Barry on 01-437 1002 NOW!

**No. 2** 

Continued from Front Cover

greater chance, on average, of later suffering from hearts pro-<br>blems. Dr Carroll said: "We are us-<br>ing space invaders to imitate what<br>may be happening in other<br>stressful situations."

Volunteers wore electrodes to<br>measure their hears rates and<br>masks to measure their hears and<br>masks to measure their respira-<br>tion, Away from the iabaratory<br>the electrodes were connected to<br>the<br>masks to measure recorders in

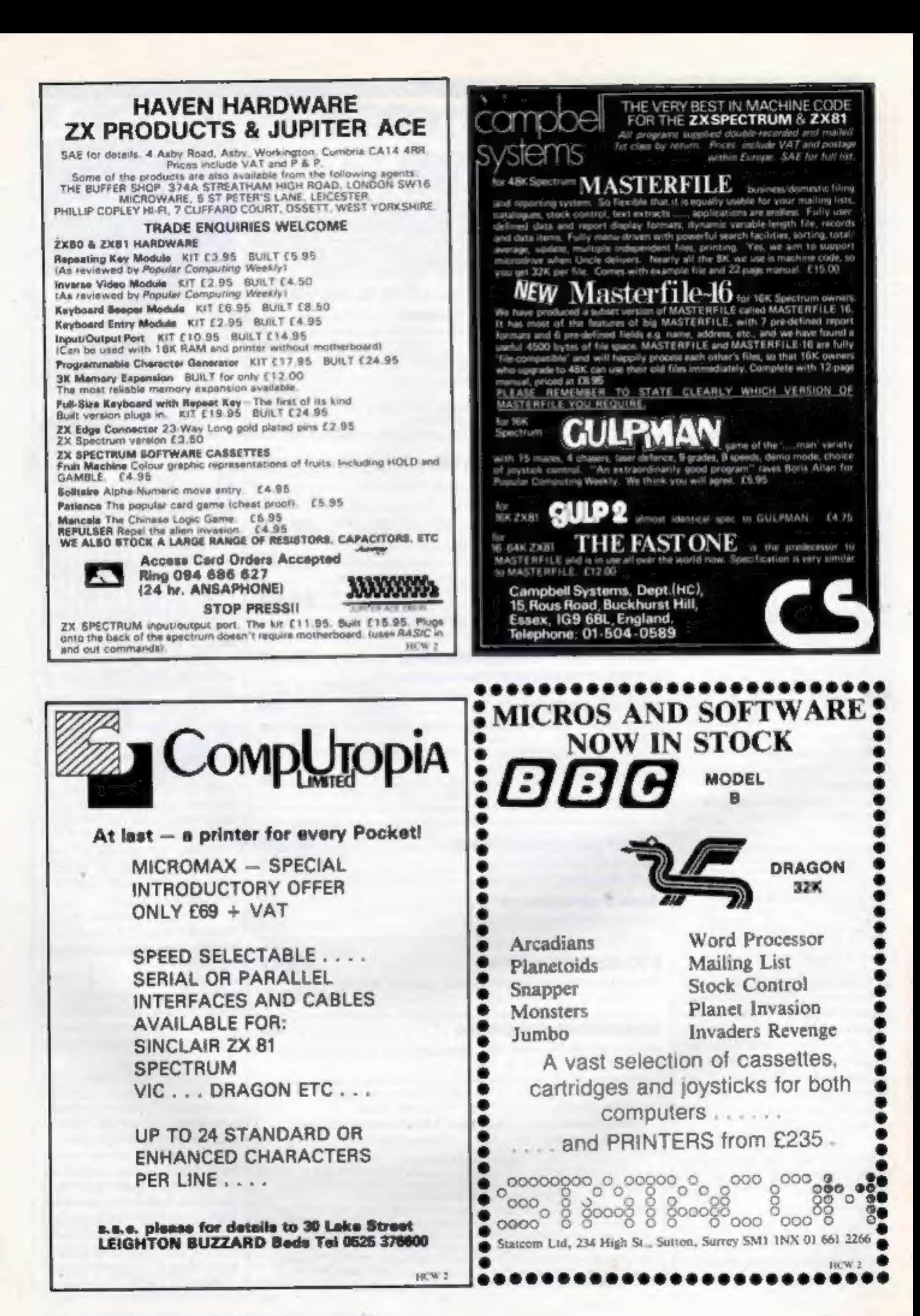

Page 4 HOME COMPUTING WEEKLY 15 March 1983

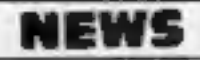

Continued from Front Cover<br>data. The most reliable is to tape<br>it onto a cassette recorder/radio.<br>This means the volume can be<br>adjusted when the program is<br>loaded into the computer. A se-<br>cond method is to connect the<br>radio

Radio stations are obliged to<br>broadcast a steady tone during<br>non-programme hours. Every 15 minutes a tape recorder in Radio<br>West's studio automatically sends<br>out an identification message,<br>The data is simply being added to<br>this.<br>Edwin, who broadcasts as<br>Zorte, said: "Micro enthusiasis<br>are well known for burning

Why does Edwin use the<br>
1 mame Zorte? He explained:<br>
1 "When I first arrived bere I was<br>
in motorcycle gear and they<br>
thought I looked like an alien, so<br>
they called me Zorte from the<br>
plane Oje — an anagram of Joe<br>
1 Doe,

Radio West, P.O. Box 963,<br>Watershed, Canon's Road,<br>Bristol BS99 7SN. Send a<br>stamped addressed envelope.

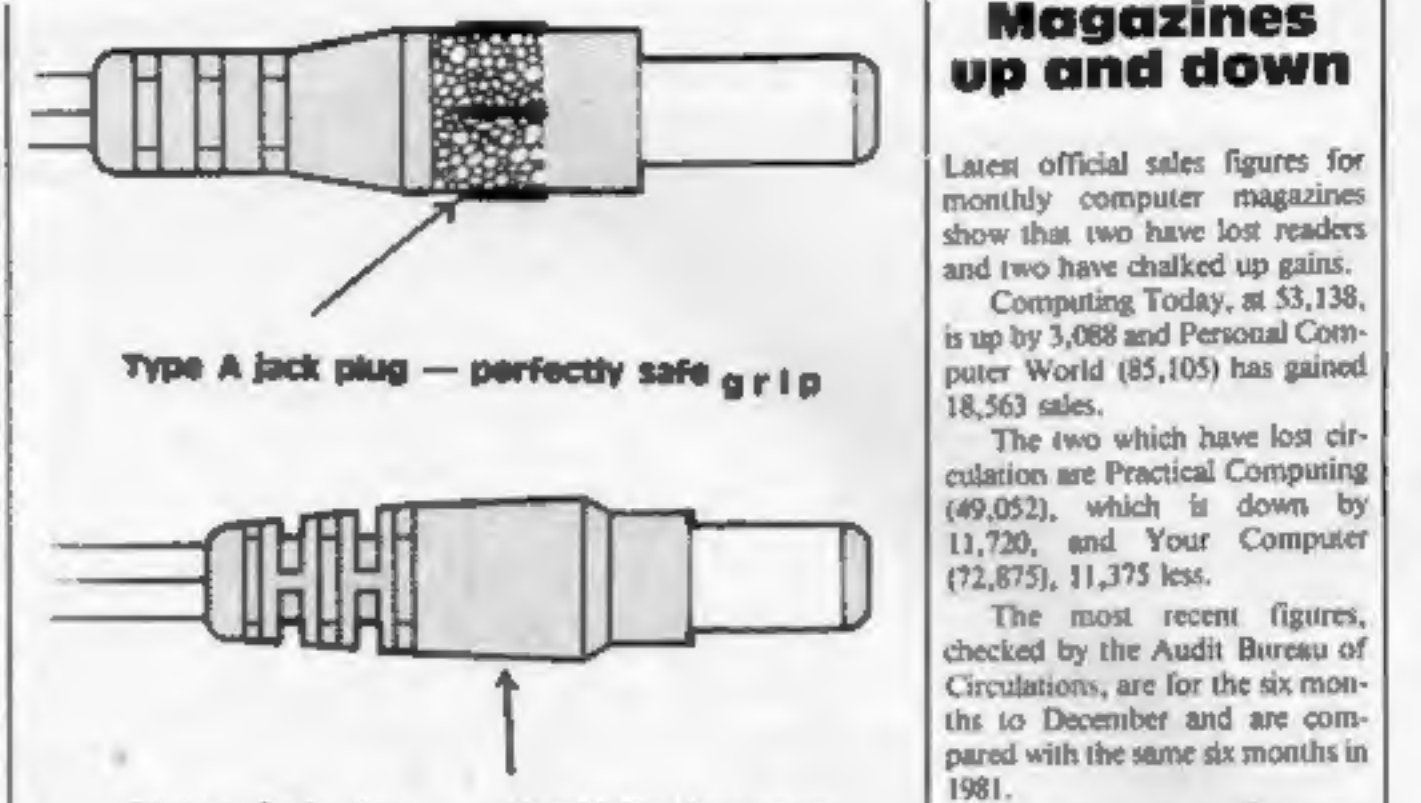

Type B jack plug — potentially dangerous<br>surface with no grip

Big response to call-back

Sinclair's appeal for faulty Spec-<br>trum power supplies to be return-<br>ed has brought a massive<br>response.<br>"Our production director is<br>confident he will get them all

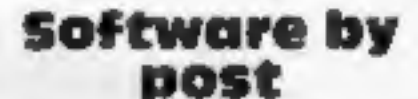

Sinclair Research, "Keeping our<br>
fingers crossed, there doesn't<br>
seem to have been any ac-<br>
cidents."<br>
The appeal went out after a<br>
butch of 28,000 power supplies<br>
sold with Spectrums and made by<br>
sub-contractors were foun Stone said he was responding to <br>postal enquiries and was aiming  $\begin{vmatrix}$  *ington High Street, London.* To give a service to people living  $\begin{vmatrix} y/g \end{vmatrix}$ 

# **Magazines** up and down

18,563 sales.<br>
The two which have lost circulation are Practical Computing (49,052), which is down by 11,720, and Your Computer (72,875), 11,375 less.

The most recent figures,<br>
checked by the Audit Bureau of<br>
Circulations, are for the six monu-<br>
the to December and are com-<br>
protentially dangerous<br>
<br>
Tour Computer's sales figure<br>  $-$  not textured — finge-grip on<br>
is comp

Software by<br>
buying the latest goods.<br>
London software stockists The<br>
Undon software stockists The<br>
Undon software stockists The<br>
Undon software stockists The<br>
Undon Spectrum, VIC-20 and Com-<br>
OSC and stocking Spectrum, VI

### Top Ten programs for the Spectrum

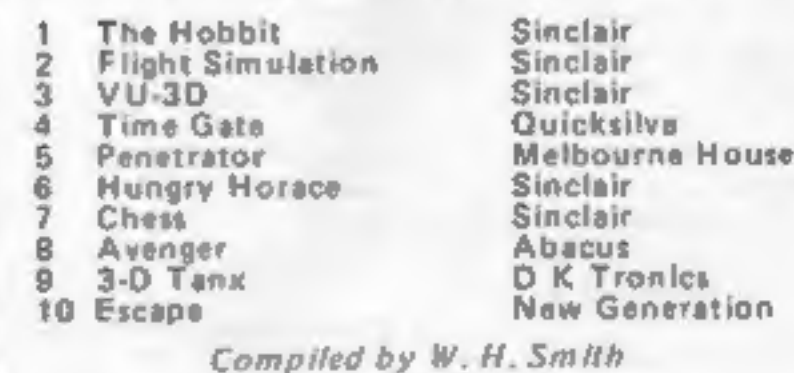

### Four years ago

Among the first computers from the Far East was.<br>the EG-2001 Video Genie, produced for an

HOME COMPUTING WEEKLY 18 March 1983 Page \$

# **NEWS**

He has bought into<br>Birmingham-based Centresoft,<br>tun for nine months by Jeff<br>Brown, and one of his first jobs is<br>to open a London office.<br>Mr Daubney, married with a<br>year-old daughter, said: "I'm<br>now out in the big wide worl

wife Anne for quite a while and the home computer division. Here got together and worked out a said he had also been asked to be deal. We got down to the nitty-<br>European editor of an Ata<br>gritty when I got back from the mag

**Atari chief to** lunity I couldn't miss. My wife<br> **go it chief to** lunity I couldn't miss. My wife<br>
Ian is all in favour, too."<br>
He said Centresoft at pre-<br>
sent had a catalogue of 100 times<br>
Craham Daubney has quit the ca

One bome in every 20 has a<br>microcomputer — and a quarter<br>of them were sold in December,<br>says a new survey.<br>Main buyers are father with<br>school-age children. And once<br>the micro is at home the main<br>users, at 80 per cent, are

in chain stores and 19 per cent by<br>mail order.<br>Arcade games were the best-<br>**Let us know** 

If you me in the microcomputer<br>business, please let us have your<br>news and products to review.<br>Contact Paul Liptrot, Home<br>Computing Weekly, 148 Charing<br>Cross Road, London WC2H<br>OEE. Phone: 01-437 1002.

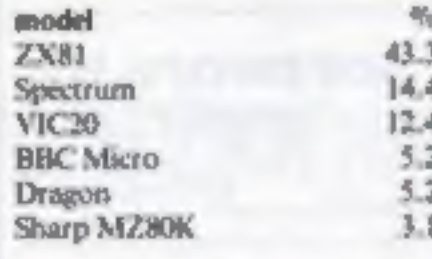

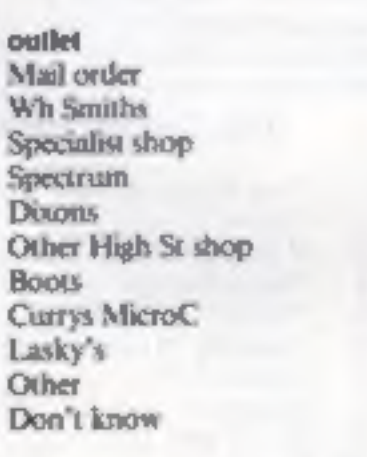

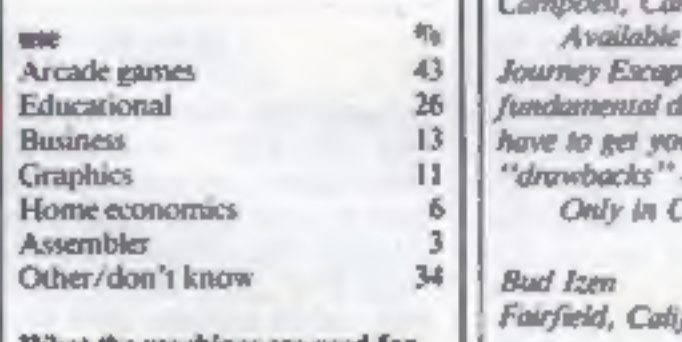

'What the machines ae used for

# U.S. SCENE

# Commodore attacks on

Commodore says it is now No. I in sales of home and personal<br>commodore says it is now No. I in sales of home and personal<br>employing proprior, was a eno-same here we see see age, And Commodore<br>predicts it will also be No. I

sellers with games and education total HHC-4, too, which can be hooked up to a regular TV<br>totalling two-thirds of software sales and street, although it comes with a built-in liquid crystal display, and a<br>micro boom only s

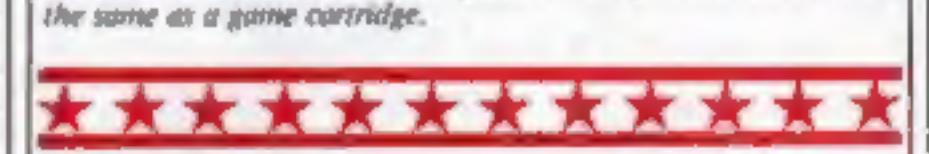

*If you have a Sinclair 1000 (ZXBI to you) and are wondering what<br>else you can do with it, wonder no longer. The Watchmaker's*<br>Guidebook to the Timex/Sinclair Computers is available by mail<br>order from TSG Enterprises.<br>It l

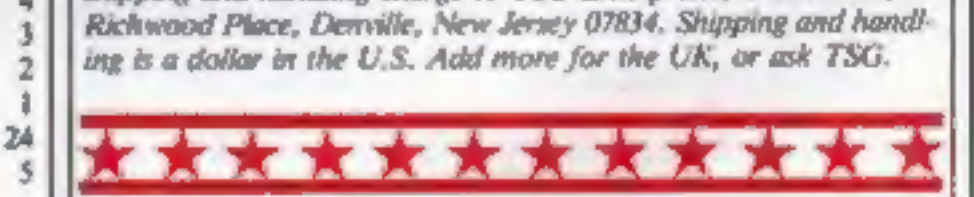

It's important to have a sense of humour in this business. The<br>first rock 'n' roll video game has been brought out by Data Age, of<br>Campbell, California.<br>Available only for the Atari 2600 video game player, it's called<br>Jou

Bud Fen Fairfield, California

## **SPECTRUM PROGRAM**

A colourful way to raise

An eye-catching fruit machine game for the Spectrum, written by Civde Bish

money

My fruit machine program has proved itself a good moneyraiser for charity at fêtes.

Writen for the Spectrum, it makes eye-catching use of the colour and graphics facilities.

Line 530 is particularly interesting as it uses the **SCREENS** function in a way not mentioned in the handbook to simulate the DF CC variable of the ZX81.

п

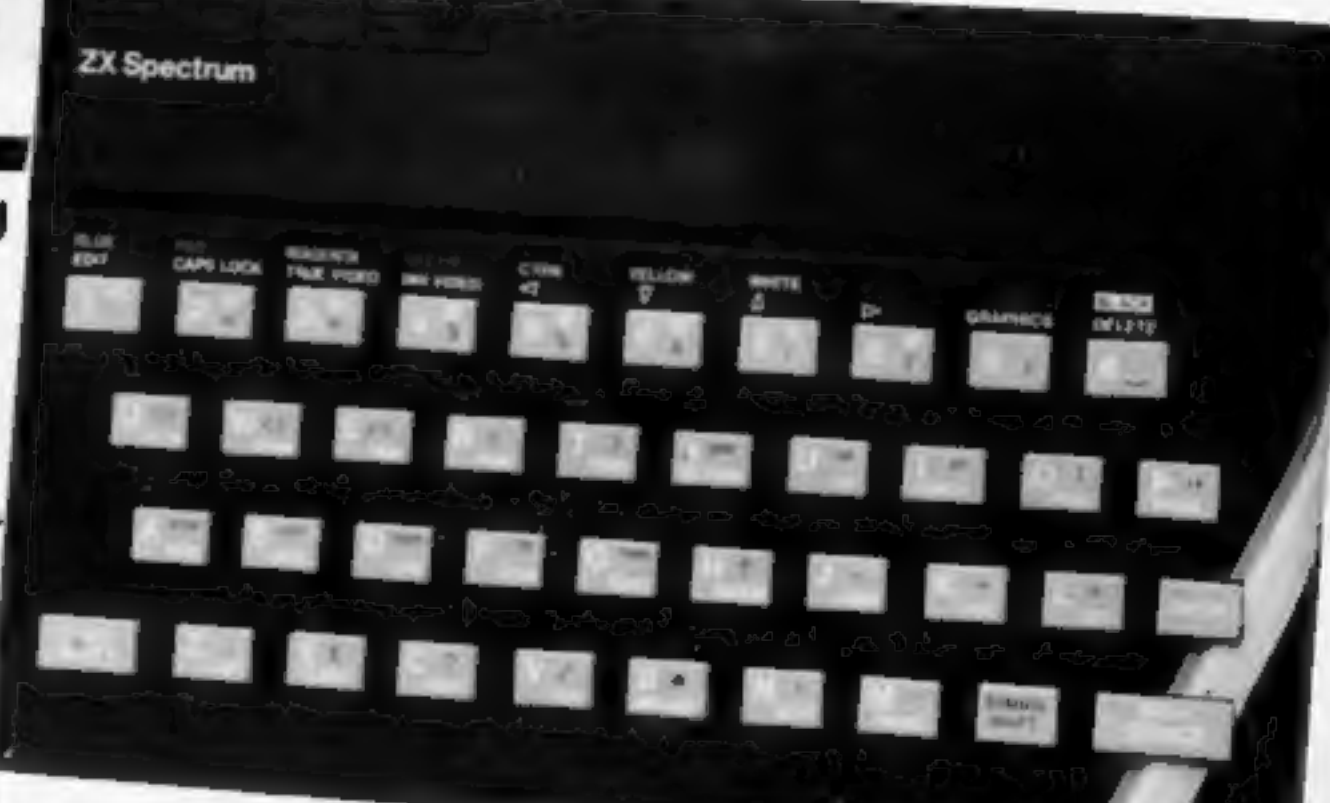

The program as listed gives [ a profit of about 1p per roll. This can be increased or decreased by altering either the lodds of RND in line 480.

payout for a win in lines 620. 655 and 740 or by changing the

100 INK 4: PRINT AT 7,12, " 535 GO SUB 5400<br>565 FOR 1=1 TO 3<br>570 PRINT TAB 3; FLASH 1; PAPER<br>4; UINK 2; UIN 110 PRINT AT 8,12; INK 0; 3", AT<br>115 PRINT AT 8,14; INK 0; 3", AT<br>130 PRINT AT 11,13; INK 2; 5P A 575 PAUSE 2<br>580 NEXT :<br>585 LET 4-21<br>590 GO SUB 5 GO 140 PRINT AT 13.2. TWO PAYS 100<br>THREE PAYS 150 AT 15,13, IN<br>TLASH 1, JACKPOT, AT 16,10;<br>FLASH 0, INK 2, 777 PAYS 500:<br>150 PRINT AT 19,9; INK 3, PAESS 590 **SUB 5400** IF assbs AND asscs THEN GO IN **TO 650** .620 PRINT AT 19,11; "PAY OUT 10P к 630 PAUSE 100<br>640 GO TO 6015<br>650 IF 14 AT 1 200 FOR 1=1 TO 6  $AT$  19, 11,  ${}^{60}R$ <sup>70</sup>  $O$ <sup>20</sup> 15p 210 INK AT 0.37" CO TO 630<br>FOR 1=1 TO 70<br>PRINT AT 19,13; JACKPOT;  $1, 3, ...$ 660 See PRINT AT 2,3;" 700 710 280 PRINT AT 780  $\frac{3}{2}$ ,  $\frac{3}{2}$ ; "1 NEXT 1<br>PRINT AT 19, 11; "PAY OUT 50P  $740$ **300 PRINT AT**  $4,3;$  $310$ 750 GO TO 630<br>400 FOR 1=3 TO 25 STEP 4<br>500 PRINT AT 4.1; FLASH 1; PAPE<br>4; INK 2; UIN  $10$ PAUSE 5400 INKEY # <> " THEN GD TO 40 工厂 320 5500  $\Omega$  $R = 4$ NEXT  $\frac{1}{90}$  200<br>SNK 0: PRINT AT 19,8, 5550 330. S600 NEXT :<br>5620 PAUSE 2<br>5630 PRINT AT 4,27; FLASH 1; PAP<br>ER 4; INK 2; UIN"  $040$ 400 ER 4; INK 2<br>5850 RETURN  $470$  FOR  $j=1$  TO 30 6000 PRINT AT 19,5; "HARD LUCK! 480 PRINT AT 8, 12+2+1; INT (RND+ TRY AGAIN?"  $\rightarrow$ 6010 PAUSE 100<br>6015 FOR 1=17 TO 21<br>6020 PRINT AT 1,3;  $71+1$ 485 NEXT f<br>490 NEXT j<br>530 LET as = SCREENS (8,14): LET<br>530 LET as = SCREENS (8,16): LET CS= SCREEN 6022 NEXT :<br>6025 PRINT AT 19,9; INK 3; PRESS<br>R TO ROLL "  $(8, 18)$ 531 IF as the AND backs AND as 6030 GO TO 200 532 LET d=17

## **NEWS**

# **Bug-Byte** stops mailorder sales

Livernool-based Bug-Byte, with claimed sales of 30,000 software cassettes a month, has haited its mail order operation - and has six new releases out soon.

And Tony Baden revealed that he and partner Tony Milner. 24, are linking up with two others to open a tape duplicating plant.

Mr Baden, 23, said: "It will be completely independent."

Explaining the ending of mail order, he said that over the last six months demand for orders by post had fell by 50 percent, yet dealer sales were up by 300 percent."

The limiting factor was the tute at which cassettes could be copied - one duplicating company wanted eight weeks but Bug-Byre needed a two-week turn-round. This led to the decision to open their own plant.

Bug Byte began three years ago with five 1K programs for the  $ZX80$  priced at  $E2$  and a  $E3$ classified advert in a magazine.

New, said Mr Baden, the partnership sold 30,000 cassenes a month from a catalogue of about 40 titles, had 220 dealers |

taking its products - with more coming in - and is moving to new premises in central Liverpool in May, Tumover was Chin rising to film-plus in the next financial year.

The new releases, priced at £7.50 to £9.50, are Space Invaders, Galaxy Wars, City Detence and a music synthesizer, all for the BBC micro, and an adventure game, The Castle, for the Orie-I and the Spectrum. The first four are due out in a fortnight with the adventure game due two weeks later.

Tony Baden said Bug-Byte had 10 regular freelance programmers who each earned 10 percent of the wholesale price, or a lump sum of around £2,000-£3,000.

He said: "The difficulty is finding the good programmers, We don't want the average - we are continually improving our standards. Good programming is due to self-motivation, I don't think it's down to education.

"We get a lot of good programs sent in for the HBC machine but not for the Spectrum. It seems people who are good as programming buy the ВВС ткто."

**Bug-Bute Software**, Freepost, Liverpool L3 3/18

# **Smiths open** micro stores

Computer shops-within-stores are being opened by W. H. Smith. And it has ordered One-1s and Commodore 64s to add to its Sinclair micros.

Merchandise controller Stewart Binnie said three stores - one large, one medium and one small - had been chosen for pilot computer shops before more were opened.

At present, W. H. Smith sells 5,000 Spectrums a week. Commodore 64s and 48K One-Is, plus BBC micro software, are planned to go on sale next month.

Mr Binnie said: "We don't take machines unless the software is available. We are now in the happy situation where the major software houses start writing programs when they know we are going to stock the machine,"

Altogether ESm-£10m was being spent on the computer side of the business this year, most of it on computers.

The shops-within-stores would be a distinctive area, I

something like the wool shops in some W. H. Smith branches, and staffed by people trained at the company's Didcot college.

Mr Binnie is one of four W. H. Smith merchandise controllers, each of them responsible for a segment of the stores' product range.

He said: "We have had problems over the stock of some of the leading software titles.

"The problem is the duplicating capacity in the UK. Our orders were using most of it and still leaving us out of stock. "Our sales are in the hun-

dreds of thousands."

He said: "It's the fastestgrowing area of our business, a phenomenon all of its own. How will it endure? It will continue to grow for a long time.

"There will be two years of the present growth, the figures are quite extraordinary. There are projections of 1%m computer sales."

He did not believe that rate would be sustained after two years.

W. H. Smith, 10 New Fetter Lane, London EC4

# **ONE MAN'S VIEW**

# Get out of the cupboard, micro snobs

Why do the computer states knock point old Uncle Clive? Having put announced that his company has successfully sold its one millionth computer, surely they must accept him by now?

After much experience dong the long and winding road of hobby electronics, in which Clive Sinclair had brief forms min hi-ft, sailing books, the infamous. "black watch" and the low-cost calculator, he emerged triumphant on the computer scene in 1980. with the ZX80. With scriptical questions like "how can anyone produce a personal computer for under £100?", Clive Sinclair was relegated to the paintain of an inexperienced entrepreneur in a very grown-up and sophisticated market dominated by PETs, Apples and Tandys.

No-one would disagree that the ZX80 was very much to test the lower end of the computer market - but that argument could hardly be levelled at the ZX81. Realising the successful trail blazed with the ZX80, Suiclast Research was quick to introduce the '81. The price was an obvious winner, but it had other finer qualities, too.

Of course it had its bod points  $-$  the casene LOAD and SAVE left a lot to be desired, the keyboard was difficult to wrap your fingers round and the ceduced cumponem count mude the machine unnecessarily complex. But it sold, And, more importantly, it wild to the generations, old and young, that had yet to be "threatened" by computing. It made the maccresible accessible to arrone who had under £100.

I wouldn't say Clive Sotchur has been original. In some ways, he has followed the classic marketing approach of Apple, huilding a machine with standard specifications and leaving it to others to fill in the rest, like joisticks, software, and soon, tailike Commodore, Tandy and Sharp who are somewhat exclusive about what gets added onto their mochines) Sinclair Research has carved itself an anywessine meter.

With the ZX Spectrum, the first whisperings of praise were heard in the more "serious" computer magazines. Hard hitten editors could be seen clanbing out of the computer stabbery closet. with bock-handed complainents such as "minim, a va moderately the to take some getting used to.

So, could it be that Clive has mosed all the computer snalts from their closets? Well, maybe not with the Spectrum, but I suppose that the "ZXR3" might just cut the ice fand no, I don't know anything more than its development name). Take a look at all the fresh faces in the "under £100" computer market, and you'll see Chyr Sinctair stamped on them - which, when you consider what Clive has done for the personal micro, might not be such a bad thing.

And what do I think of the Suiclair range of computers? Well, I climbed out of the computer mobilery cuphoard a long time ago. Anyone who can induce computer programming hysteria in a nation of kids (from seven years old to 70) mast be either a very lucky. mon or a genus.

If I ever find out which, you'll be the first to know.

Roger Munford Deputy Eduor, ZX Computing

. What makes you anary - delighted - about the micro market, hardware or software? We welcome contributions for this weekly colunin. Send them to: Opinion, Home Computing Weekly, 145 Charing-Cross Road, London WC2H 0EF. Please include your occupation and your interest in computing,

# **Push your Sinclair to the limit**

# ZX81/SPECTRUM **ARCADE GAMES**

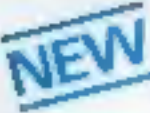

INVASION FORCE (16/48K) fires through the force field to destroy the menacing<br>alien ship. Sounds easy? Two levels of play - normal or<br>suicidal. Full colour.

Sound and hi-res. graphics. £4.95

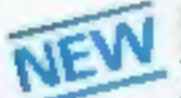

Riso available for ZX81 at £2.95 SPEC INVADERS (15/48K) SPEC GOBBLEMAN (16/48K) These exciting highspeed classic games

incorporate hi-resolution graphics and sound to bring you the best in arcade action at only £4.96 each

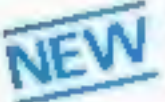

SPEC FROG 5/SHOWDOWN (18/48K)

Hop across the dangerous road avoiding the lethal cars. then lorries. Go back to the wild west for a gunlight bettle amongst cacti and wagons. Features include

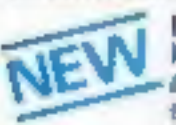

High speed, quick action arcade game with four separate groups of attackers. **EX. 85** 

Gobblemen sites available for 2381 et \$3.86

THE ULTIMATE ADVENTURE FOR THE SPECTRUM/ZX81 for only £9.96

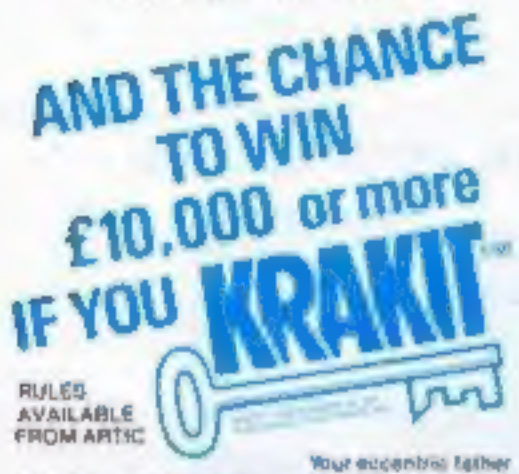

has rell you E10,000 in his will, in order to claim your wingfiell you must solve heelys clues and gain access to a bank account in which the money has actually been deposited. Be the first to orack the puzzle and the prize is yours! Plus you will win fed lickets to the city of the secret RRAKIT<sup>he</sup> rault location. The Prize money is increased weekly A fallephone number will be supplied so you have the opportunity to find out just how much you could am.

**DON'T MISS** YOUR CHANCE TO WIN **A FORTUNE!** 

### TUTIES **TOOLKIT**

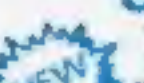

NEW! Nine powerful new functions for your ZX#1 (including re-number Thes (goto, gosub), program merge,<br>string finding and replacement ES36 **SPEC SUG** 

A 30 in 1 machine code tool and disassemble/ for your ZX Spectrum. DE-95.

### **ZX BUG**

A 30 in 1 machine gode lool and disassembler for your ZXB1 DE.95

## Improve your machine code programs with this new 48K Spectrum **Assembler**

Just released by Artic. this new professional quatity assembler is also available for 16K

. Word-processor-like text adilor - Highspeed, versatile two pass mnemonic assembler with labels and detailed errortrapping. Will assemble to any address.

· Essential support facilities such as memory edit, register inspectimadily and search for de-bugging. . Full output to ZX printer. + Memory-status noon and comprehensive CNLY £9.95

# ZX81 & SPECTRUM

**SPECTRUM** 

**MICRO CHESS** 

The only Chesa program for a 18K Iv 4BK Spectrum.

**SPECTRUM** 

**GALAXIANS** 

A renson of the famous aroade game. You are

ciking earth. Full history. Swinging attackers.<br>Full colour Sound and hives prephics. 16-48K

being allaned in deep space by formalisms of

ном он. г £4.95

ARTIC COMPUTING LTD.

ows all legal thores, casteling, an carsant

and paint printiplice.<br>Options to play bias kip: white. Sets

rand in any position. Full colour

and graphics display

CHET

ALWAYS AHEAD WITH ZX81/SPECTRUM SOFTWARE

Please state whether your forder is for ZXB1 or Spectrum. Send S.A.E. (Sin. x 9m) for catalogue. HISA

Chaques & P.O. made payable to: Artic Computing Limited. Dealer enquiries selcome.

£6.95

### **NEW LOW PRICE \* EX ADVENTURE** 舂 ONLY £5.95 for ZX81 ٠ and £6.95 for SPECTRUM

**INCA CURSE (Adventure 8)** in a jungle clearing you come across an<br>ancient inca temple. Your mission to enter. collect the treasure and escape alive. But beware! Includes a cassalle save routine.

**SHIP OF DOOM (Adventure C)** You are unavoidably drawn to an allen cruiser. Can you reach the control room and free yourself? Or will they get you first? Includes a cassette save routine

**ESPIONAGE ISLAND (Adventure D)** while on a reconnaisance mission your plane loses control and you are forced to rand. Can you survive and escape with the island's hidden secret?

PLANET OF DEATH (Adventure A) 18/48K You find yourself stranded on an inhabited stien planet. Can you reach your ship and escane?

also available for SPECTRUM

ZX FORTH Supplied on cassette

with aditor cassette. user manuals and keyboard overlay. ZX Forth combines the simplicity of basic with the speed of machine code **DOW** 

£14.95

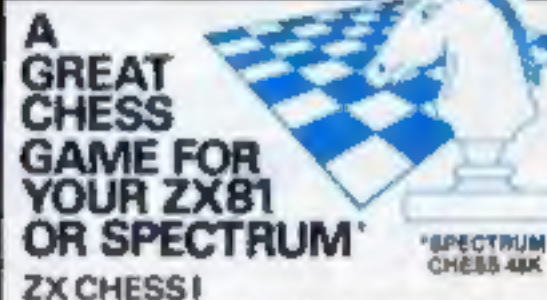

Very popular machine code program, with six levels of play and an ensiyals option. Available for ZX61\_£6.50

### **ZX CHESS II**

A new improved version, with a laster response time, seven levels of play, analysis option and in addition a recommended move option. £9.95

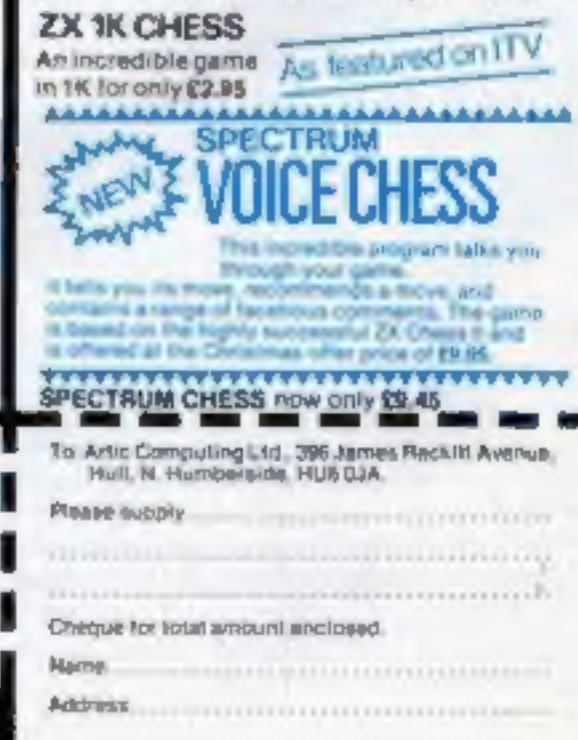

**BCW 2** 

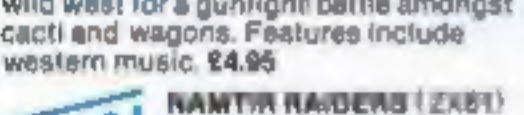

## NEWS

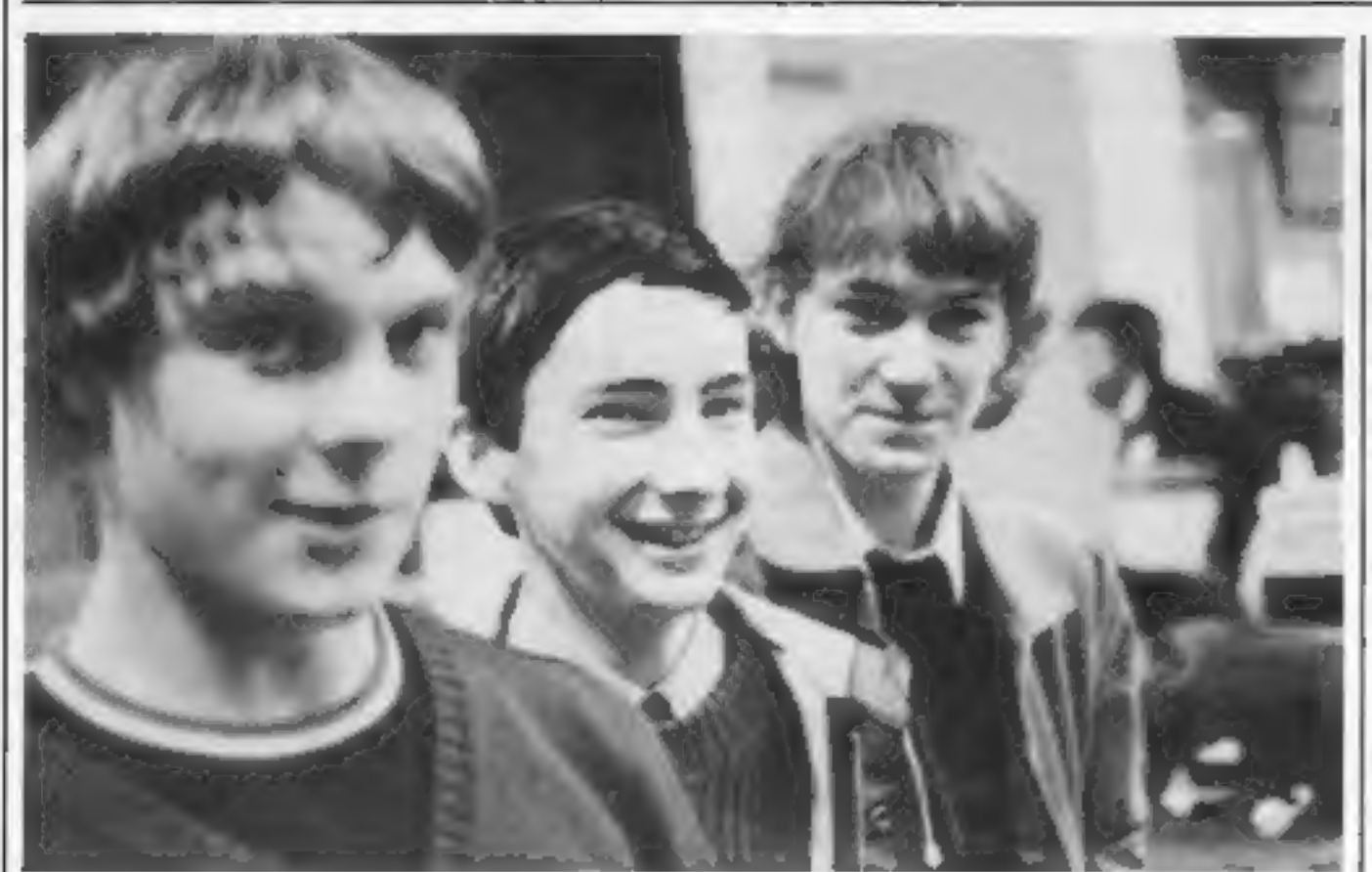

## **Firefly cycles** to success

Three sixth-formers wrote Spectrum programs in their bedrooms - and ended up with £170 profit. And now they are signing a marketing deal expected to earn them much more.

Firefly Software is a partnership of Ian Macey, 17, and 16-year-olds Mark Harman and Peter Aked, who live within cycling distance of each other in Berkshire.

The idea came to them after they had seen commercially written programs. Ian, whose father works for the Meteorological Office in Bracknell, said: "We were sure we could do better."

lan raised the money he needed with part-time work creosoteing a fence and Peter was a spare-time labourer. They began work, learning machine code from books, last summer. Mark, who bought his 16K Spectrum from a school friend, joined them at Christmas.

Transport for this bedroom industry was bicycles - they cycled to each others' homes with Spectrums hanging from the handlebars.

All three are each studying for A-levels in the sixth form of a Wokingham comprehensive school. Ian said: "Our parents thought we were doing too much, but we think we can get by. They were a bit stunned when we earned so much money, We thought we might get enough to buy a printer."

Peter, whose father is an electronics engineer, said: "On the Friday before the ZX Microfair I was up until lam taping my program onto cassettes I bought from W.H. Smith for 50p each."

The three hope they will make enough money to allow them to take a year off between school and further education to establish Firefly as a professional concern.

The Microfair was the first time their programs had been on sale -- two games, Androids and Sword Fight at £4.95, and a collection of educational programs on one tape, priced at E3. All run on the 16K Spectrum.

They took £227.90 and made £170 profit after deducting the hire of their show table, £40.20, and other expenses.

And they reckon they could have sold even more  $-$  if they had more to sell and if they had been able to take a colour TV to the show. The only television they had on their table was black and white, so they put up a large sign saying the programs really were in colour.

In all they had 16 offers from shops, which wanted to buy batches of 20 to 30, and from distributors. They included a Keep your micro tidy, say the Dane, a South African, a Belgian - and a Spaniard who tried to negotiate through an interpreter.

Mark said: "I'm coming to terms with the fact that we may be going somewhere, but I'm trying not to build up our hopes.

"Our teachers are starting to be more sympathetic about late

### From left: Peter, Ian and Mark

homework now. Our physics teachers have got Spectrums so we gave them copies of the programs."

Firefly Saftware, Sunnybank, Heath Ride, Wokingham, Berks RGH 3ON

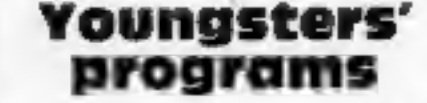

A new company, Schoolsoft, has been formed with the aim of producing software for infant and junior schoolchildren to run on the BBC model B micro.

The first eight programs, costing  $E5 - E10$ , cover acithmetic, British Isles geography, handwriting and colour sequences.

Schoolsaft, 19 Shadwell Grove, Radcliffe-on-Trent, Notlingham.

# **Words for** the Epson

Kuma Computers has brought out a word processor designed for the tiny printer built into Epson's HX-20 small computer.

It is called Desk-Master 2 and comes on the micro-cassettes used by the HX-20 and priced at £32.74. Kuma says it is easy to use and can also print larger documents on a full-size external printer.

Kuma Computers, 11 York Road, Maidenhead, Berks SL6 15Q.

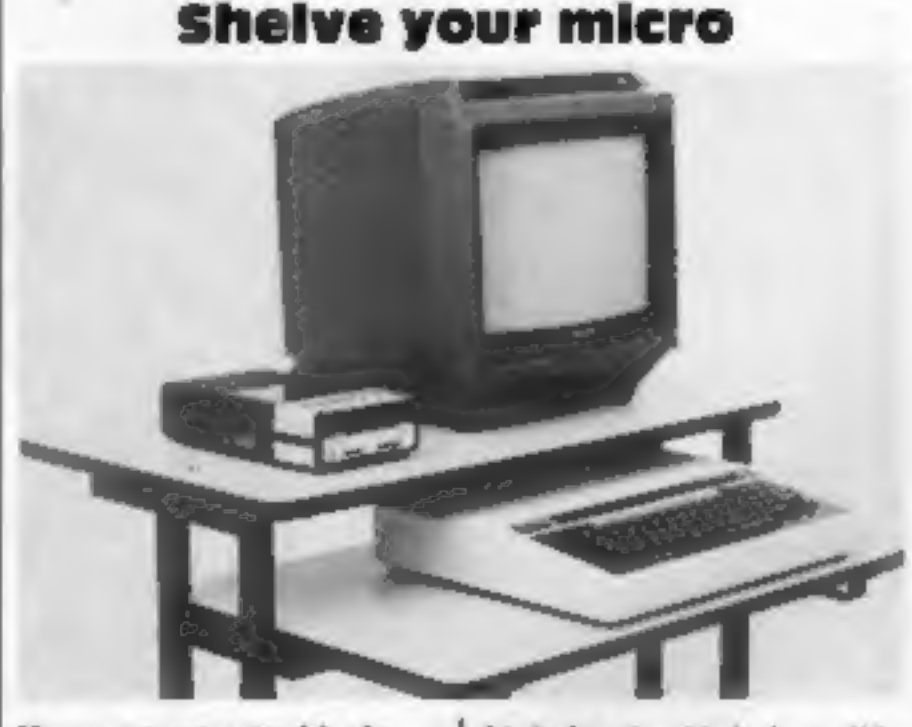

Home computer stand in the lower shelf slides away

people at Zygon Products who have produced this specially designed stand for use at home.

Costing £65.50, it is made from square steel tubing finished in black with shelves in silver-grey or teak laminate and is mounted on castors.

The lower shelf, measuring

26 inches by 19 inches, slides away when not in use. The upper shelf measures 28 inches by 19 inches.

the company says that the stand, provided with cable ties, has been designed to suit most home computers. Soon the basic stand will be extendable to take additional units.

Zygon Products, 9 Sheredes Drive, Broxbourne, Herts EN11 8LH.

TRAPPED IN THE MAZE OF DEATH THE **VENOMOUS MISSILE** IS ON YOUR PATH. THERE'S NO HIDING.

A High Speed, Nationsalcing Arasda. Game. Aur., the **University of NIC** June CB Instructor.

Fur arrade enthus as siewe ywhele

### *ROAD RUNNER*

### DNLY ES

ONLY £5

**ONLY ES** 

n in themselvation game you. Inti or rollEr's the Road Runner incough the cuma warp or vetical indiacular candidately into the gree by todice anet Write aver increasing reselt in in as a buper cool need it needed to conquer this adjusted mail in light carse.

**XX**  $\times$ 

### ANDRO D ATTACK

The Androids of Justice an over growing are are on your path in the mare of he lost tyre. They look instit menacing as each reconolpasses and with althank without many. It is being allow-

### **SPACE HOPPER**

fairs there was confere then Packman now there's Space Hopper, Can vou das in your based to business phone is such a well busine and speed in thought formed) - shown y on experience in the control Line you avoids the monthst thy the lar rate, guns and are you acre in hop through the turace want. If you Harris ups can proof in thelay

### **BTAR WARS (I)**

ONLY OF

**ONLY ES** 

Only the face at text you. In this ast out outney through the arts spore having uncopied the such initial as seen must have followed take procesan o litem loy as in any of Xistal a shops as obtaining. Your arms are content and With a kid. It any of her committed the essence does the fit can survive that is if the Figrin of Tillian is with you?

### **NAVAL ATTACK**

Write at investor state for the season them contained species beaches and deep below light VD, are assigned to a rack a list for only Your on coal right has a Tell impact get fly with the box times. He clear day your interpret with the rest life ter 610. In conany accounting game, that we cleave you thereonling with quicklife more

### SPACE WARS/BATTLE ZONE

<u> Deres de Carro (nombre de </u>

**ONLY ES** 

Tived young the initial thin request tion. The last law two releases painted that can be mayed in a ansolutive for the price of one. Suddo wars is immediately garetal is a typical tog tiger. In Battle Zone, a copil technal head, circulad to black was started to adapted a service

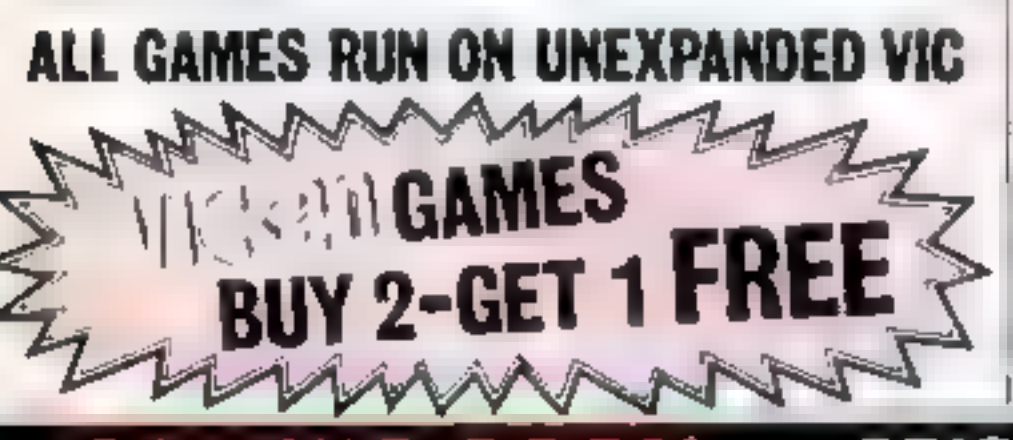

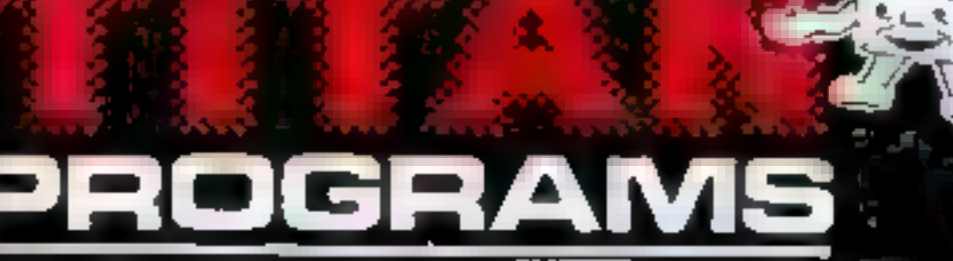

THE COMPUTER PALACE, 46 MARKET PLACE CHIPPENHAM, WILTSHIRE SN153HU

**SENSIBLY PRICED ATARK** SOFTWARE NOW AVAILABLE **FROM TITAN 207 400** 

Just

£6

inclusive

- Enter the world of space adventure **The sight this quality addictive, around i** ie that will take a long time to outgrow, and are that done not onst the antificant lasta vuur mooselija tiivuselt rotk ovverst, patt leage fields, through souls valley and into the unicornet. You will have to see it to believe it!! Supplied on convite with full instructions.

400/800(19%)

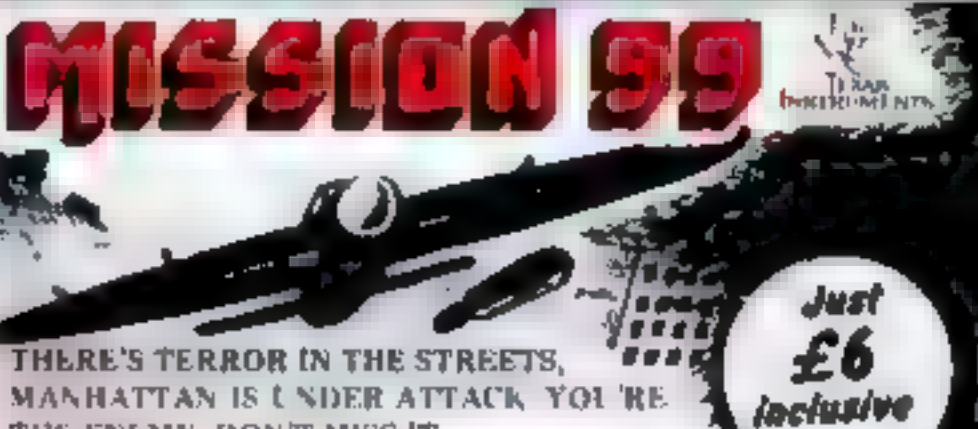

MANHATTAN IS UNDER ATTACK YOURE THE FNEMY DON'T MISS IT. Supplied on Causelts with full instructions. for the standard 1199-4A

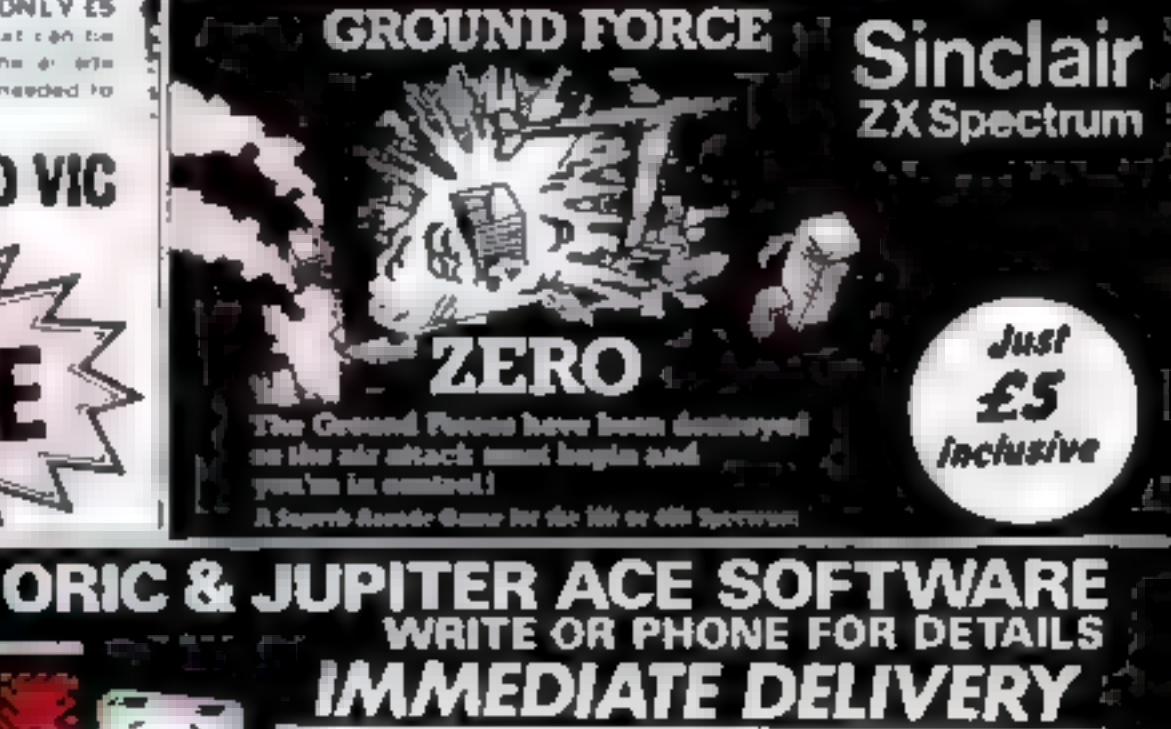

**Beete send me Linderer cheque P.O. for OR Please debit my Access No.** Baresaveard Nr. Experiments Name Address

HCW<sub>2</sub>

P.

**Post Code** Dealers Discount Available<br>ACCESS, BARCLAYCARD ORDERS WELCOME DN 24hr ANSAPHONE 0225-A10+32-0249-653824, or mail to TITAN PROGRAMS THE COMPUTER **TITAN PROGRAMA<br>PALACE 46 MARKET PLACE.<br>CH PPENHAN WILTSHIRE SN15 JHU. SILL**  COMPETITION

Must be won:

We have got together with leading software house Quickshira and

Sinclair Research, makers of the best selling micros.<br>
These are the prizes:<br>  $\begin{bmatrix}\n\text{F} & \text{F} \\
\text{F} & \text{F} \\
\text{F} & \text{F} \\
\text{F} & \text{F} \\
\text{F} & \text{F} \\
\text{F} & \text{F} \\
\text{F} & \text{F} \\
\text{F} & \text{F} \\
\text{F} & \text{F} \\
\text{F} & \text{F} \\
\text{F} & \text{F} \\
\text{$ 

Weekly Keep he coupon, with last week stime safe place.

There will be a final set of questions new week along with details [ of how to send at an three coupons.

Do not send anything to us now. Entries will only be accepted if they contain all firee coupons (not consex).

This competence is not open to the staff of Home Computing ( Weekly Argus Specialist Publications. Authaster Passmore Sinctain recently regular specialists. The editor is decision is final and no correct will be space for vour name and address on the compon in next.<br>respondence will be entered into

# BELLEVIS 15<br>Spectrums<br>plus £2,500 It's wreck No.2 in our great 65,200 competition. Will you be one of our **postage of the Computers** of the state of the street of our **postage of the street of the street of the street of the street of the street computers**

5 What does Peter Tootill run?

6 Memors locasion 755 is called?

7 Acorria, waste. What vib vilughest score?

# **NEWS**

# 'No-one beats

**OUF PFICES'**<br>Melvin Beresford, whose company is bringing out a 16A RAM<br>pack for the Jupiter Ace next<br>menth, has made this promise<br>"If someone comes out with one<br>that's cheaper we'll cut our proc-<br>And that applies to all o

Mr Beresford, 27, chairman<br>
and 'managing' director of<br>
Cheetah Marketing, expects his<br>£24.95 Jupiter Ace RAM pack to<br>
be ready by April or before.<br>
He said: "I think it will be<br>
the first — and certainly the

kept prices down by paying his sub-contractor's tooling costs of £4,000 to £5,000 for the casing and by using automated production, Some 'companies, he said, bought ready-made cases: his were specially designed forthe job.

At present Cheetah sells two<br>
RAM packs for the ZX81 - 16k<br>
for £19.75 and 64k at £44.75<br>
He is hoping for an April<br>
lautich for a 32k RAM pack for<br>
the Spectrum at around £30,<br>
which would mean customers<br>
could add it to

Cheetah Marketing, 359 The<br>'Strand, London W 2R OH'S.

# New for

**EXECUTE:**<br>
EXECUTE SPECIAL BUC software specialists Acom-<br>
wolt has five new games to launch<br>
this month<br>
And one of them, according<br>
to managing director David<br>
Johnson Davies, has beaten<br>
everyone at the company<br>
All fi

He also said Starship Com-<br>mand was totally original: "The<br>attacking ships behave in an in-<br>telligent way — they gang up on

Castle of Riddles, an adventure game relased last month, includes a £3,000 competition for Which the closing date is March 3. Acornsoft. 44 Market Hill, Cambridge CB2 3NJ.

# Computer talk in the nursery

It has just 30 one-word keys,<br>its lown small colour display<br>screen, runs on batteries or mains<br>power and has plug-in program<br>modules with names like Spelling.<br>Music and Lanmaies

Electroplay sign it has been<br>designed as a cluid's first com-<br>puter and its soutible for<br>youngsters of three and spiwards<br>it anys "hello" when turned on<br>and then the child presses keys as<br>instructed<br>to in chairman announc

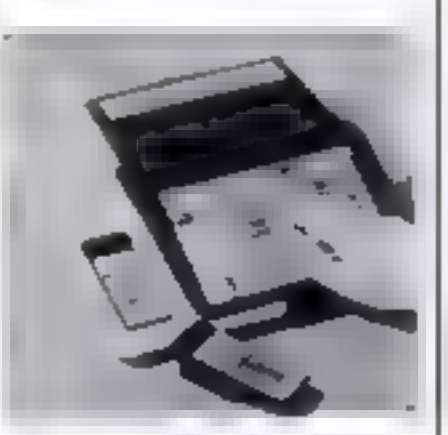

My Talking Computer speaking to children

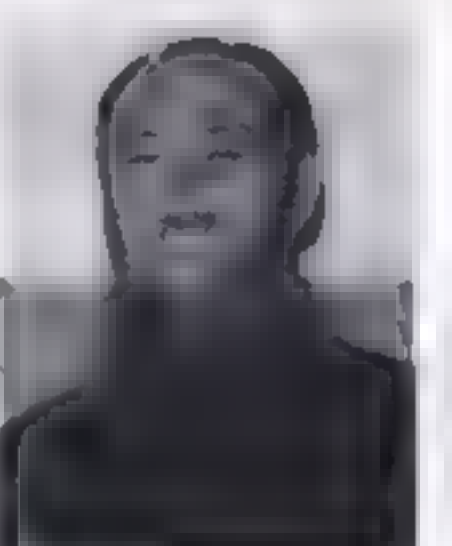

What Katy did for Dad

Lew Graham and daughter Katy — facing up to programming

Naty Graham, a 14-year-old scholarly contained and the scheme of the distance of the distance of four-six  $-$  and the distance of  $\alpha$  and  $\alpha$  of  $\alpha$  and  $\alpha$  and  $\alpha$  and  $\alpha$  and  $\alpha$  and  $\alpha$  and  $\alpha$  and  $\alpha$  and  $\$ 

"I write the programs in the living room. When the fami-<br>ly want to watch TV they have

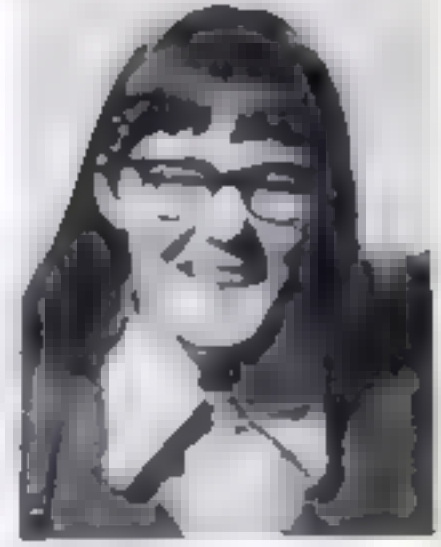

to use the black and white set in<br>the kitchen. Mr Graham's latest pro-<br>grams are Elem-Add and Elem-<br>Sub, both on the same cassette<br>for £7.50.

Cottage Software, Heather Cot-<br>tage, Selly Hill, Whitby, North<br>Yorkshire

# New calc for Spectrum

Chartered accountant David.<br>Robinson has brought out a<br>£9.98 Spreadsheet program for<br>the 48K Spectrum, called Flexi-

calc<br>
He says these features<br>
distinguish it from the others<br>
user control over the number of<br>
rows and columns, formulae<br>
can be changed at any time, full<br>
munual designed for first-time<br>
users, on-serven prompting of<br>
co

Saxon Computing, 3 St Catherines Drive, Leconfield, Beverly, Humberside.

# **A NEW SERIES FOR FIRST TIME** Gene Merchall -ILIEIA RIN I INGI I OI U SIEL ITINI Room Bradacci **USERS** ILEARNING

"Learning to Use" is a new series of books which introduces newcomers to the most widely used micros in the marketplace.

The books assume absolutely no knowledge about computers and the reader is shown even the most fundamental operations such as "switching on" and "loading a program". The books lead the reader through simple programming and then on to graphics, with several programs which show how to achieve pictures and even animation!

The user-friendly approach is consistent throughout the text not only are program listings clearly shown, but in many cases, a photograph is included to show what the program looks like when actually loaded and run!

All books in the series are £5.95 Gower  $(not, postage)$ 

# To be published! April-June 1983

Learning to Use the Apple II IIE Computer (April) Learning to Use the Oric 1 Computer (April) Learning to Use the Commodore 64 Computer (May) Learning to Use the TI 99 4a Computer (May) Learning to Use the Lynx Computer (June)

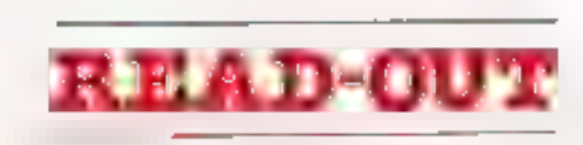

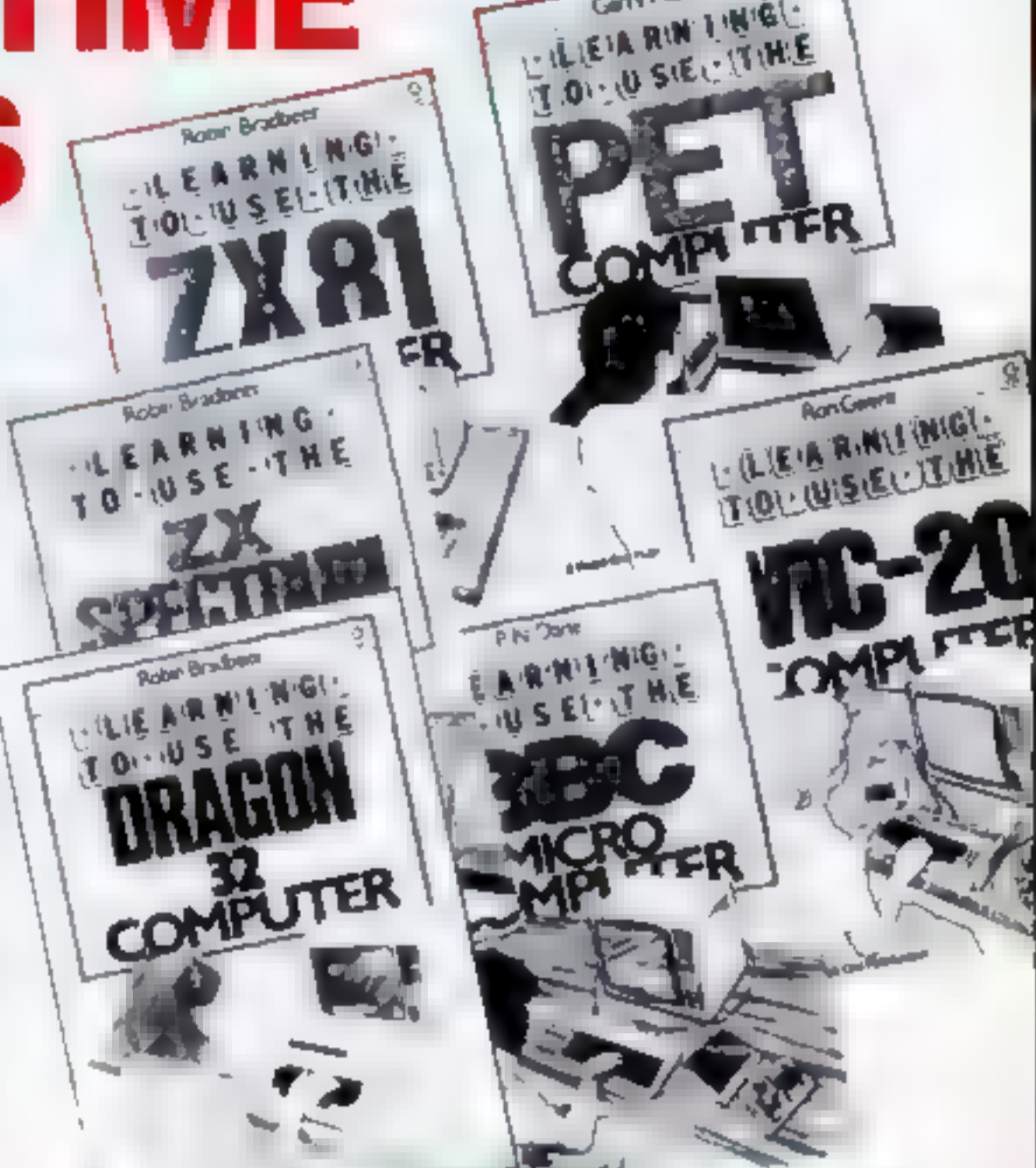

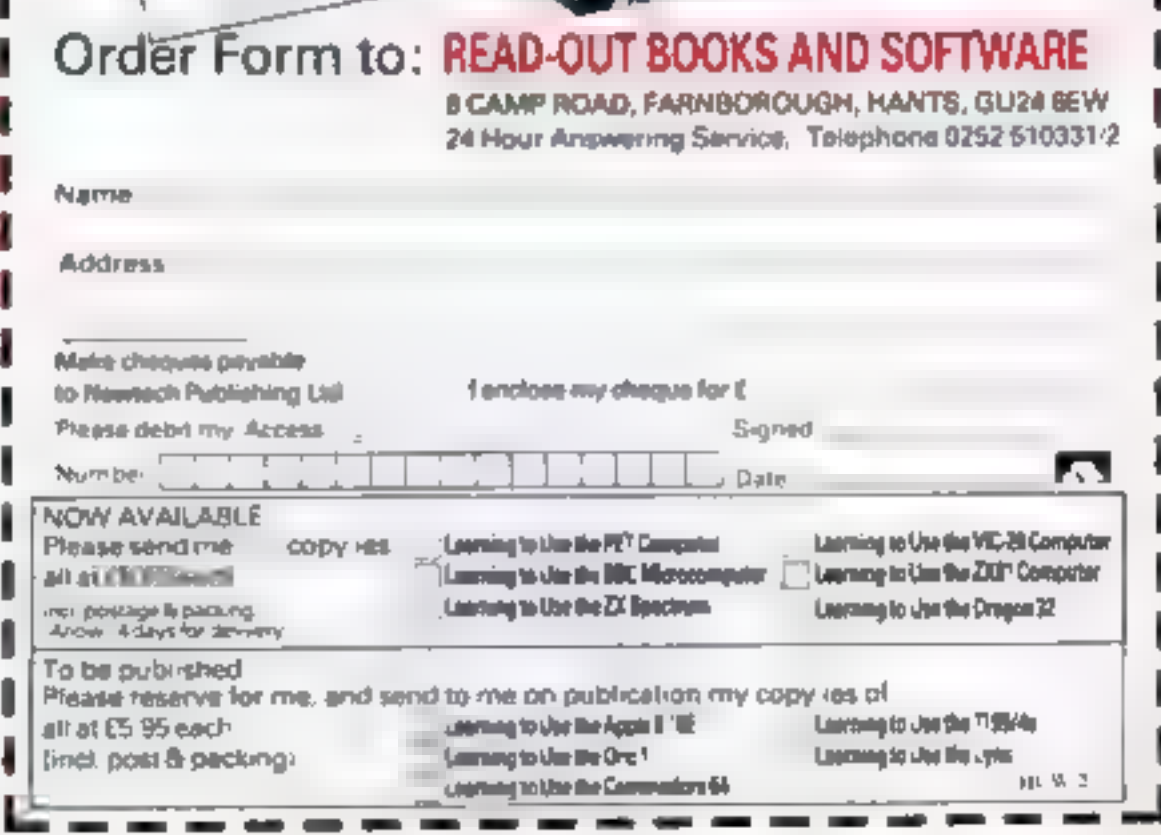

# **NEWS**

## More micros on the way

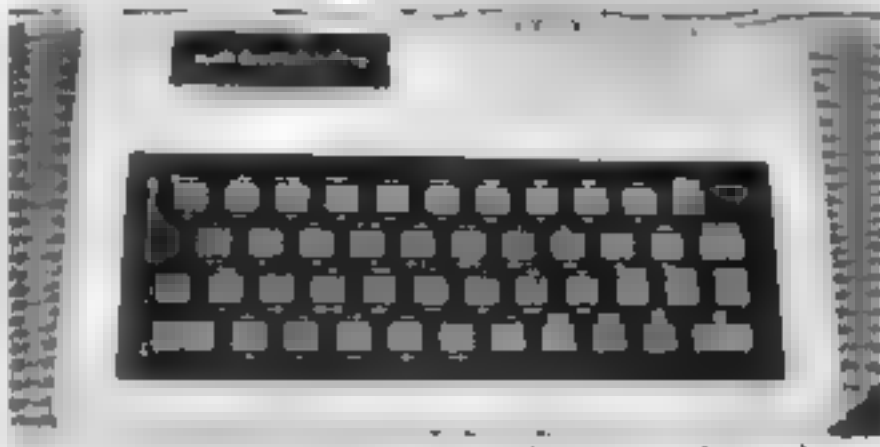

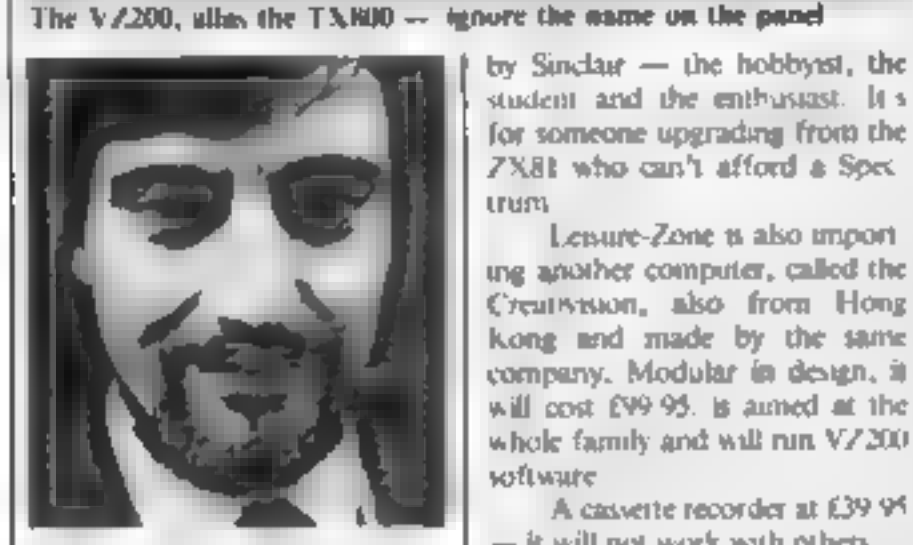

Richard Abbott — impuring<br>
two new computers<br>
Texet, best known for its pocket<br>
calculators, He challenging<br>
Sinclair's Spectrum with a Hong<br>
Kong import<br>
t axed the VZ200, it will be<br>
or sale here in May June in John<br>
Me

It cornes with a rubber-like<br>keyboard, BASIC, eight screen<br>colours, single-key commands,<br>user-defined graphics and a rating<br>of add-ons, some to follow fater<br>They will include a plug-in<br>16K RAM module at 439.95<br>with 64K lat

is the one-that's been established.

trum

Lesure-Zone is also import<br>
(Yearsystom, also from Hong<br>
kong and made by the same<br>
company. Modular in design, it<br>
will cost £99.95. is aimed at the<br>
whole family and will run VZ200<br>
voftware<br>
A caswette recorder at £39.

continue to rise

"We have yet 10 see a serious head-to-head challenger 'materialise against us."

**a** Texet's proud claim is to have<br>brought out, in 1971, the first<br>pocket calculator — three weeks<br>before Sinclair Mr McCormack<br>said: "We will send a writ to<br>anyoite who says differently "<br>Leisure-Zone, The Old<br>Malthouse,

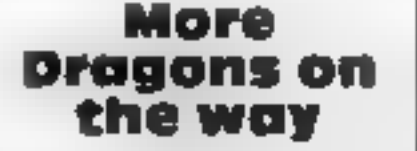

Dragons on<br> **the way**<br>
Experts are already at work on<br> **a** replacement for the best-<br>selling Dragon 32, just seven<br>
months after the launch<br>
It is one of several projects

being tackled by Dragon Data's T6-strong. technical develop-<br>ment department at the com-<br>pany's new Port Talbot plant.

But sales boss Richard<br>
Wadman, 44, said: "I see the<br>
Dragon 32 lasting for some con-<br>
siderable lime - 1 wouldn t be<br>
surprised if we were still selime<br>
it in 1985<br>
When we bring out a<br>
replacement depends on what<br>
the op

"Most of our purchasers<br>are first-time buyers, with a few<br>trade-ups, so we seem to be pro-<br>ducing a lot of new business<br>soon the micro will take<br>its place in the hortie like the TV<br>or the hi-fl. The requirement of<br>the user

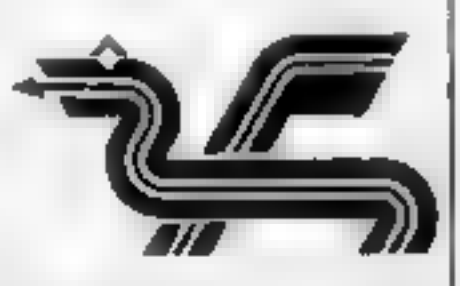

Dragon Data's logo reflects its 'Welsh background

Mr Wadman, a bearded ex-<br>
lecturer in statistical com<br>
puting, said: "We are now of<br>
beginning to establish a healthy<br>
export market in Europe<br>
"We are also negotiating<br>
with people in the States. We<br>
have been taiking to

I would prefer to make it here<br>for export, but there are price<br>advantages in having it made<br>ander licence<br>These are the products<br>Dragon Data already has lined<br>up<br> $\bullet$  A disc drive at £250-£275 to<br>be launched next month. O

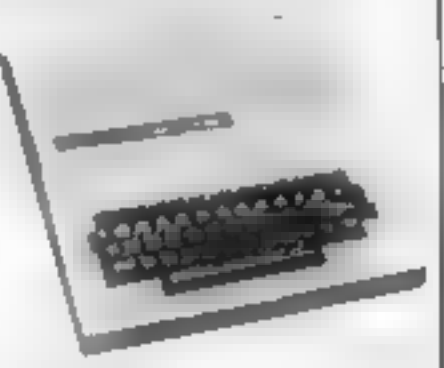

Dragon  $32 \rightarrow$  "... still selling in 1985"

 $\bullet$  A £25 tape seconder, brought<br>
an and speciality adapted Due<br>
for release at the end of nex.<br>
month, Mr Wadraan said it was<br>
being marketed following de-<br>
Examine and a multi-tasking disc<br>
operating system, called OS9

**Compare 14 Two graphics printers, using**<br>**Ara paper for 40 columns and**<br>**Brancolls for 80 columns, costing**<br>**about £150 and using tiny ball-**<br>point colour pent. A release<br>date has not yet been set<br>**Dragon** is forecasting

Dragon Data, Kenfig Industrial<br>Estate, Margan, Port Talbot,<br>West Glamorgan SA13 2PE.

## **HARDWARE REVIEW**

# Colour print at a budget The pen to be moved from point to point with or without drawing a line. The destination is specified

This intractive little printer<br>which arrives well packed in<br>polystyrene, measures just<br> $8 \text{ vmm}$  square and 3m high in its<br>maximum But you get a lot of<br>value for your  $6.49$ <br>There should be no pro-<br>blemi connecting it to **Blucro owners** 

Setting up is easy. All<br>that's needed is a mains plug for<br>the separate power supply and<br>the appropriate cable to contract the printer to the com-<br>meet the printer to the com-<br>puter<br>for get the printer going<br>you have to se

Remarkable feats can be performed by a tiny newlylaunched four colour printer/plotter which uses ballpoint pens.

draw four little boxes, one in each sure that everything is working. to the printer using the normal<br>innovapara for your computer Level and the same to be a strengtheneous of the same the same of the same of the physical control of the same to be a strengtheneous and the same about the physical control. The range of the control is was about to you i

by giving displacements, either<br>relative (from the present loca-

series of commands that enable

Page 16 HOME COMPUTING WEEKLY 15 March 1983,

# **HARDWARE REVIEW**

tion), or absolute (from the currently defined origin).

The manual etchains each command well, but there is a fack of more advanced mamples, especially in the use of variables to specify the various actions the printer should take. This is a pity as it will be the busis of most of the work that the numer will undertake

A few suriple examples, such as how to draw a circle, or some geometric patterns would have been very helpful, especially to the non-muthematical user.

There is a very nice program. in the manual that draws a piechart, and colours in the sectors, and also produces sine and coune curves, However, it contains a couple of bugs, and a fot more REMarks would have made it much clearer which sections of the program are carrying out the VAILOUS ACTIONS

Nevertheless, this program will amply reward careful study. with a number of hints on how to use the printer's capabilities. It is casy to output text whilst in graphies mode, and the text can

even upside down.

Annaturely priced and yet sat le the printer's main drawback for general use p its speed, only 12 characters per second when printing. But at the price there is little competition and it should appeal to a wide range of asets, not just those who  $\frac{1}{2}$  sockets are given in the manual  $\frac{1}{2}$ 

aced to produce graphs and [ wagrains.

Interfacing to different computers shouldn't present any problems, especially as it supports both serial and parallel inputs. However, none of the conne, noris to various puts on the input

Facts pand.

Tandy CGP-115 pnmler £149 Paper (three rolls) £3.99 Pens (pack of three all black, or one each of red, groen and bine) £1.69

Inputs. Centronics parallel and RS-232 serval (600 baud, 7 bits, 2 stop bits)

P.e Graph 1." Interest (see the contact and interest and contact contact on the contact materials (see the fabets for un taxe FATATenesser (c.148)  $LSI$  40  $x$ IC 25  $\approx$ P #\$\*6'' \*\*、,/0123456283 , <= > ?B+HCUEFGH| JP PGR STUGHAY2 TRANSISTOR 23 # [\]^\_'abcdeigh; Jk | mnspqrstuvwxyz 0100E 10 \*  $(-) \sim 0$ OTHER 5 A

also be printed sideways . or 1 Test run character set at 80 and 40 characters per line plus graphics demonstration

# **SOFTWARE FROM** MR. CHIP

### For the unexpanded VIC 20

QUACKERS Step right up, and welcome to the **KREIL** Defend the poor Zymwaits from the evil Thurg, but can you fend off his guardians ...., £9 99 **ORBIS** Defend your Uranium fuel dumps, from invading Zylons by laying spacemines in their path £9.99

**GALACTIC CROSSFIRE Deadly Sligon phasers are** above and below, firing at your land-craft ....£9.99 ALIEN SOCCER So you think you can play footba 12 play against the wierdest airen team 19.99 SPACE PHREEKS Voyage across the Universe and face many alien creatures known only as Space Phreeks 29.99

**ADVENTURE PACK (Contains) Moon Base Alpha** and Computer Adventure, .................. 19 99 **DATABASE** Create your own custom files ... E7 50 **BANK MANAGER Computerise your bank account**  $+500$ 

CHARACTER EDITOR With our own window  $f_{\text{activity}}$  ... £4.50

M/C SOFT machine code monitor and disassembler, 

### CHEQUES/P.O.'S TO

MR. CHIP, Dept HCW, 2 Neville Place, Linndadao Gwynedd L1.30 JB1 Tel 0492 49747

WANTED: GOOD OUALITY SOFTWARE TOP ROYALTIES PAID **Sept Man** 

CRAZY DISCOUNTS ON CASSETTE BUSINESS SOFTWARE **M S T CONSULTANTS** 

DRAGON (D) - EPSON MX 20 (E) - SPECTRUM (8) - DRIC 1 (D) **MALLIE-ADDRESS GOOD AND THE REAL PROPERTY AND A REAL PROPERTY AND A REAL PROPERTY AND A REAL PROPERTY AND A REAL PROPERTY AND ADDRESS OF A REAL PROPERTY AND ADDRESS.**  $1000$ 214 95 est BATABASE PL PL ALL AND PC ON Bling system with sorts. see the by held field folals series forced **214 15 MG** actions into STOCK CONTROL #B S.O.) Slock field. Recorder Reports stock nes and in the first series per lie. C14 06 Inc. **BUSINESS ACCOUNTS** (motion and e-delain), institutives (account) 214.06 inc.  $m_n = n$ EAV A Involvem absorbed to present conservation of grand and guaranteed by the second service of the second service of the service of the service of the service of the service of the service of the service of the service o single that who we have ago to pai 96 km BUSINESS GAME - STOCKS & SHARES A mus for the oudding (6.95 inc. **IT COP** PLUS Her off the measurement and the contract of the contract and the measurement and the contract of the contract of the contract of the contract of the contract of the contract of the contract of the contract of the cont £20 km **C20 MC** When y present to M2 70 A. b. Oldis and ENNANCED BOFTWARE for HURRY LONGIER PHILAIDE Fug to FOUR Special discount a 44 - in in log deposition Access Accuum with the amount of C e i m DR vs. 4 members eta NAME nger  $\sum_{i=1}^{n} x_i + \sum_{i=1}^{n} x_i$ 

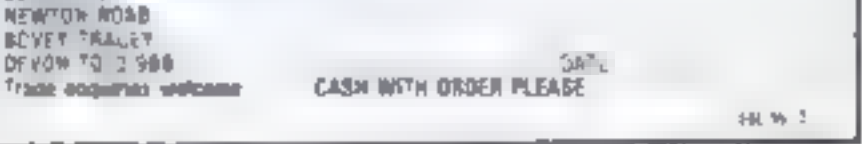

SILNA IRE

ALCAL S

MST COMBULTANTS

Date: what

**INCYER** DF YON

Trade

HOME COMPUTING WEEKLY IS March 1983 Page 17

### **PROFILE**

# Our story begins with a zx80 in a back room.

It's almost a computer classe, <br>
but Nick Lambert really did stan<br>
In Sommest in shock coord. Then<br>
in Speed to two rootes and filmly<br>
nook over most of the house<br>
over most of the house<br>
over most of the house standard i

# Quicksilva is one of the<br>country's fastest growing<br>software houses. Paul Liptrot<br>traces its growth and talks to<br>the people who run the<br>company about their plans

Dragon, Among them will be a doing our pricing we look at how<br>word processor and a music pro-<br>much it's going to cost to pro-<br>gram Prices range from EE 95 to<br>17.95 and up to £14.95 for are charging and we try to arrive<br>pos

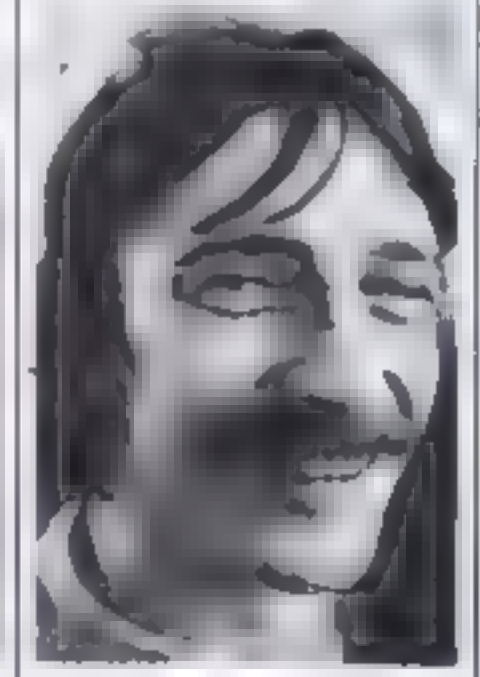

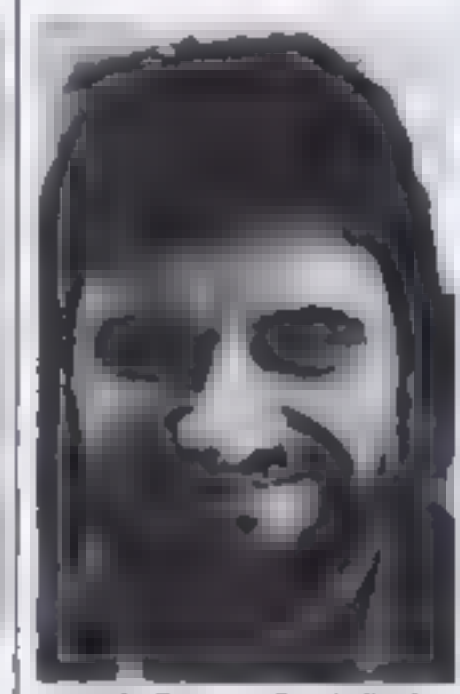

charging E5 50 for a 2X81 program and copying it ourselves<br>Now the same program would<br>cost E3 95 because we are selling<br>more of them.<br>"We have tried to keep our<br>prices down to the lowest which<br>are reasonable. If we were s

mers.

"Every two months our fur-<br>nover has doubled — that's the<br>kind of rate we're growing at [t's<br>absolutely fantasing<br>"We've probably got the<br>dubinus distinction of being rip-<br>ped off in almost every country in<br>the world. Now

 $\overline{\text{A}}$ lian Laird — he wrote  $\overline{\text{J}}$  John Hollis — technical director  $\begin{bmatrix} \text{In}(t, \text{ but } \text{ there} \text{ is } \text{ not } \text{ then}) \\ \text{Many of them can write well, but} \\ \text{they are not so good at ideas so} \end{bmatrix}$ 

Mark and "The number of<br>people who can write programs is<br>finite, but there's lots of them.<br>Many of them can write well, but<br>they are not so good at ideas so<br>we give them the ideas to improve<br>their games.<br>We are going to b

"we would provide him

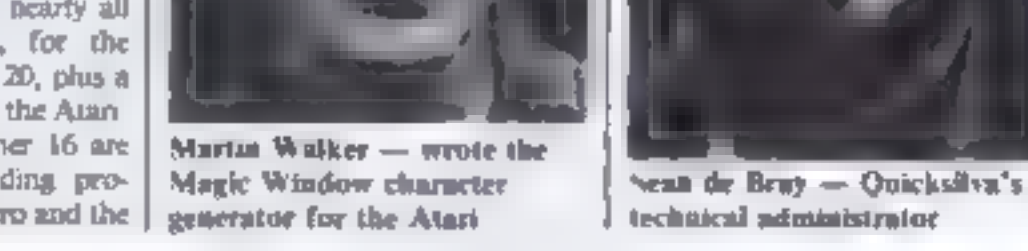

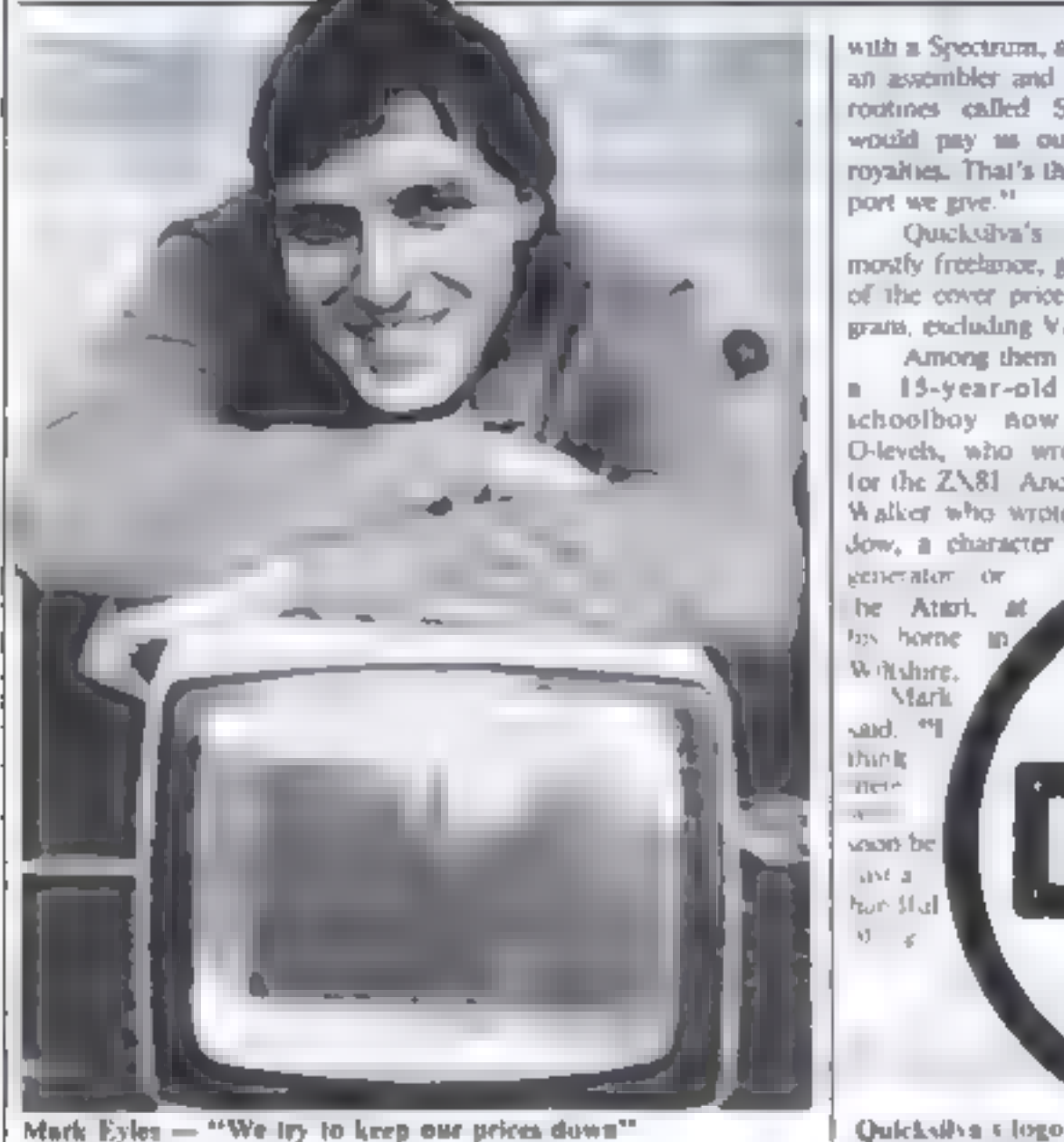

MRC  $(\rightarrow)$ 

**Tango Foxtrot 01**<br>Using your skill, locate the airstrip with the radar scanner liy your aircraft through hazardous<br>crosswinds and air pockets to land safely. Watch your<br>fuel; watch your artificial honzon; be sure you are<br>level on final approach. Full colour, hi-res graphics,<br>3D and sound. £6.

**Example 12**<br>
And a Spectrum, a monitor, and continues course, but there will<br>
and assembler and a program of and will video the trivial properties called Sub Lib He morn. The gap between big and<br>
replaces called Sub Lib

 $M = 2$ 

# DRAGON 32.

### **MRC**

Air combat and ground strike, "joystick" controlled<br>sights cannon fire and bomb release. Full colour<br>fir-res graphics 3D and sound £6.50 inc p.b.p<br>Compulsive, addictive, fruit machine Using your skill<br>with the holds, turn

DIGARK DATA PIQ BOX 61 Swindon Wins Tell (0793, 4000 Flease supply

**HOW** 

# So you think you can write?

Prove it to me and you may be able to join our team of contributors. We are looking for:

. Articles on using home computers. You must be able to give specific examples, if necessary with programs. Have you discovered a new aspect or a new way of using a known feature? Your ideas are what we want.

. Program reviews, We need to test all forms of software - household and educational as well as games

. Tests of hardware and add-ons. For these you have to have a good knowledge of computers and peripherals

if you feel you can meet our standards, write to me (don't phone). Please name your micro, plus memory, give your occupation or training and, if under 21. your age, include a daytime and home phone number if you can.

Paul Liptrot, Home Computing Weekly, 145 Charing Cross Road London WC2H OEE

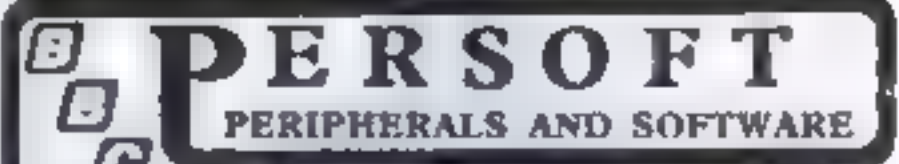

### **HOME ACCOUNTS**

An accounts program specifically. designed for the home citer. It concains many feargrep which make it die hen accounts package. currently available for the BBC. **Maustheomputer** Home Accounts in a compre-

hensive program allowing totalcon no state fata. I di discomenta son, a supposed mailing it cany to learn and supple be use. Available for the Model 31 Macroents.

**PRICE: £12.50** 

FRENZY

The object of this game in to destroy as many obstacles aipossible. I no are in control of a land speeder in an alien city Running over' vanous objects with as dogs, fire hydrants and people. Your speeder has no beakes and you must fodge antimaster blocky. Fast reactions and skill are required as wear vehicle gers taking any faster. For Model A or B Micro-

**PRICE: £5.75** 

### POTENTIOMETER JOYSTICKS

Single or was jointed, and the direct connection to Model. B'. Allows. true analogue movement via one or two high quality dual axis potentiometer diviera a coticks. The unit is encased to an elegant itemediary "issuedded case with two push burtons for one with Advid [C]. 4 Airmen.

It comes complete with fut instructions and demonscribion programs. **OSE STICK UNIT (27.90) TWO STICK UNIT £36 20** 

ALL PRO ES ARE FEELS ENCLESSED

SESD CREQUE OR POSTAL ORIHUR PAYAID P-TO-PERSOPT, FAI EPOST, SHIPLEY WEST YORKSHIRE BUILDING

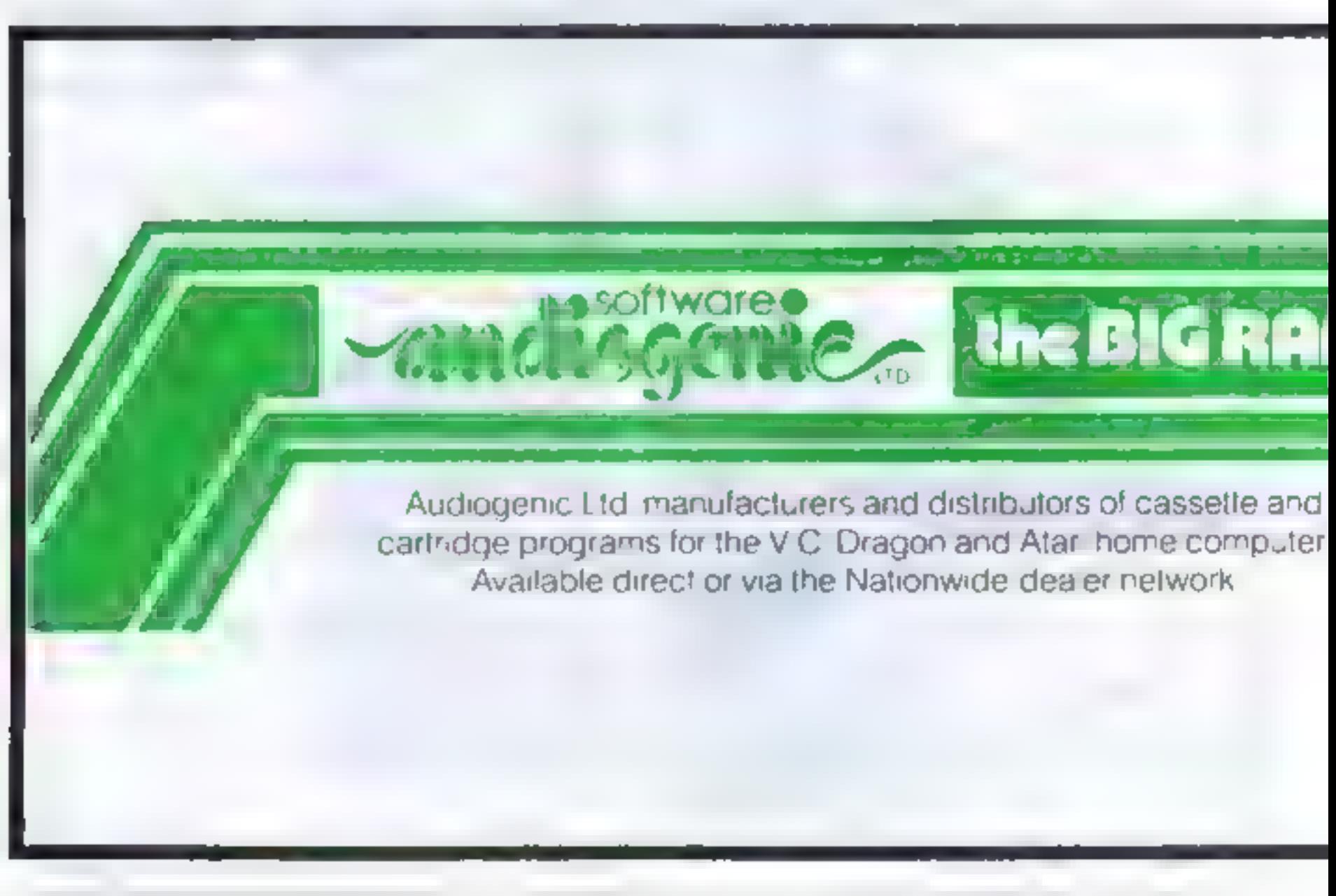

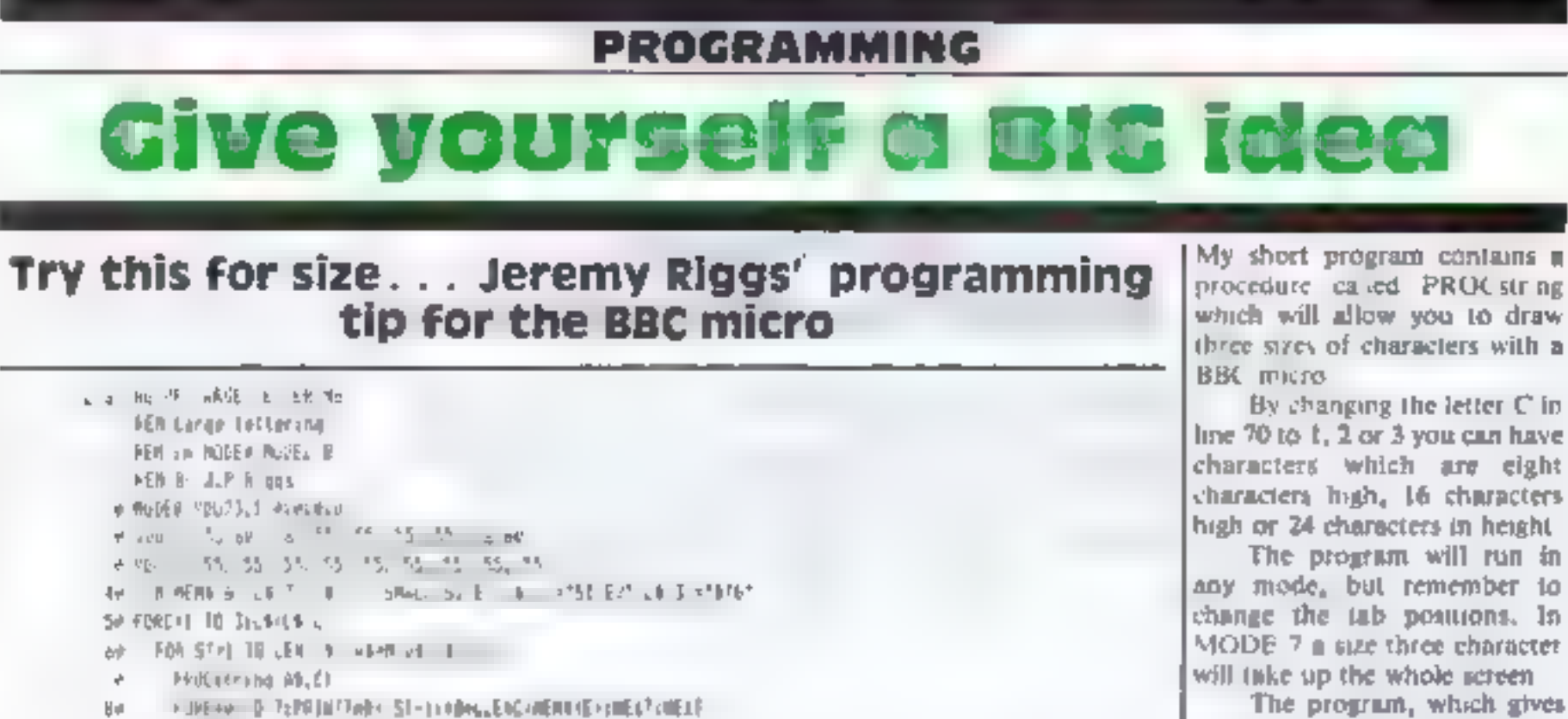

The program, which gives a demonstration of sizes, could be used as part of, say, a game

The procedure sets up the eight strings MEM\$(x) which are used to draw the large character.

The characters are stored in the memory as a teries of cight bytes from &C000 onwards. Each number is converted to a binary string, then the zeroes converted to SPACEs and the ones converted to CHR5255 in **FNconvert** 

Into DEVERSION and with the contract of the contract of [v], 0x5 9 M66 8x2 [], [M-19 M66 V] t > @ 所成物 Q lab: 中国, t, 动手中轴he all, 。 **U. MILT-STRANGER RENANCE P. SHOPLE** 141 AMARICAN ANA SHOW NOT STEVEL BLC, ACARTMA **150 MESTERNIFROD** 40 DEFFNotber HUNTL, DAGETIJ HOMES H BASES SHEET IN LONG PRAICER LOARS dy THUR, DIEN ALAIN AUM BASK - HANNIEL BALET - HAUF, HUNDARD, I - HA WORT AND DIVIDEN  $\overline{\tau}\vartheta=\|\theta\|_2$ An DE vision or industri width in FOR WEAT in the F. R. DE WELD WAS CITED AND MORE STANDING CONTROL INTO THE P F R 91-AFC1, AT, , PT11 ARMIN-231-MEE-5-VES. DWI/55-手につき

3p 科理特斯特利尔斯特里 2007年至10月1日

**IE for the rmall computer** 

For full colour catalogue, clip coupon and return to Audiogenic Ltd, PO Box 88, Reading, Berks (Tel: 0734 586334)

**KANA** 

¥

# Put your micro on the phone

BULLETIN BOARDS

Your mero can easily talk to<br>
softwer computers. All you need<br>
is some computers, All you need<br>
is some simple off the-shell<br>
software, a modem cosmule off the-shell<br>
fluo-5300, mod a relephone<br>
then you II be abse to cal

Software, a modem costing **Dial up a bulletin board and your**<br>fluo-8300, and a telephone<br>time of phone. Peter Tootill,<br>touch with 'bulieun boards<br>time, tells you how<br>large professional systems. You **how**<br>**time, tells you h** 

business terms such a system is business terms such a system is there in the model of late of norms of the model and software.<br>
whole recould for mucro, there included a late of norms of model and software.<br>
Work recently

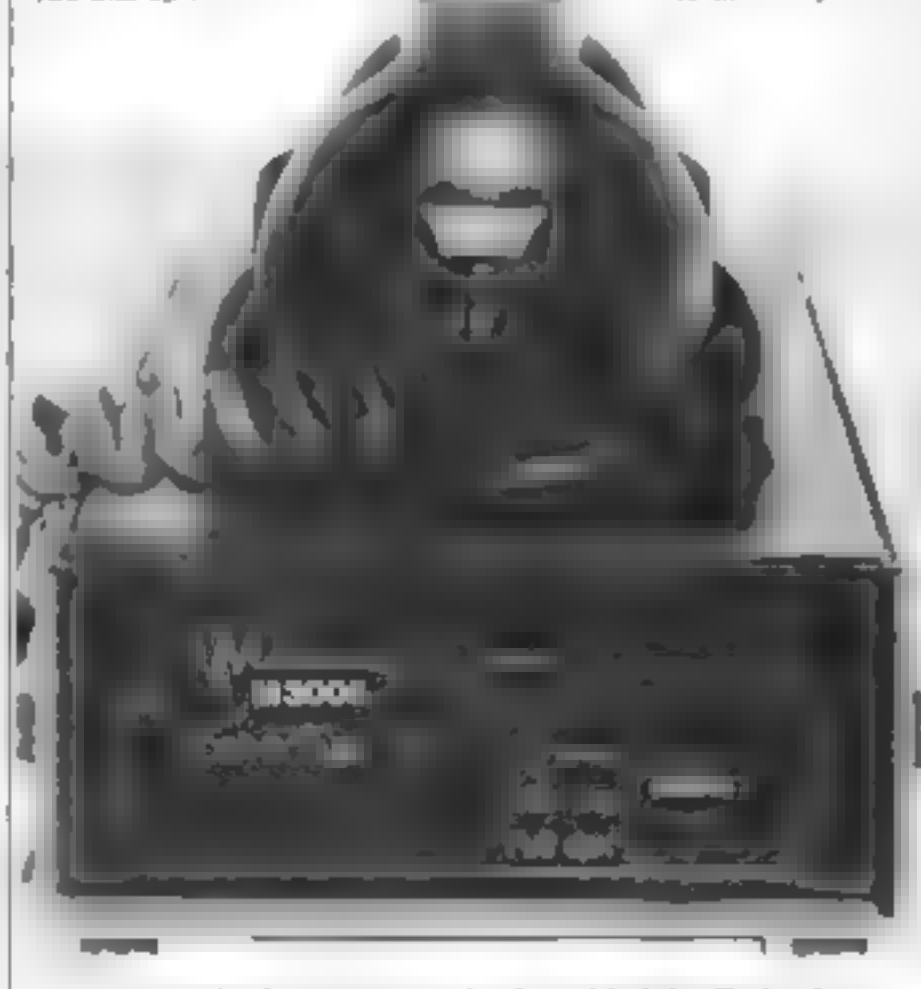

MiniModem 3005 acoustic coupler from Modular Technology (08692 3361) costs about £149 and will fit almost any type of telephone

**Eight-wire system rather than**<br>serval, or single-wire system. Both<br>have a further wire called ground<br>Formalism<br>To mevert the parallel data in the post convert the parallel data in<br>your computer RS-232 as simply<br>the US st

ing"<br>
"This means one system can<br>
ask the other "Are you ready for<br>
the next banch of data" and the<br>
occord can answer "test go<br>
ahead" or "Hang on, I'm still<br>
dealing with the last lof"<br>
Simultaneous transmission is<br>
cal

bulletin board out of system **Table 1** — standard artisings for Suropshire Remote CP M (054875) 378 Dails 1 am-<br>
hours at the phone numbers listed construences to bulletin a standard artisings for Suropshire Remote CP M (0

### $Table 2$  — computer bulletin boards

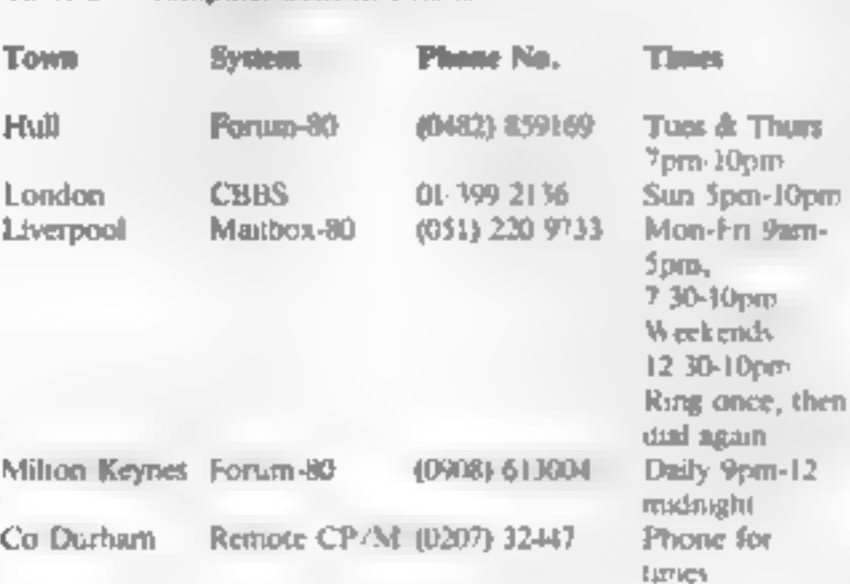

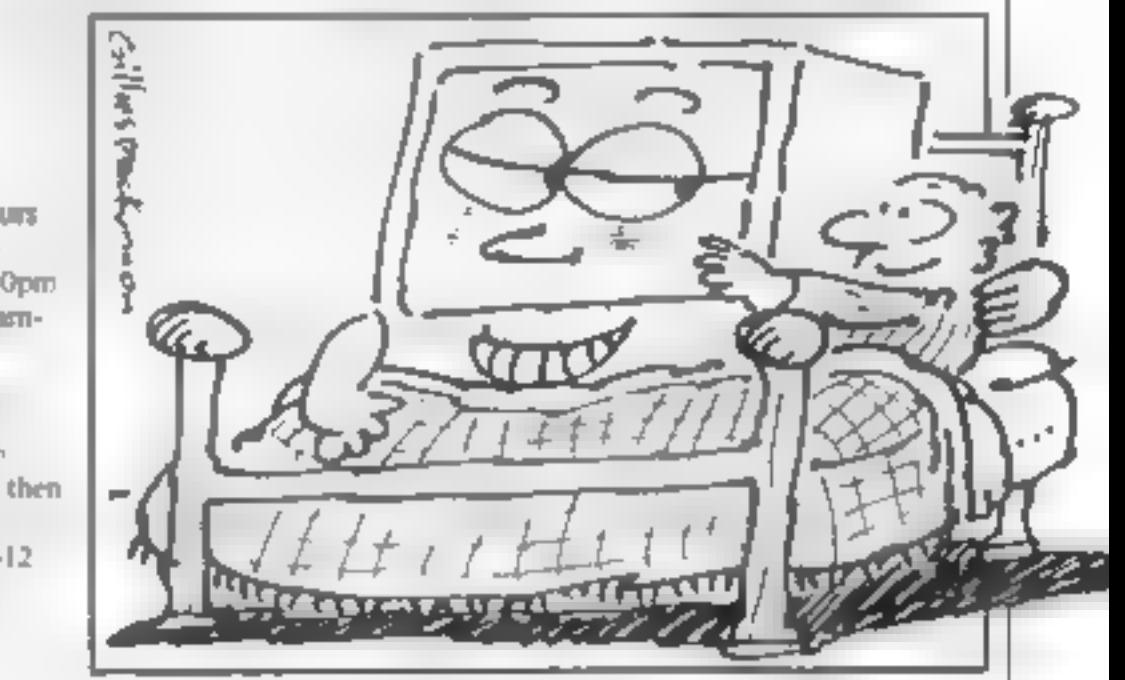

THE CHEAPEST KNOWN RAMPACKS IN THE WORLD

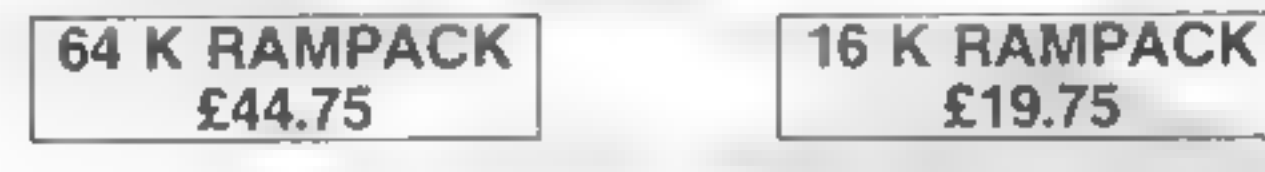

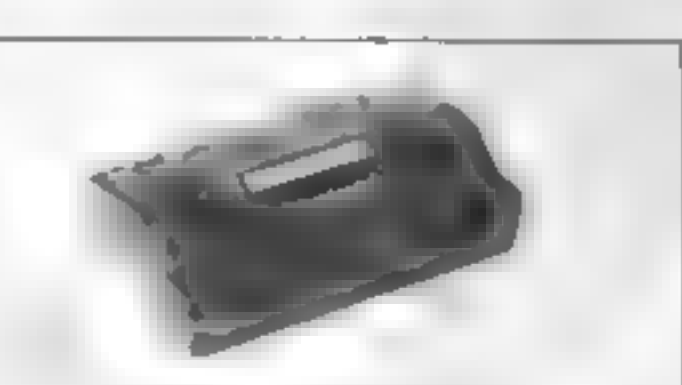

Fully compatible with ZX81.and all accessories — simply plug straight into user port at

rear of computer<br>
Fully cased resting and guaranised to Condicated Entire Contentions was and to lextral<br>
Ingline + Security to wand elterminic spink case for both versions<br>
Price includes VAT and P&P<br>
Delivery normally 14

# CHEETAH MARKETING LTD

359.The Strand, London WC2 Tel: 01-836 1401 Tx: 8954958

电光图

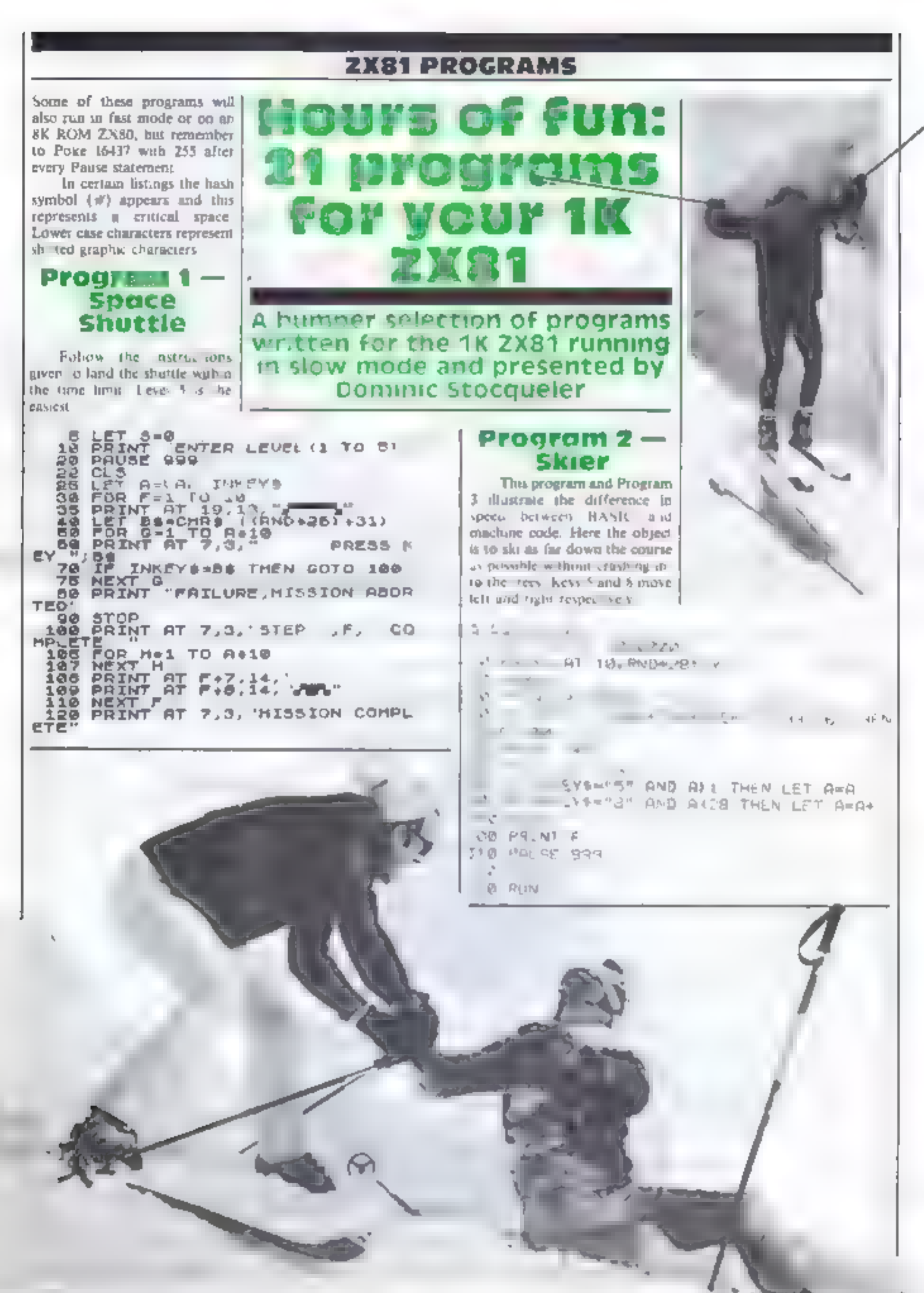

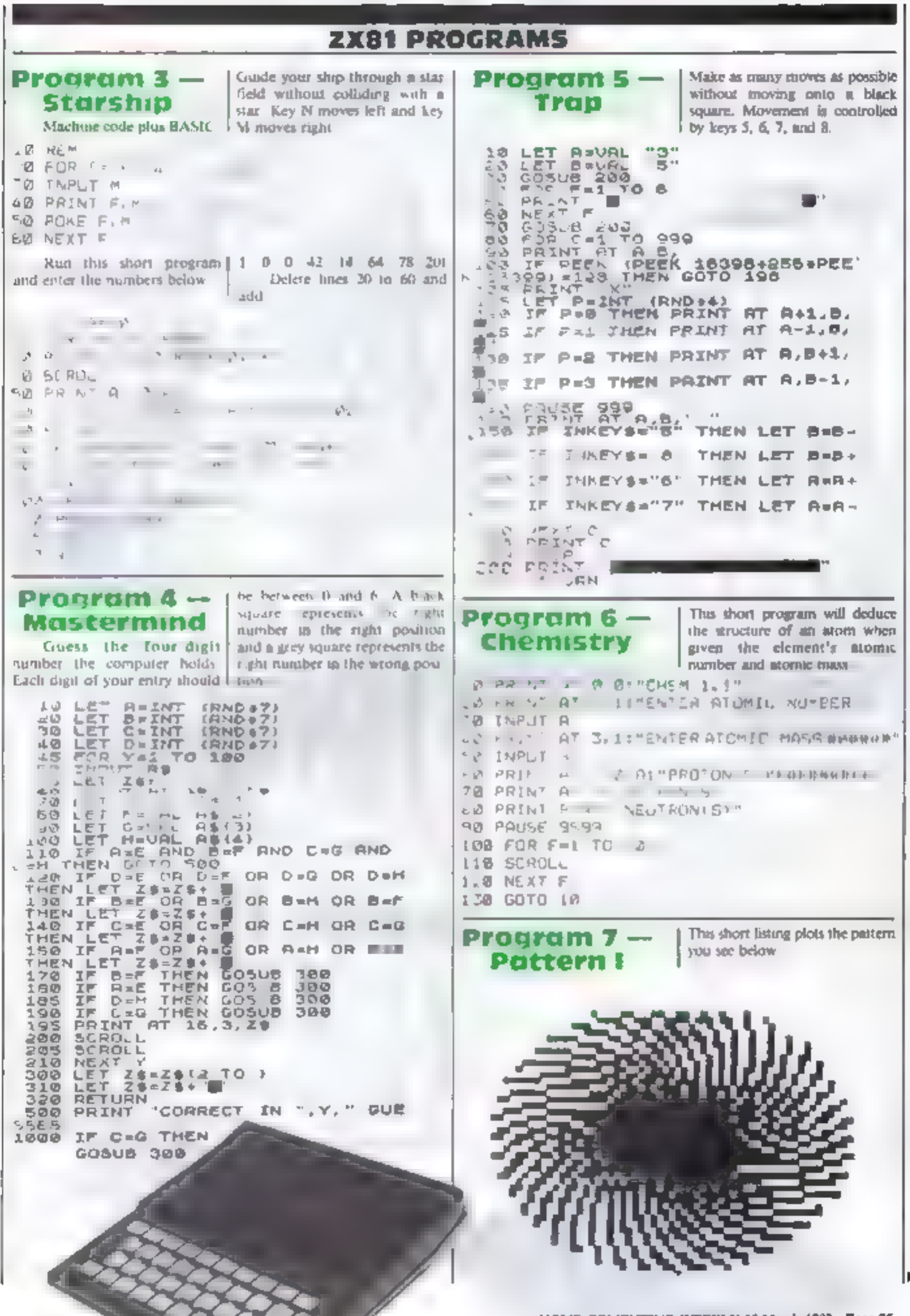

# **ZX81 PROGRAMS**

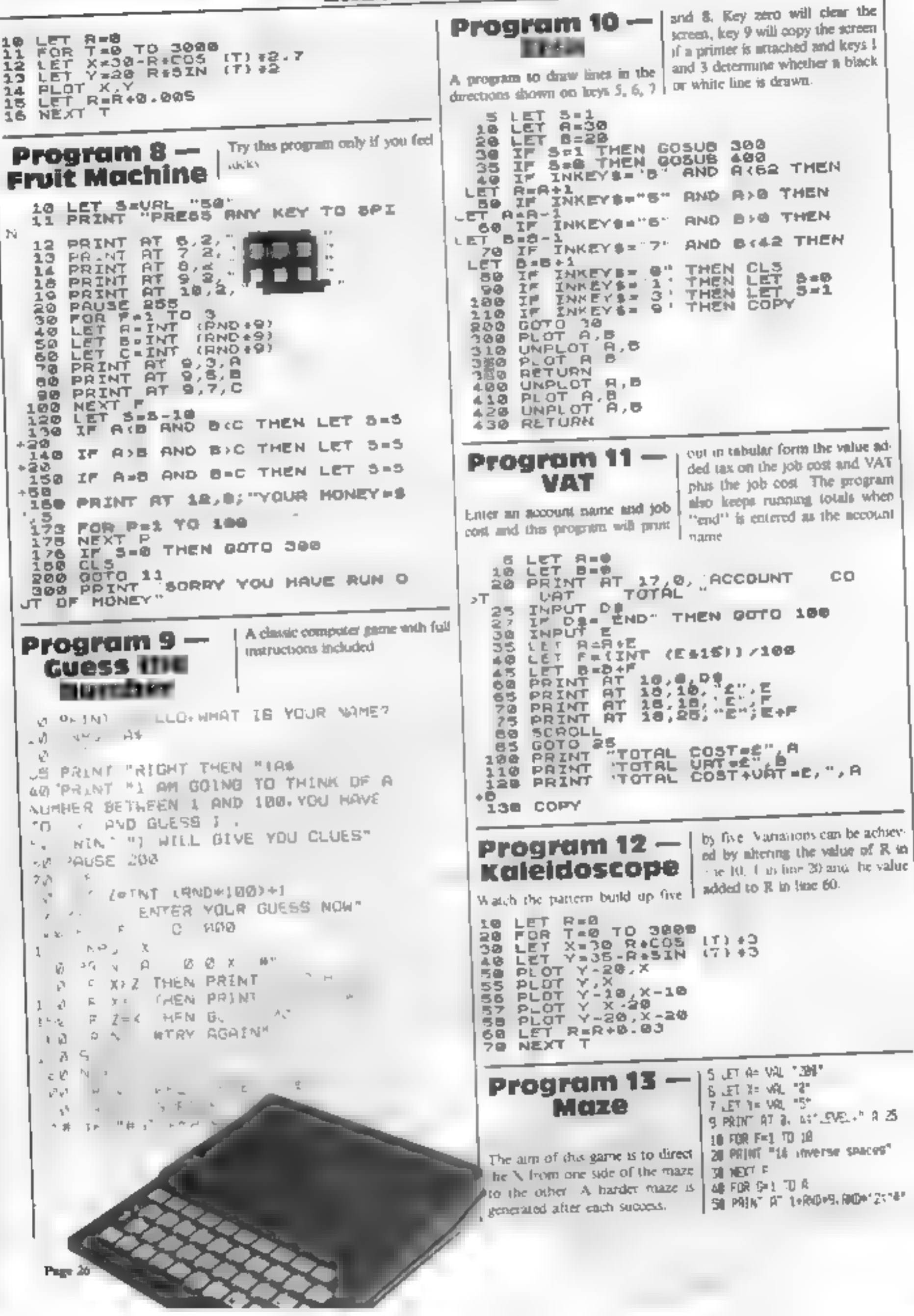

# **ZX81 PROGRAMS**

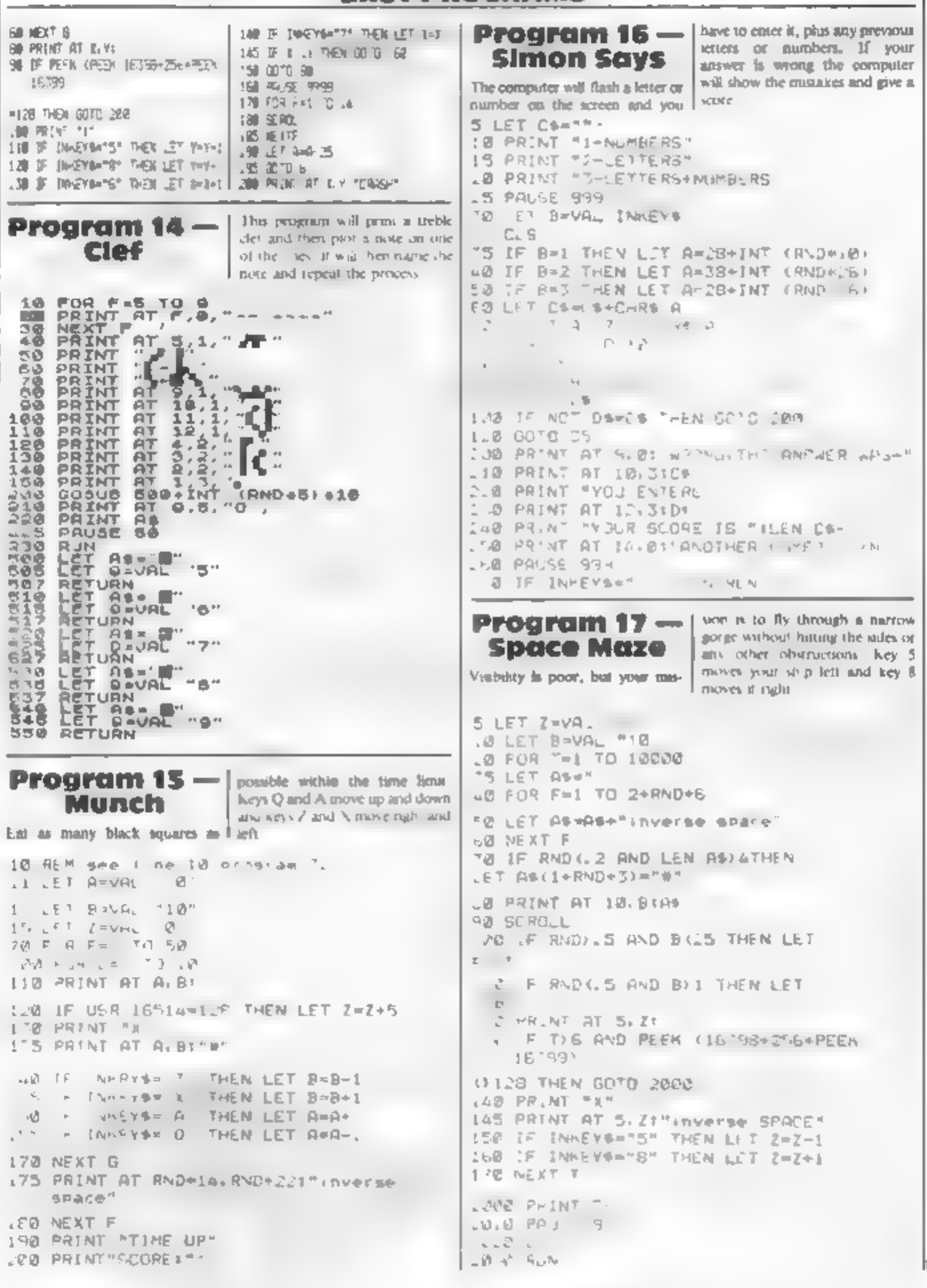

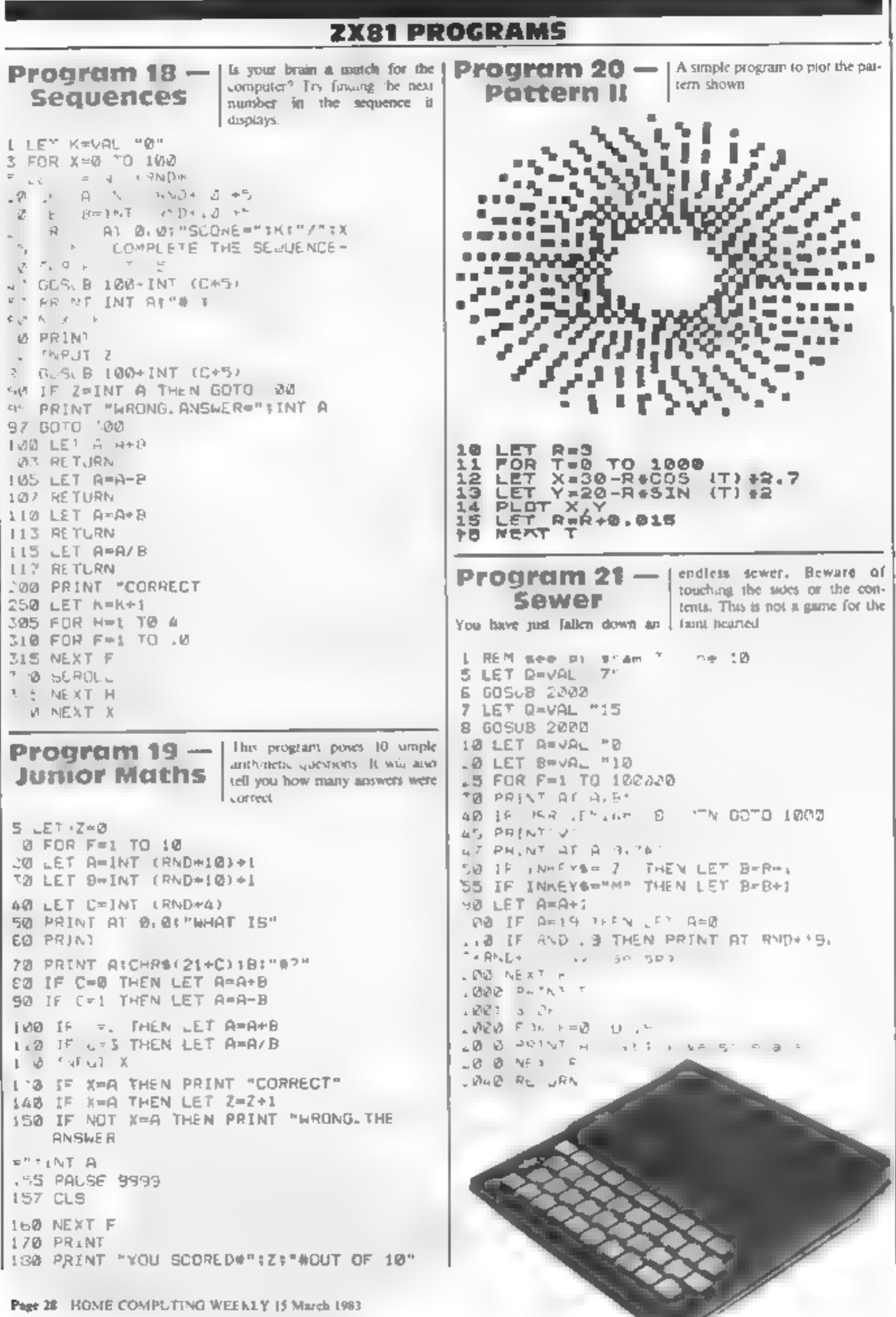

ш

# **SOFTWARE** Bragon's Lair and Aoust MONSTERS IN HELL

JUST THREE OF THE AMAZING NEW MACHINE CODE GAMES FROM SOFTEK

FOR THE ZX SPECTRUM

**MONSTERS IN** 

It it wasn't actually a sightmare then it certainly trapped in Heli with the all areined he me consuming flames below me being chased by vampire mone ere through a mad mase of ladores and plattorms. But I had Huly Ponce on my side and a ham ice which could magically emails holes - the only way to hill. these crazy monators seemed to be to make them fall to a lower level! But just then, the Mad Monk seat. his Ghouse after me. Any 2X Spectrum

# MILLIPEDE

M. D. the Milliamede seemed, indexfew table case core as show a part of her the res of her ist kep on coving and then But I was laster, she woulderinger to me-5.d the Sp der a speared sausing me to sweeve and some my sim, And wha a him." Scorps the Scorpton cive bombing me with her indestructable fleas which losve more of those hiasted mushemens to apoli my fim' Quite the most desectable version of the areade favourite for any 2% Spectrum

# OOSMIC SWARN

OK, I accept that I'm to blame. I was warned against entering the Prokins Centsuri Sector without an escort And now I'm in the nidst of a swarm of also sgg-like forms, collision seeming inminent I fire, they break open revealing strange alien types which fly wildly avound I fire again as if my life depended upon it - then two of the forms fuse into a single mutant which chases met One of the most original shoot-em-up space games to appear. Any ZX Spectrum

ALL GAMES £5

In taken America by storm - now its available for your ZX Spectrum. In this amaing new arcade. game you ride an ostrich and Joust with the Dark Lords on their bustards in a lantast land where anything can happen - and it ssually doss, You tentral your mounts wing-flap and direction of flight in this fast and furious game of wite Any ZX Spectrum - Available very coon

# IAONS

I thought it would be easy... suplore the Dragon's Lair, find the legendary Gryatal of power and be gone before he knew of what was happening, More foot I, for he was there all right welting for me, and that mp which followed me everywhere with no other seeming purpose than to steal my compass without which I was well and truely lost! The ultimate Mase Adventure game for the 45K Specirum

# IREBIRDS

They awoop, they dive, they turn figures of eight. The most amazing Hi-Res shoot-sur-up arcade type game to come out in ages! Can you survive? Any ZX Spectrum

# 50FSYR

We're not only famous for our games... Write for Details of Solays, consisting of a User Definable Key program, our Sofcom Compler, nur Sofmon D sassembler our Screen Assembler and our unique Sofkits I h 2 utility and graphies kits. You'll be smazed, they are inovative and easily the best svallable:

29 CROXTED ROAD LONDON BE 24

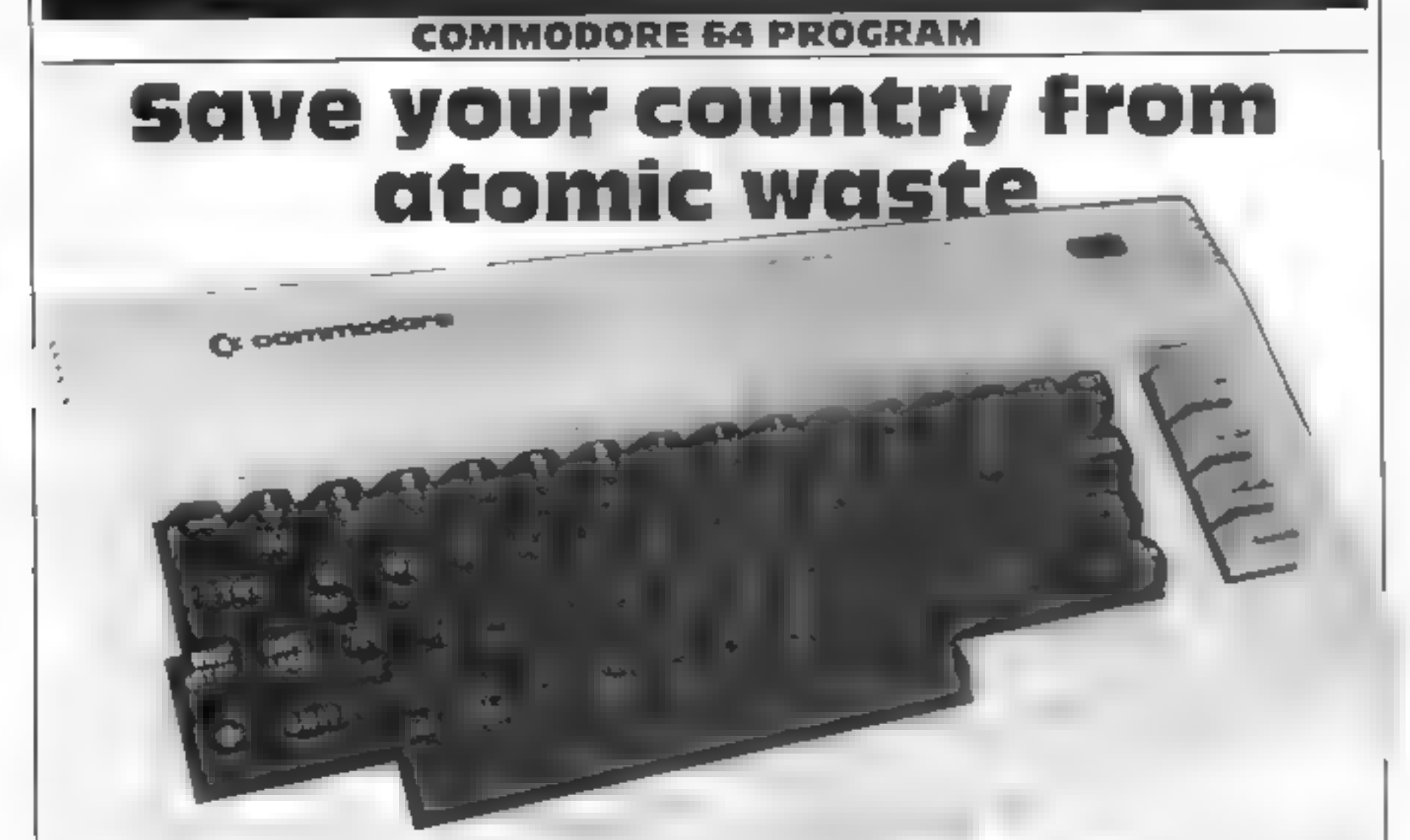

Rudioactive wreckage v falling all over your country giow is brighter as it drops

How many pieces can you stop before your five ves are  $(0st<sup>9</sup>)$ 

To move your ship use the cursor keys, up for left and across for right. Key (7.4 rev hell aver gun. Three different pieces. drop from the op of the vircen-The bar is worth 10 points, the  $\Gamma$ 

ring. 30 points and the diamondis worth 10 points.

However you have to destroy a the pieces. If any of them touch he ground you one a le When au your lives are loss. the game is over

Conversion to the st other machines should be fairly easy Wreckage and your ship are Poked on to the screen w adnesses should be changed.

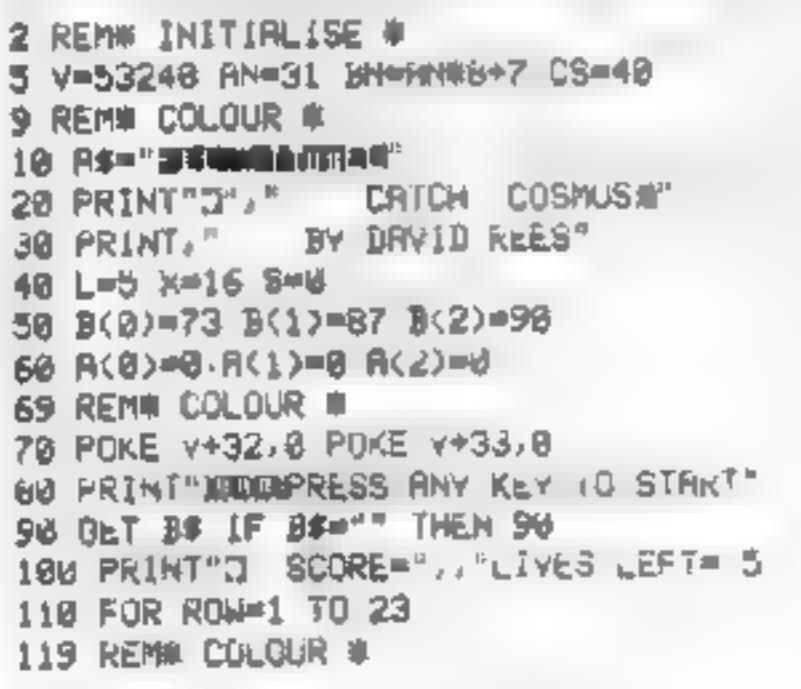

# Just you and your laser gun can rescue us from the radioactive threat in this Commodore 64 program by David Rees

However on machines with high few ution screens, such as the Spectrum or the BBC micro Frit ng vicasier aftiess you want to resort to machine ( code

All new involving colour have RF My before them so they can be changed or removed easily. Municipalme computers have no need of them so mes

The program can be made. o fit any screen width. AN is be screen width variable. For screens. Fiess than 32 columns.  $AN = 5$  For 32 to 63 c d and screens. AN - 31 and for higher values AN 63 Timely SC should equal the number of wrech columns.

My highest score is 910 and keep your Grood tuck head dewn.

110-81 can probably be tell  $\Omega$  of 120 PRINTMIDS(RS, RUM, 1), 125 KEM# 40 SPACES # 130 PRINT **14d NEXT ROW** 150 FOR N=0 TO 39 159 KEN# COLOUR # 168 POKE 56456+N/3 170 HEXT N 188 PRINT TO 197 REM 198 REM# MAIN ROUTINE # 199 REM 200 GETAS 228 IF R\$="1" THEN GOSUB 500 240 C=X IF A\$#"N" THEN X=X-1 250 IF RE="#" THEN X=X+1

# **COMMODORE 64 PROGRAM**

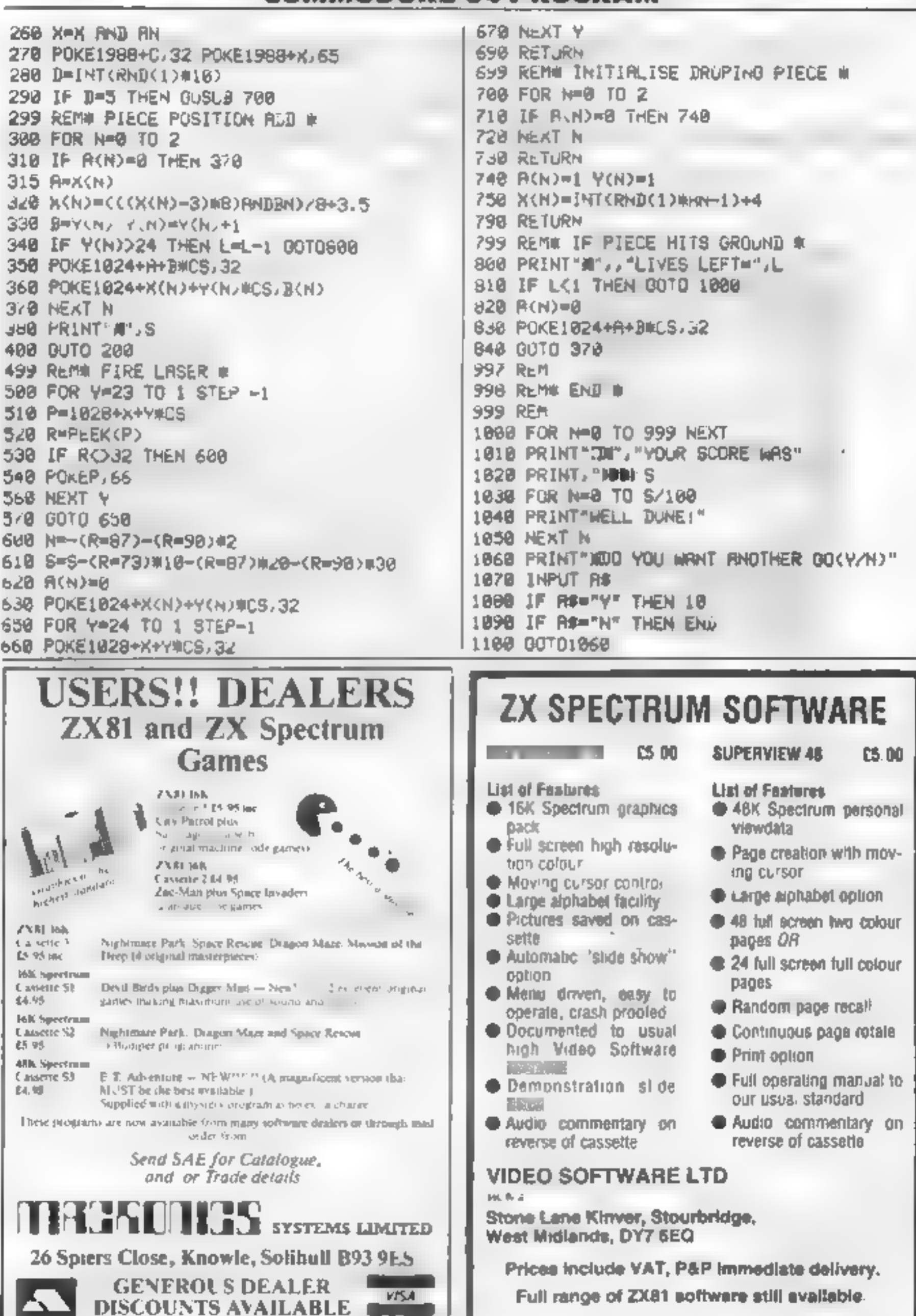

ı

# **SOFTWARE REVIEWS**

# New releases: our jury's verdicts

# The court will come to order... while our jury members deliver their ratings on the latest games.

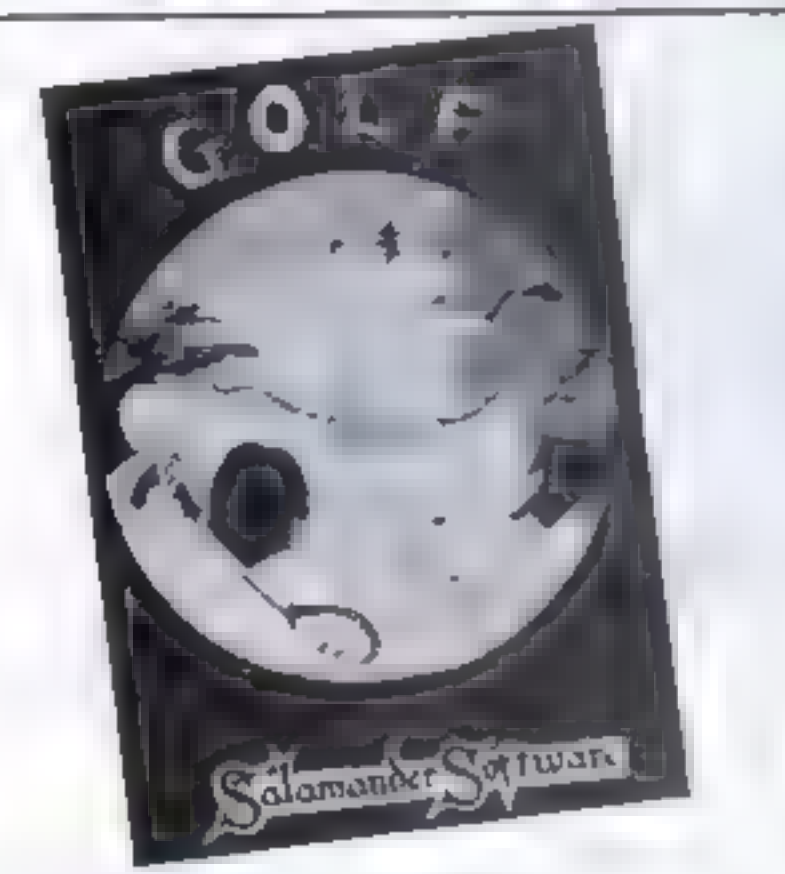

# Colf<br>Dragon 32<br>E7.95

Salamander Software, 27<br>Ditchling Rise, Brighton, East<br>Sussex, BNI 4QL.

Good value and an excellent representation of the real game,<br>'complete with handicapping and choice of clubs.

There are much holes - got<br>pound twice for  $\mathbb{I}^8$  - each shown<br>first at the end of the faurway and<br>then in close up 15g the up and<br>down arrow keys to place your<br>cursor in front of the ball, choose<br>your club from the m

position of your list shot with a<br>penalty of one<br>You can play by yourself or<br>with one other player to the stan-<br>dard Stableford points system in-<br>dard for competition golf. This is<br>fully explained on a detailed in-<br>structi

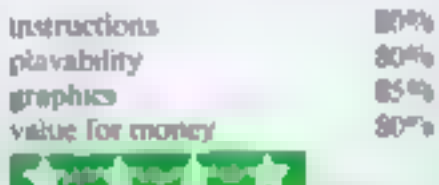

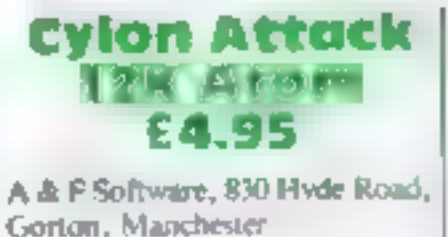

A compulsive space game, full of<br>thrills, but loses ratings for its<br>limited use of high resolution<br>graphics. The action slows<br>noticeably as the screen is filled<br>because only the plot and draw<br>routines of the Atom appear to

## **Skramble** VIC-20 £9.99

Rabbit Software, 380 Station Road, Harrow, HAI 2DE.

'Award yourself the Order of the Galaxy if you reach level eight of this challenging space game, developed from the arcade ver

After running the instructions you find yourself flying above enemy territory armed with bombs and laser guns. Use the lasers to shoot down enemy rockets and the bombs to destroy their buildings.

You must but every fuel<br>dump to ensure you have enough<br>fuel to reach the game's higher<br>levels<br> $\frac{1}{2}$  and the eight levels are: land-<br>scape, landcape with enemy<br>redects, a tunnel which tests your<br>navigation, a cavern, e

If you own a joystick we ft  $\frac{1}{40}$  for faster play. Key controls are  $\frac{1}{40}$ . for any and colouring  $\frac{1}{40}$  for up,  $\frac{1}{40}$  for down,  $\frac{1}{40}$  for last method control L. for last method and well up to track

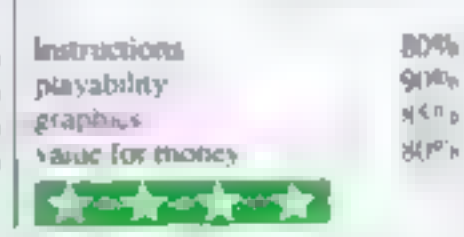

enerny shaps as they prepare to in<br>
ade Earth<br>
The top section of the screen<br>
shows your score so far, highest<br>
score, laser and fuel levels and<br>
long range scan<br>
Two keys control up and<br>
down movement and another two<br>
ne

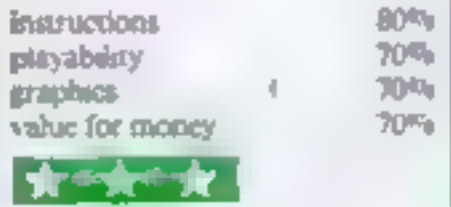

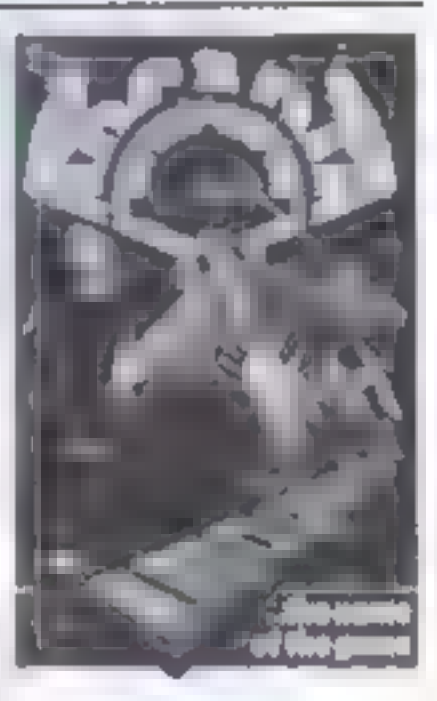

## Arcadia Spectrum/ **VIC-20** £5.50

Fragme Software Eveluance<br>Street East, Liverpool L2 3PN<br>A. fast-moving and colour interactions code game in the in-<br>vaders mould and well up to lin-<br>agenc's standards<br>The dazzing access display<br>includes throbbing circles,

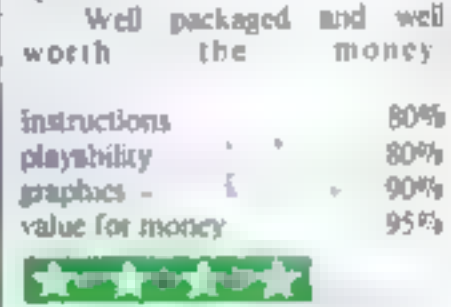

# **SOFTWARE REVIEWS**

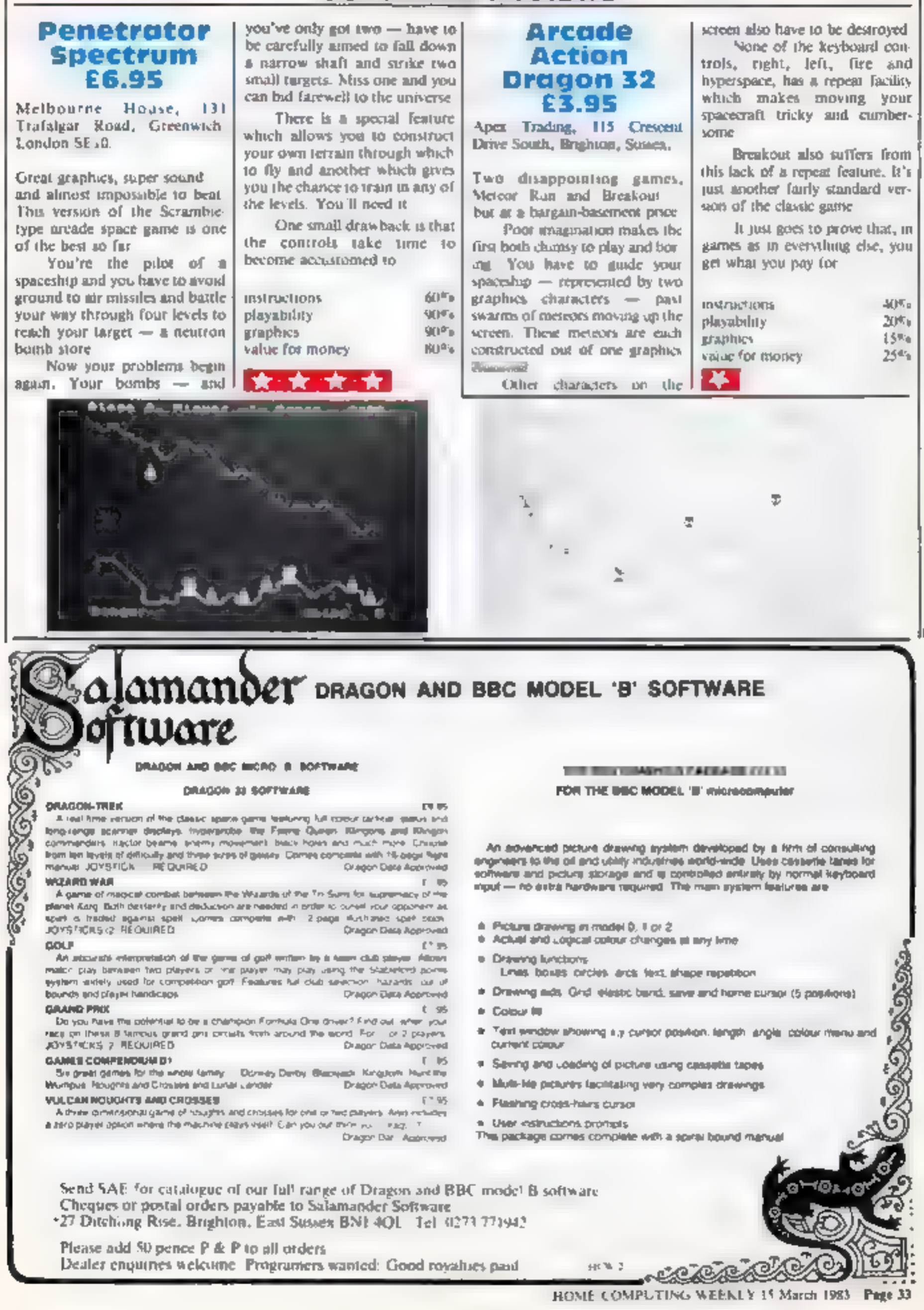

# Maths can be fun . . with a micro

VIC-20 PROCERM

If your youngster is a little slow on mental anthmetic my program for the VIC 20 could be just what you are looking for It actually makes maths fun-

Every time an answer is correctly given a big smiling face fills a quarter of the screen-If the answer's wrong a frowning face appears and two more tries are allowed before the program gives the correct answer

The program displays 1960. numbers between one and five, chosen a, random and a mulpucation, addition or subtrac-

## **Smiling or frowning faces greet** the answers when a youngster uses John Cullen's VIC-20 program

tion sign, also at random. They I appear at five times normal \$12.0

The answer must be followed by return and then a lick or cross appears along with I

10 003 JD9 0 PP tr 1 Prints to the control of the second state of the second state of the second state of the second state of the second state of the second state of the second state of the second state of the second state  $x = -14$ PROPERTY 2 0-1 0 6-2<br>
30 FR. 10 1 0-2 0 6-2<br>
40 01-21:0 1 + 3 1<br>
40 01-21:0 1 + 3 1<br>
40 01-21:0 1 + 3 1<br>
40 01: 21:0 1 + 3 1<br>
40 01: 21:0 - 00:1 + 0<br>
40 11: 2<br>
40 11: 2<br>
40 11: 2<br>
40 11: 2<br>
40 11: 2<br>
40 11: 2<br>
40 11: 2<br>
40 ,,,,,,,,,,,,,,,,,,,,,,,,,, 110 DHX100 11446 470 500 1 0 540 5.0 420 110 DIKIOD 11440 470 500 1 0 5.0 5.0 620<br>1650 600 718<br>170 ILE 7000 311601160<br>170 ILE 7000 3160 570 11840 4 0 500 7.<br>170 ILE 7000 3160 570 1184100000418.470.300.5<br>170 H-10 0-7 160 000 10<br>170 BC 171 AND 160 600 10<br>170 FRINT  $BDQ$ 240 IFSN-JR DE JOHRA BD- ZTHENOWA I-I<br>OO LIGOG IFOR-SAHDA D' STHEILER O-8 F-2 CORUD  $\overline{\phantom{a}}$ 600 200 FORI-ITOF S-VALIMEDE MIDE THE BULL 2 I INVESTIGATE CONTRAST THE SALE OF STREET ON SCORE CAPACITY AND THE STREET 230 IFON=28 DAN THE THE ST<br>200 IFON=29 LAL A BRILIN & R<br>3.0 IFAS-27HL/IB3=0 F JRT=17J4000 HE T DOT  $500$  $3.3$ 320 GOSJED'S<br>330 FRINT **-CONNECTION-DEPARTMENT PRESERVATOR** THE CONSUMER START OF THE CONSUMERS **CONTRACTOR** 3-10 PR1-7 **INSURIAL WARRENT WARRENT (1998)**<br>
200 NC 7 FOR - 3TOC 102 1<br>
300 NC 7 FOR - 3TOC 102 1<br>
300 NC 7 RC 4 (4) 107020<br>
370 PRINT WARRENT WARRENT & 2 NOT TORREST<br>
380 FRINT WARRENT - TANDIFFERS & 2 NOT TORREST<br>
380 FRINT WARREN **SOO FETURN** 400 PRINT MOODDODDEEDDADDDA BY - 『電話事業集日刊』2. 書々28. 地々は、夏の後年中期 ECISIONIS - EUROPEAN ÷ NS NOVEMBRY<br>430 DOTO470<br>440 PPINTLEFT\* OS H LEFTFKEF C+I+2.5+2<br>450 PRINT & THERES & N BORDERS & A RO<br>450 PRINT & THERES & LEFT BA 0+"+2.5+12.  $H =$ ■つ手 **BERIO È S EQUERITS DE**<br>400 FET BRINT EFTSCHE HOLFETTE EX 0+142.5+12.<br>400 FRINT & OF ENUS ENERG EQUEL EQUEL TO

The appropriate face

At present the program is suitable for youngsters of five and a little older. You can increase the difficulty by changing the values of the variables a program for other marios.

and burn inc 30. Auswers must not exceed 999

The program block by block. Ime 10 junios to mattuetions, 20-320 generate random numbers arithmetic symbols and prim them out. 3,30-8,30 bandle numbers, arithmetic symbols and the graphics for the two faces, 840-920, sound effects and compulation of value when answer is wrong, 930-1030, instructions,

Extensive use is made of graphics making it a linieconsuming job to convert my

SAO FETLE 4 STO PRESITUENTA AR HI SATA DE 1820-2021.<br>790 / FEAT A AFT WAREN MARBER MARIN MARBERIN **STO RETURN** SKO FFI (T. 2001) OS 2 CETRARO O-142 SAI)<br>D-0 PMINT 35 20 MONDA MONDA DE ANNO 180 MONDA ń **RETIRE** SHO FEINTLEFTY OF HILLS IT IN ONIGLES IN **THE THE KIO AETURN** SIO PHINISTIC COMMANDS TEST DE DISTRIBUTE чú  $\blacksquare$ GIO FET R. CHO FRINT E DE CHARLES PRESENTE MESINE SEO FRANCIS TO DE MARIE 1998 - 142 SEAL<br>GRO FRIT DI 20 ST PRINCIPID DI 20 SON PRINCIPI DI 20<br>HUR DI BRITTANIO DI 20 ST PRINCIPI DI 20 ST PRINCIPI DI 20<br>ZOO FFIT P **NUMBER** THE PRIME OF THE MAIN PROPERTY OF THE MANUFACTURE OF THE MANUFACTURE OF THE MANUFACTURE OF THE MANUFACTURE OF THE MANUFACTURE OF THE MANUFACTURE OF THE MANUFACTURE OF THE MANUFACTURE OF THE MANUFACTURE OF THE MANUFACTURE O **CONTRACTOR** 200 PRINT MEMBERSHER MANUFACTORY<br>200 PRINT MEMBERSHER<br>200 PRINT MEMBERSHER<br>200 PRINT MANUFACTURE (M. PETURA<br>200 PRINT MANUFACTURE (M. PETURA<br>200 PRINT MANUFACTURE (M. P. P.)<br>800 PRINT MANUFACTURE (M. P. P.)<br>810 PRINT MARRI END FAR AND BURG PRODUCTS THE CONFERENCE PORT POSTERS OF THE RESERVE THE CONFERENCE PORT POSTERS OF THE CONFERENCE PORT OF THE CONFERENCE PORT OF THE CONFERENCE PORT OF THE CONFERENCE PORT OF THE CONFERENCE PORT OF THE CON ONE PORT-ISTORSTER .: POREJERTO I HEAT P GED FOR -- 1 TOSUE HEAT RIGHES +1 FRINT TO AN SAO ILO -SZHÉNNHLU B CU10\*16<br>SAO ILO - ZIHENNHLUB CU10\*10<br>SAO ILO - ZIHENNHLUB CU10\*10<br>SAO ILO - SZHÉNNHLUB B CU10\*16 900 PORE 360 0 13<br>6873 : NEAT FORE 36876 237<br>6873 : NEAT FORE 36876 237<br>920 FORI-13TOW TEP . 3 PORE36878 : NEXT P<br>0RE 36076 0 AETUEN<br>0RE 36076 0 AETUEN<br>930 PONE 36879 1<u>30 PRINT</u>"7 VIC-MATHS 900 PO=E360 0 15 940 PRINT"THIS PRODRAM IS A TESTADE MENT AL ARITHMATIC.W<br>950 FRINT RAHDOM NUMBERS RRE<br>RO WITH EITHER " **NOEHERRT** W. ADDITION N<br>I WOW. MULTIPLICATION 960 PRIN **SUBTRACTIONS** GOO PRINT-B THEN YOU WILL BE SHOWNERED RIGHT ANSWER." **IMES** 1000 PRINT-M 490 RETURN<br>500 REINTLEFTT(AT HALLITE DO 0-142.5-1) | 1018 PRIMT")DOORN MHIT A KEY TO STRRTE"<br>510 RRINT I SP "WENNE BRENIST" ANGHAM YANG LOGO RETURN

# **LETTERS**

# Micros are the<br>new school<br>books

Once upon a time was a<br>
school which owned an erre was a sychopaedia, if was very proud of<br>
its encyclopaedia as two server proud of<br>
the content of the School which was been<br>
to fact it was the on-<br>
in fact it was the co

# Send your letters to Letters,<br>Home Computing Weekly, 145<br>Charing Cross Road, London WC2H OEE, Queries cannot be answered on this page

version of the Spectrum? There<br>have several and sinclar<br>this year<br>this year<br>of will be bringing one out<br>this year<br>of you agree that computers<br>witing an the books, where is the<br>witing an the books poing to<br>come from? Advanc

I recently purchased a BBC<br>
model B microcomputer and<br>
bought at the same time the Early<br>
Learning tape produced by the<br>
BBC Publications. I thought it<br>
BBC Publications. I thought it<br>
might be saitable for my five year<br>
o

age group are taught to spell or<br>lower case letters and not in<br>capitals as the program uses<br>and not in<br>computer what let so the from the<br>computer what in a scaly able to<br>direct the program so that it would<br>accept words on

# Helping the<br>Dragon

The Dragon Independent Owners<br>Association was daunched on<br>February 1 and we are confident<br>it will serve a need among owners<br>of the Dragon 32.<br>We intend to publish a mon-<br>thiy newsletter which will allow<br>members to share ti

Nevern Road, Rayleigh, Emex **NIG APT** 

FOCES<br>
1 am looking around for a com-<br>
puter to buy and 1 am willing to<br>
spend up the £300. I have looked<br>
at a lot of the advertisements and<br>
collected mounds of brochures.<br>
But they all tell you how<br>
wonderful the machi

I want to know things like how<br>many sound channels it has got,<br>the resolution of the screen and

Surely it must be easy for the computer manufacturers to in-<br>clude these details? Unless the specification changes so often<br>that they go out of date!<br>Chris Roberts, Wakefield,<br>Yorkshire

**New keyboard**<br> **Or new micro?**<br>
I'm getting fed up with my ZX81<br>
because it takes so long to enter<br>
programs on the miniscule<br>
keyboard with those flat keys<br>
Friends have told me that<br>
dustriable which will fit my<br>
machin

John Griffiths, Richmond, Sur-

**Have you seen**<br>**my micro ?**<br>At least one of the American<br>'micro magazines runs a column<br>'where the numbers of stolen mictos are displayed for the

benefit of dealers<br>
If you should do the same<br>
perhaps you would start the bau-<br>
rolling with my BBC model B.<br>
The number is 119843, It can be<br>
easily recognised as the cassette<br>
programs do not work<br> **Dr.B.** Ross. 38 Wyst

# **PROGRAMMING**

It's amazing what you can find<br>tucked away in Atari computers<br>if you look carefully<br>Did you know that you can<br>have flashing text? Or that it is<br>quite easy to switch inverse<br>messages on the screen back to<br>normal, and even

The secret is memory<br>location number 755, whose<br>official Atazi name is CHACT<br>This stands for character<br>control, and certainly gives you<br>that<br>only the lowest three bits<br>of CHACT are used Bit 2 is for<br>vertical reflect, Bit 1

# Flash Atari can turn upside down

More unexplored features of Atari computers. Philip Bramley shows how to use three of them with listings to type in

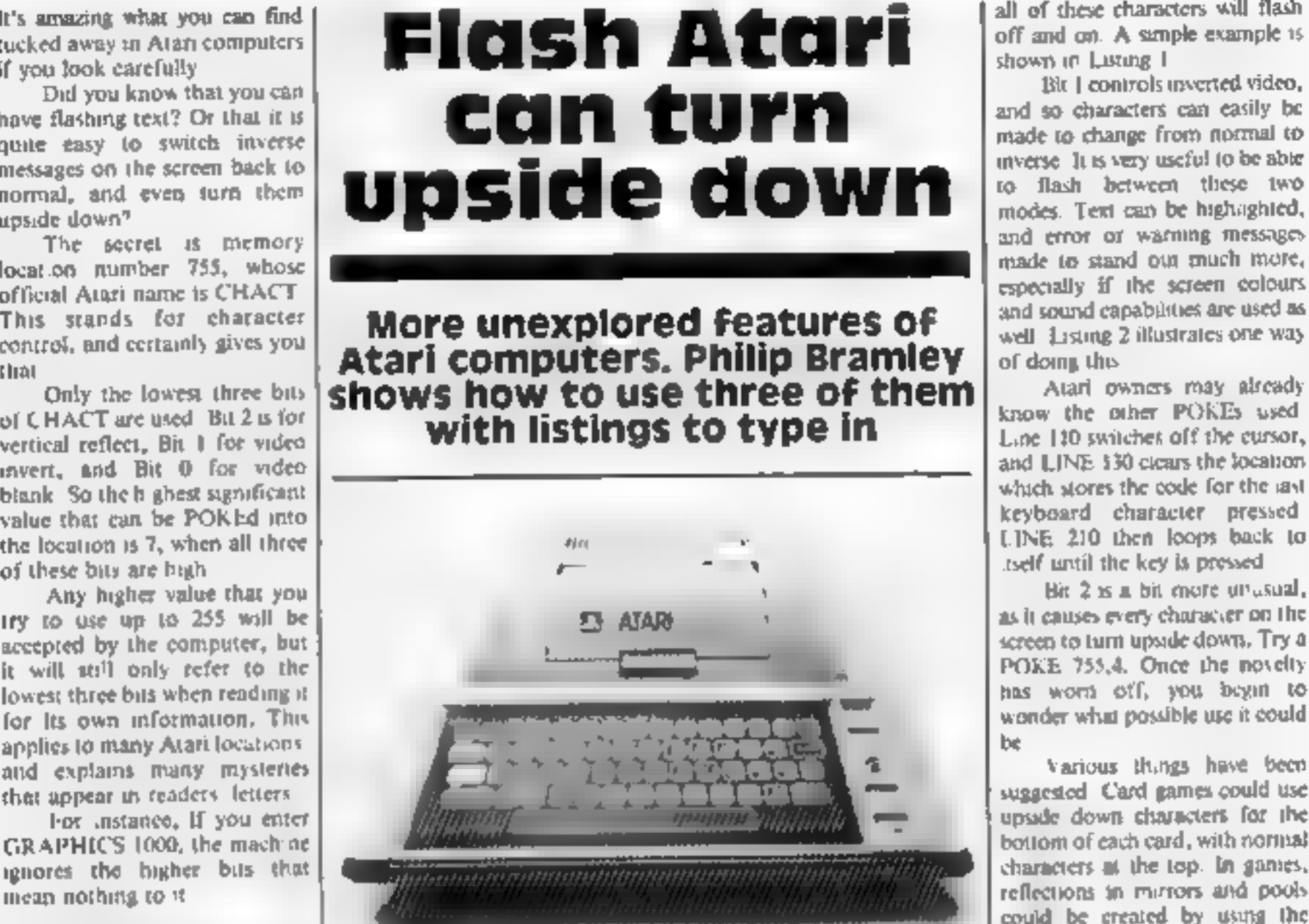

GRAPHICS  $1000$ <br>
GRAPHICS  $512 + 236 + 128 +$ <br>  $64 + 32 + 8$ <br>
Of these, only the 8 and the 32<br>
of these, only the 8 and the 32<br>
of these, only the 8 and the 32<br>
so any characters printed using<br>
the Atan key will appear as in<br>

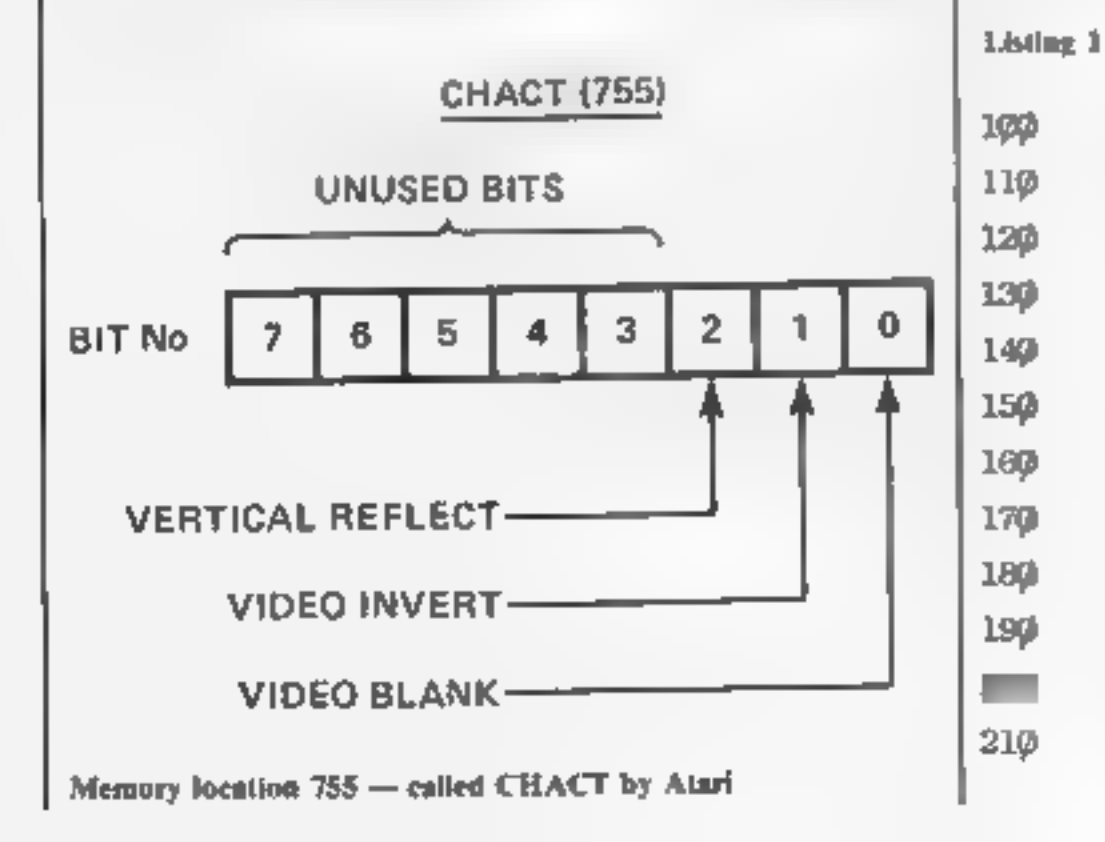

video blank so that any Atari key<br>symbols disappear. They are still<br>stored as information in the part<br>of RAM user memory reserved<br>for the screen data, but only the<br>background colour is displayed<br>So, if we POKE CHACT<br>with

and LINE 130 cicars the location<br>which stores the code for the last<br>keyboard character pressed.<br>LINE 210 then loops back to<br>itself until the key is pressed.

Bit 2 is a bit more unusual,<br>as it causes every character on the<br>screen to turn upside down. Try a<br>POKE 755,4. Once the novelty<br>has worn off, you begin to<br>wander what possible use it could<br>be<br>various things have been<br>sugg

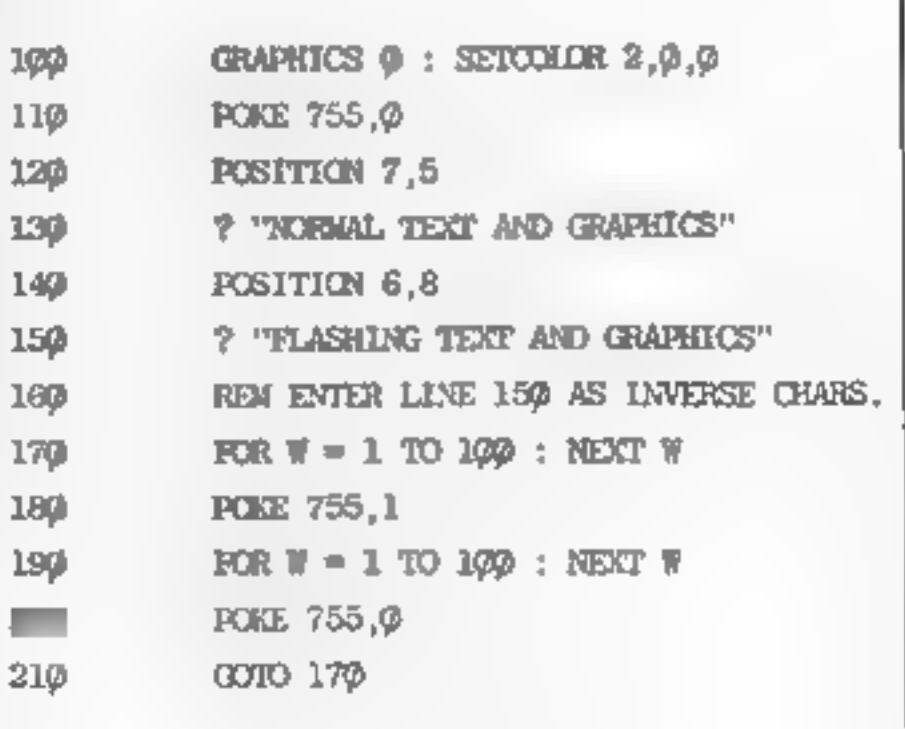

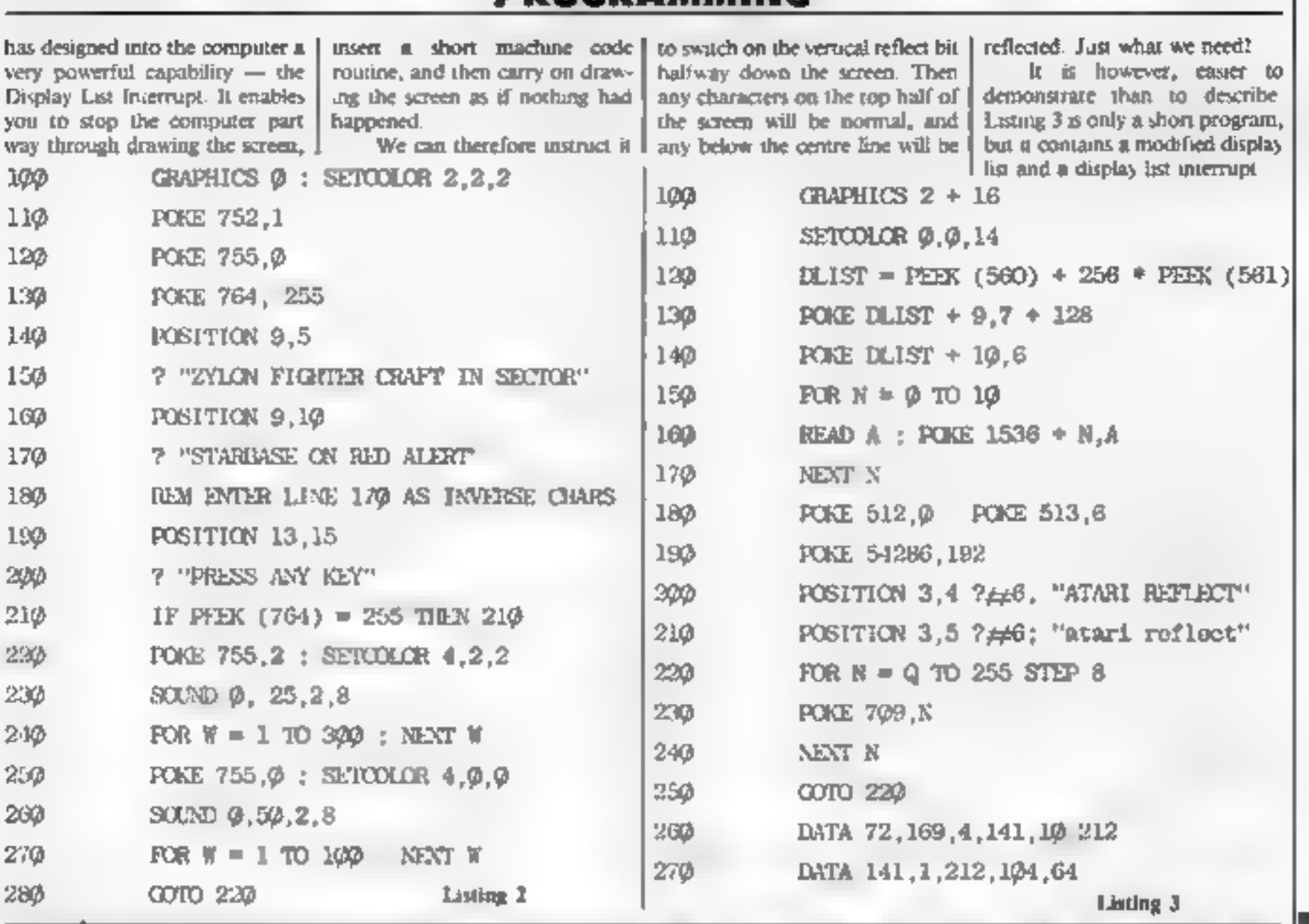

# VIC-20 SOFTWARE

QUALITY ARCADE ACTION GAMES FOR THE UNEXPANDED INTRODUCTORY OFFER ON ALL LAMES FOR 1 MONTH ONLY.<br>''

GALAXIONS. snoor nows the alten invaders,<br>but benare of the swooping attackers, rrp £6.99 in **180DLCTORY PRICE 15:00** 

SCRAMBLER. RACE ALONG THE ALIEN PLANETS SURFACE BOMBING THE FUEL DUMPS, AND LAUSE HING. ROCKETS, AVOIDING THE ASTEROID CLOUDS AND MOUNTAIN PEAKS, RRP (4:99 IN1RODUCTORY PRICE 15:00

**ASTEROYDS.** YOUR NHIP IS LOST IN AN ASTEROID<br>FIELD, YOUR ONLY HOPE IS TO BLAST THE ONCOMING<br>ASTEROIDS RRP (SOFTNTROIR CTORY PRICE CHO

MUNCH MAN. must be one of the rest yer<br>sions of this poplaar arcade game 31 tels, boses<br>fruit power pills and a yere intelligent grosts rrp<br>gsw intruire clore price gs00

**GUN FIGHT.** shoot your partner report ne<br>SHOOTS YOU. A GAME OF SKILL FOR? PLAYERS, RRP £5.99<br>INTRODUCTORY PRICE £500<br>SUPER BREAKOUT. ru old fayourre and an price<br>WALE TOGAIN ANOTHER RRP 4609 INTRODUCTORY PRC).

45:00

ALL OUR GAMES ARE WRITTEN ENTIRELY IN M.X. FOR FAST. .<br>ARCADE ACTION: INCREDIBLE COLOUR GRAPHICS AND. IRDER ONLY — PLEASE MAKE CHEQUES POs PAYABLE

E0.

SOLAR SOFTWARE<br>51, MEADOWCROFT RADCLIFFE MANCHESTER<br>41.1 ORDERS SENT BY RETURN POST.<br>TRADE ENQUIRIES WELCOME

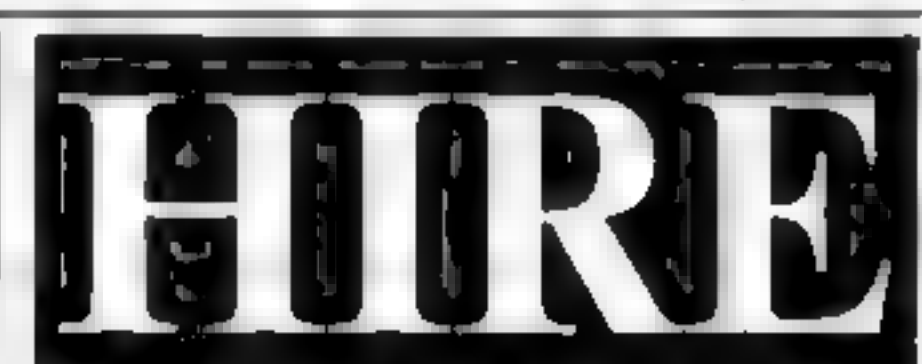

# VIC 20 SOFTWARE TAPES

'Make the most of your VIC 20 Hire Just £1.00 each per Fortnight (p 40 p&p)

All COMMODORE home cannette software in stock, plus many<br>more Out extensive range of tipes includes educational,  $M/C$ <br>areade games, unlities, graphic aids and many other types of game.<br>Our stock of different inter is grow

# THE BEST WAY TO TRY OUT PROGRAMS<br>at the BEFORE YOU BUY before the pro

Send £10 annual membership fee on full money-back approval<br>(cheque or postal order payable to C  $E$  Bird). In return we will<br>send you your membership card, information sheet, supply of order<br>forms and catalogue of programs tapes).

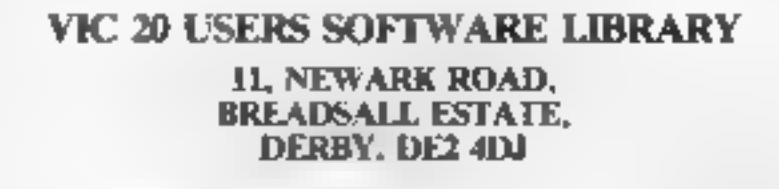

# FEELING ADVENTUROUS?

ASP Software Adventure Series 1

THE WHITE BARROWS Program approximately 8K<br>Somewhere and this maze of burial chambers lurks an Evil Soccerer whom you need to trap. Trouble is, he is protected by<br>Trails. Dwarves, Serpents and the occasional Dragon or two!

CONQUERING EVEREST Program approximately 11K<br>
You are in charge of an expedition comprising 18 climbers, 34 Sherpas and 40 Porters. There is food tens and equipment<br>
for ali, even the oxygen you'll need as you near the sum

\*\* SPECIAL DEAL. \*\* Both programs on one tape for only £11.45 all inclusive!

ASP Software Adventure Series 2

CELLS AND SERPENTS Program approximately 11K<br>More monsters than you ever thought could live behind your keyboard. Wander the hills in search of gold and glory but be<br>very, very careful where you tread. There are things her

See just how good you really are at adventuring with this practically unsurvivable fantasy. Not for the faint of heart or<br>the slow of sword. CELLS AND SERPENTS. Only £6.50 all inclusive!

### STOCKMARKET Program approximately 11K

There are other ways of making money than bashing Trolls on the head. Try this one for a change. Contend with a fluctuating economy, tax investigations bullish opponents, impatient bank managers and consortium takeovers as you struggle to make vour first million.

It is decidedly difficult and definitely compulsive. A must for all those aspiring financial w zards, both young and old the game has real family appeal as up to six people can play. It s easy to learn but very, very hard to win<sup>t</sup><br>STOCKMARKET **The Conduct of Conduct** Only £6.50 all inclusive<sup>s</sup>

\*\* SPECIAL DEAL \*\* Both programs on one tape for only £11.45 all inclusive!

Our Adventure Series programs are available on tape for the following systems<br>Communione VIC 2019of available for White Barrows Everes Esharp SV-80A and St2-80K. Tandy TRS-80 Model 1, BBC Model Blor<br>32K Model A. Atari 400

Please indicate your selection in the coupon and give the relevant system. Please note that we CANNOT supply mixed orders<br>on the combined tapes; A BBC Cells and Serpents with an Atari Stockmarket, for example.

Fill in the coupon, cut it out and send it to:

SP Software, ASP Ltd, 145 Charing Cross Road, London WC2H OEE

Please send me ... Lape(s) of the following programs

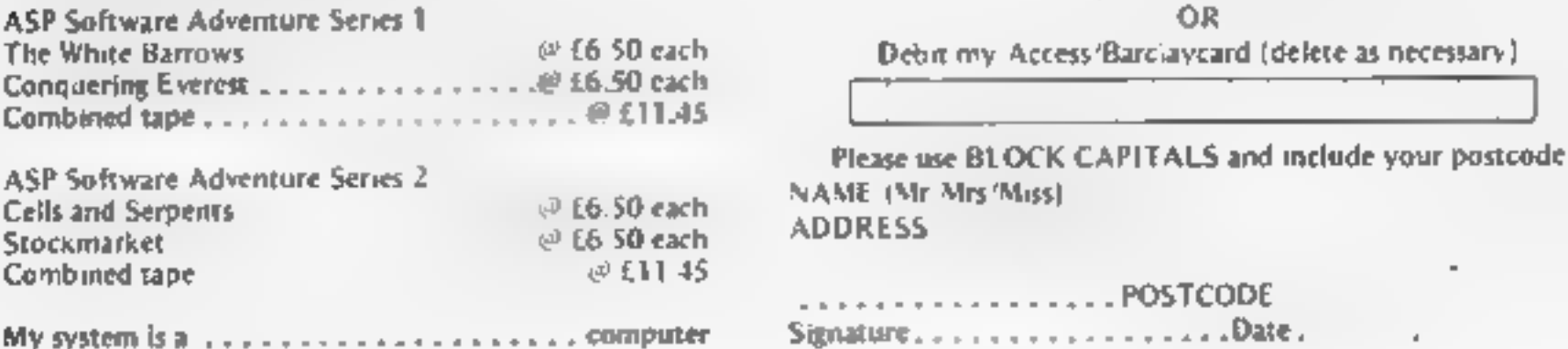

1am enclosing my Cheque/Postal Order/Money Order (delete as necessary) for £.. . (payable to ASP Ltd)

Debit my Access/Barclaycard (delete as necessary).

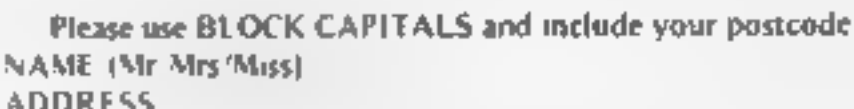

Page 38 HOME COMPUTING WEEKLY 15 March 1983

Crab the money and run — but<br>watch out for the rain of arrows.<br>My program, for the Acom<br>Atom, means using the Z and X<br>keys to move a little main from<br>the left of the screen to collect<br>money bags on the right<br>They must the

# Try to bag the cash ATOM PROGRAM<br>Try to bag<br>the cash<br>bags bags ee

# Would you risk your life for money? You can with Marc Freebury's 3K program for the Acorn Atom

'graphics, is written mainly in assembler and, 10 save space, REMarks are not used, BASIC keywords abbreviated and several fatements are placed in singe

For these reasons it would be very difficult to convert to jother machines, although you

may like to use the ideas as a basis<br>for your own programs, par<br>neularly for the BBC models.<br>As a guide, most keyboards<br>are abbreviated like this. F<br>means FOR, G. means GOTO<br>and GOS. means GOSUB. In<br>fact, GOSUB may refer t

whose first character is a<br>
Peek and Poke are replaced<br>
on the Atom by the more<br>
graceful 7 operator. This means<br>
that  $2X = Y$  represents the more<br>
could POKE X.Y and  $X = ?Y$ <br>
could be translated as<br>  $X = PEEK(Y)$ . There are al

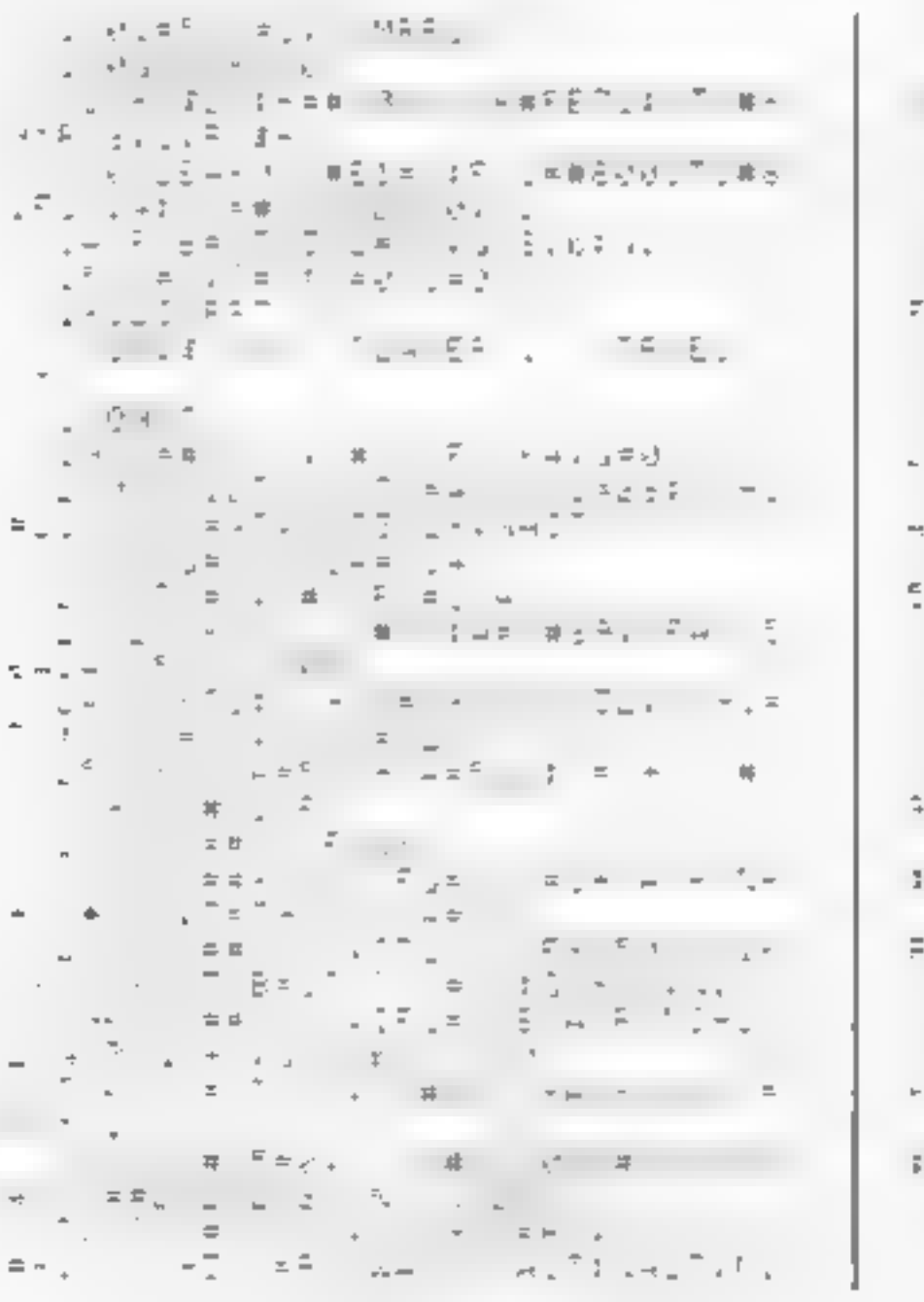

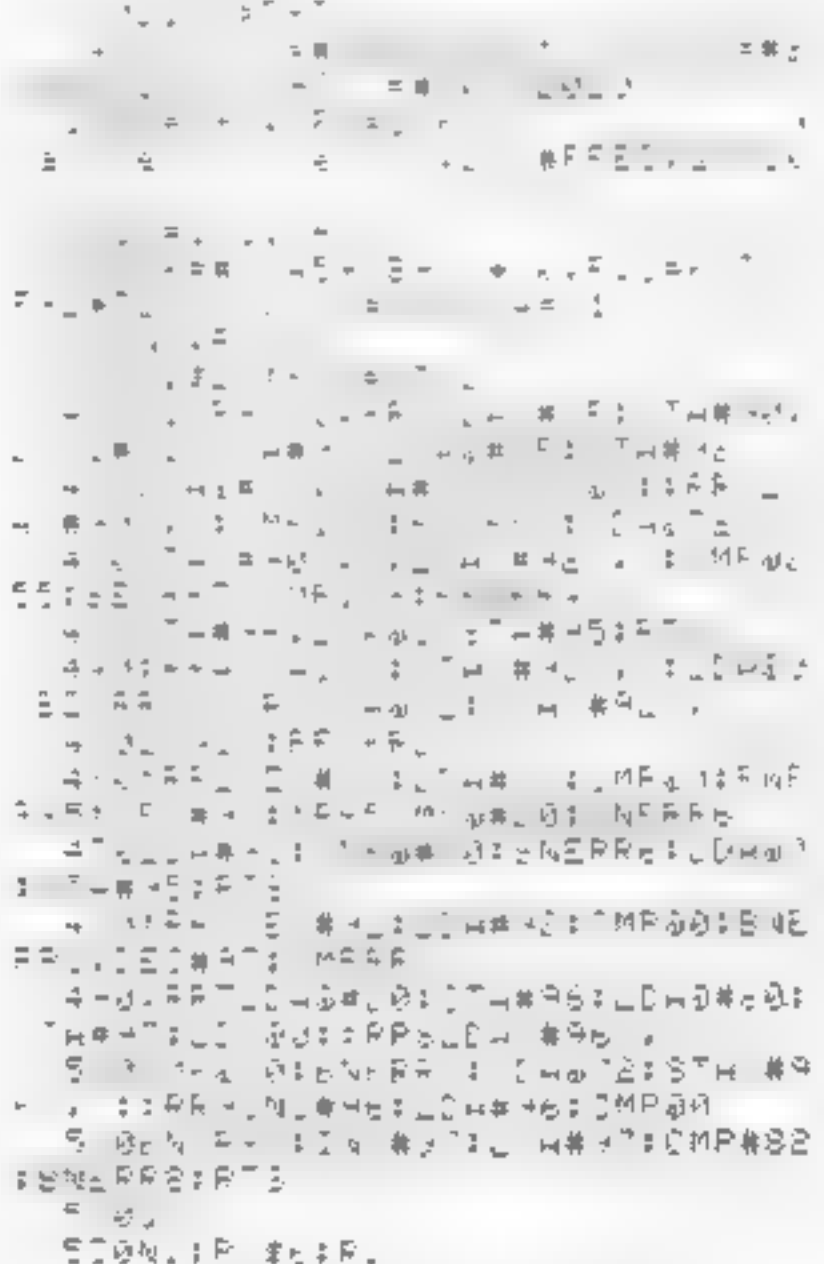

# SOFTWARE REVIEWS

# Play it again — my VIC-20 favourites

# Recent releases and the not-so- new... Peter Richardson chooses the games he's most enjoyed on his VIC-20

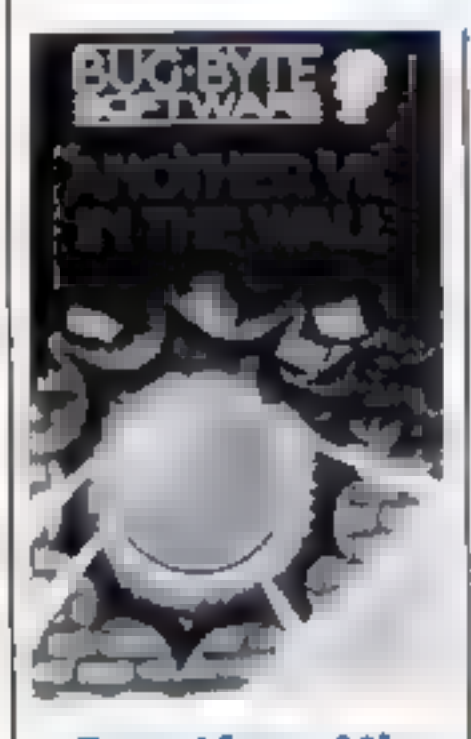

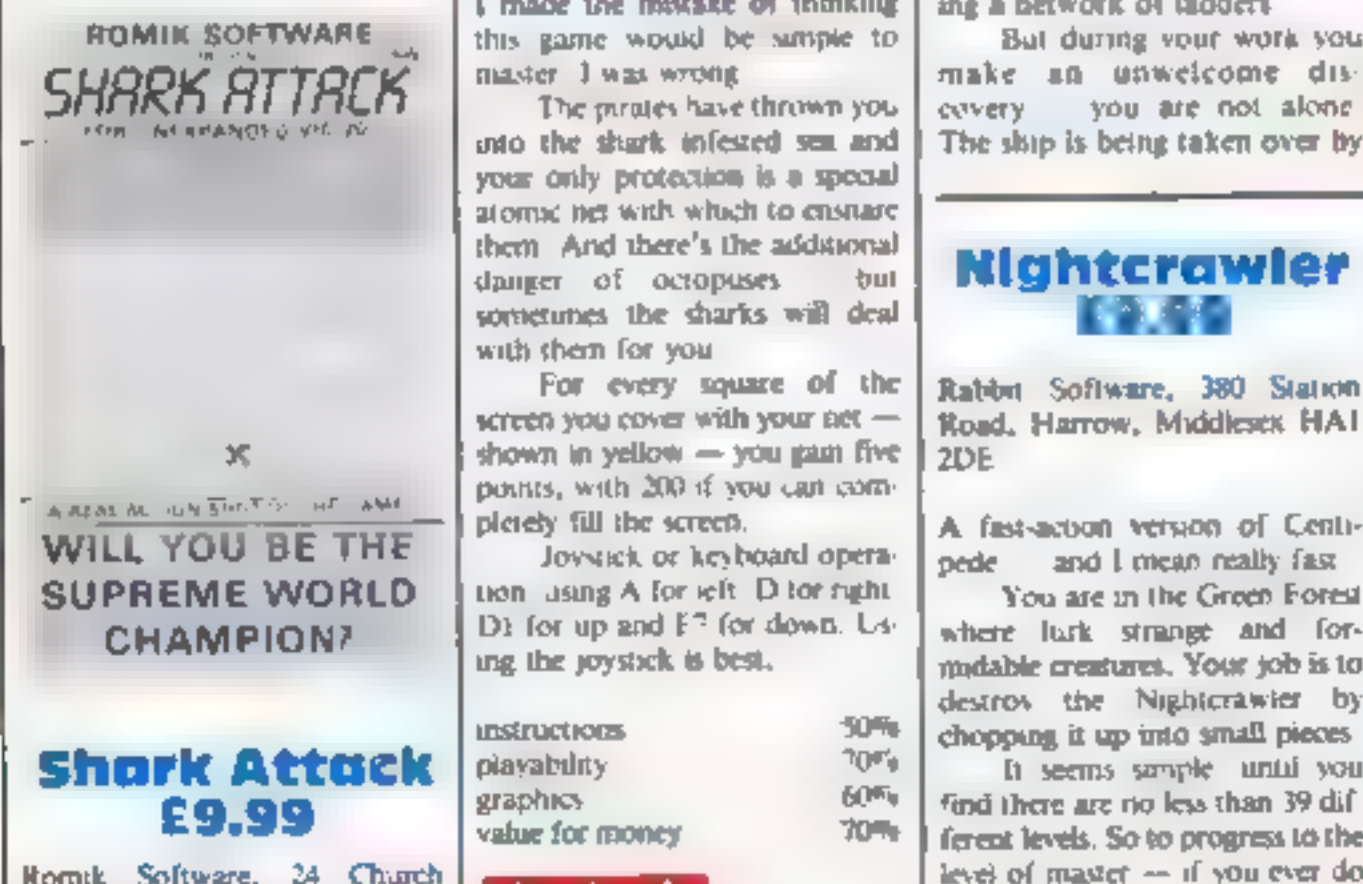

# Breakout — a computer games classic Tt seems quite simple on the surface but becomes compulsive,

surface but becomes compulsive,<br>and you'll end up spending far

longer playing than you intended<br>
Linkie most games, this one<br>
has absolutely minimal instructions. You are just told to type<br>
Lond "A V J.T W ", then Run.<br>
They must have assumed that the<br>
game is so well known that<br>
ever

tions must quicken to Keep up. or In the Wall. you'll never get through the wall.

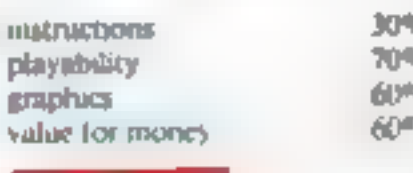

your only protection is a special atomic net with which to ensnare them, And there's the additional

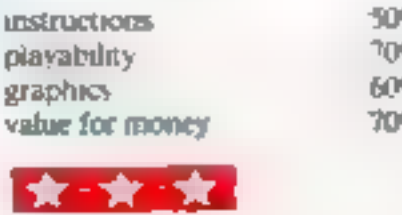

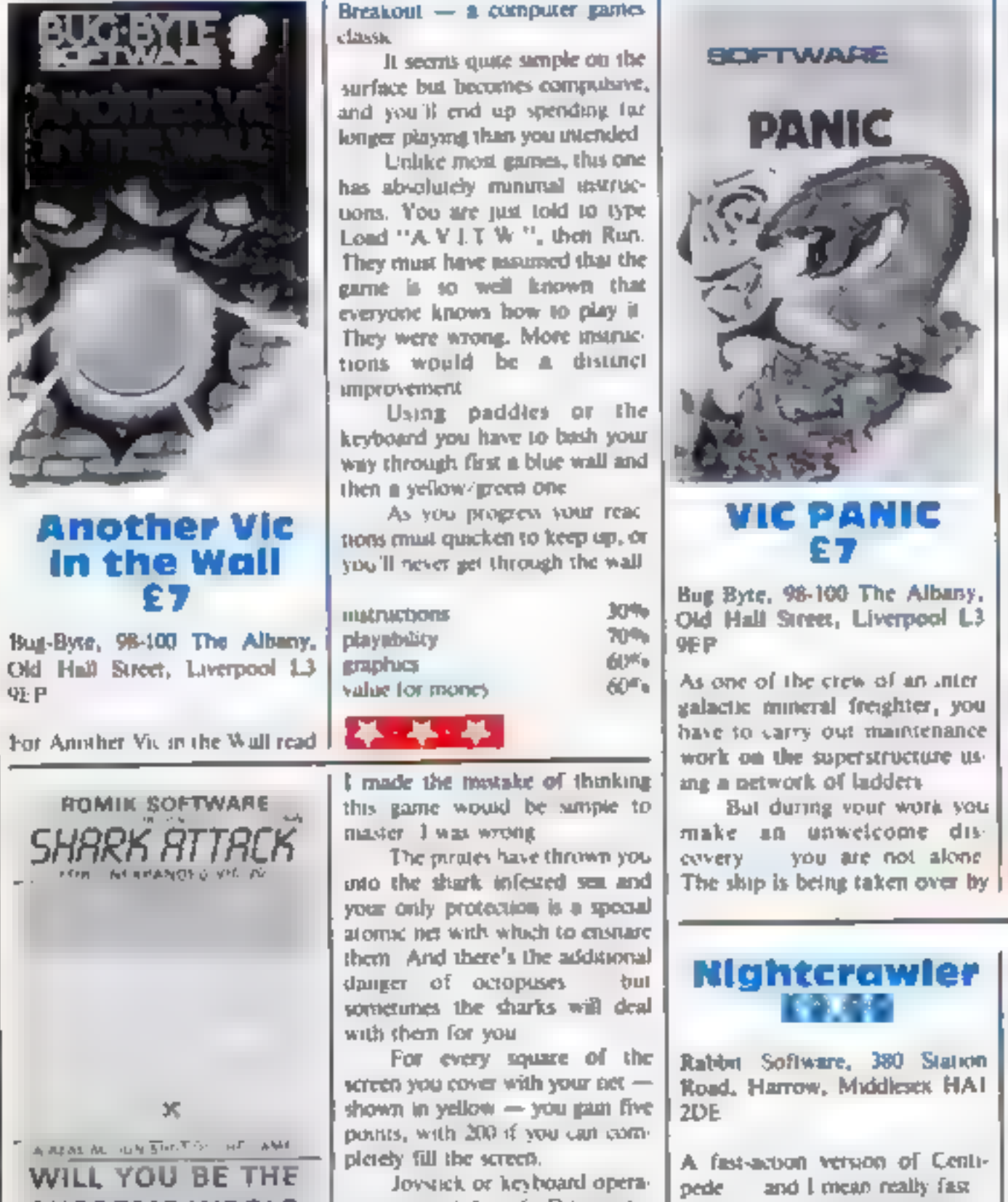

D) for up and  $f^{-1}$  for down.  $L_3$  where lurk strange and for-<br>ing the joystick is best.  $\int$  midable creatures. Your job is to CHAMPION?<br>
Shark Attack passive is best.<br>
That is the possible set of the street. Your job is to it?<br>
Instructions<br>  $\begin{bmatrix}\n\text{as } x_1 \\
\text{as } y_1 \\
\text{as } z_1\n\end{bmatrix}$ <br>  $\begin{bmatrix}\n\text{as } x_1 \\
\text{as } y_1 \\
\text{as } y_2 \\
\text{as } y_1\n\end{bmatrix}$ <br>  $\begin{bmatrix}\n$ 

aliens who will kill everyone<br>
aliens someone stops them<br>
And that someone is you<br>
Your only weapon is your<br>
Your only weapon is your<br>
your only weapon is your<br>
to destroy the aliens is to dig<br>
holes in the ship so they fi

Choice of keyboard or<br>joystick operation. Use a<br>joystick if you have one.

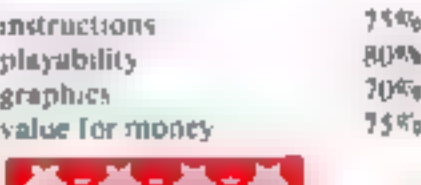

keyboard or joystick. And while<br>you are trying to kill the<br>Nighterawler a Pacman-type<br>figure appears on the screen try-<br>ing to do the same<br>For a game where your reac-<br>laons must be hightning fast, this<br>has few equals.<br>It's

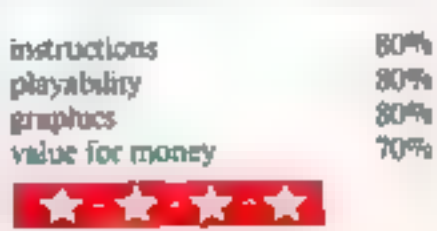

# SOFTWARE REVIEWS

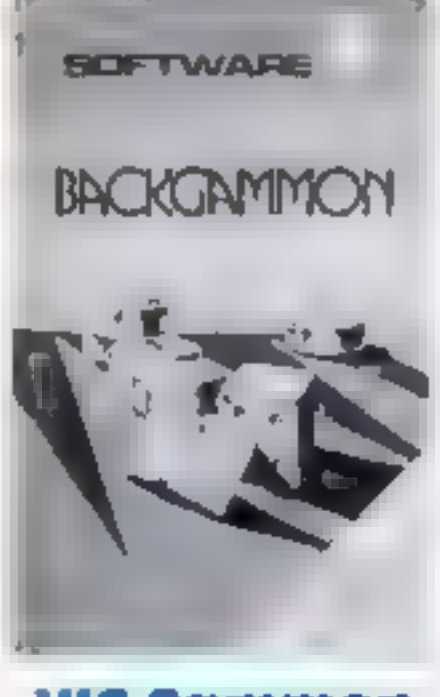

VIC Gammon £7

Bug-Byte, 98-100, The Albany<br>Old Hall Street, Liverpool L3<br>9EP.

'A computer version of backgam-

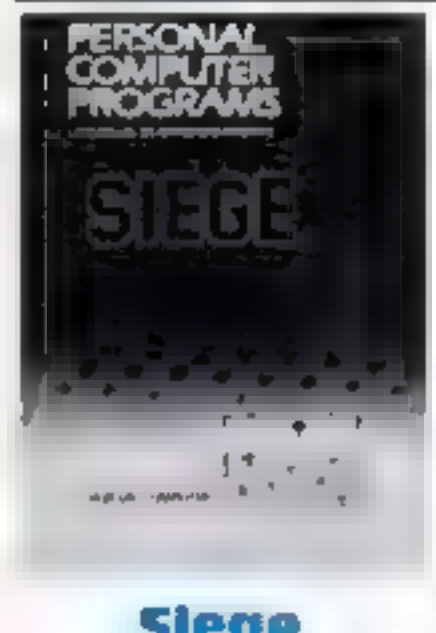

Siege<br>
E6.99<br>
Postern, PO Box 2, Andovers<br>
Ford, Cheltenham, Gloucs.

Your task is to defend your<br>castle against the evil marauders<br>who are climbing the walls. To<br>stop them you must hurl rocks

puter - you use the black<br>counters and the VIC plays with

a counter on your rade of the<br>board you score three genets.<br>If, as most people do, you

mon and very like the real thing<br>A clear and concase double-aded<br>instruction leaflet is better than<br>the poor pindance provided with<br>some other games<br>You play against the com-<br>puter  $-$  you use the black<br>counters and the V never before played the board

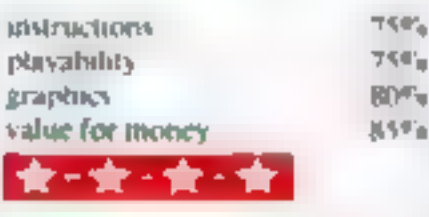

But naturally they get annoyed at this and start to move even faster<br>'Stop them reaching the top<br>of the wall at all costs or you've

There's a choice of joystick<br>or keyboard operation. But using<br>the keyboard is just too fidds<br>when you must move last 1 was<br>only. happy when using the<br>joystick. Siege is a good example of<br>not always choosing higher<br>priced. the keyboard is just too fiddly<br>when you must move last I was<br>only happy when using the

priced and better advertised

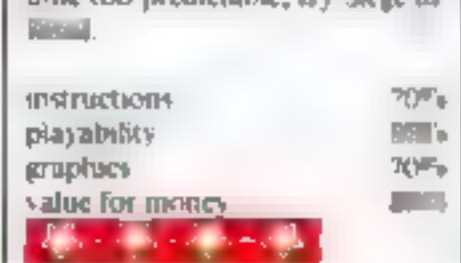

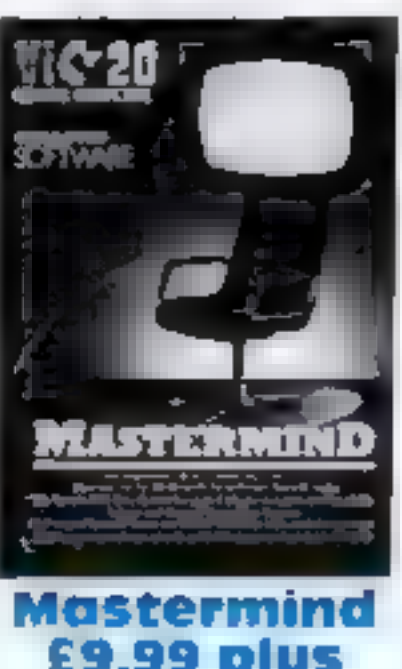

**£9.99 plus** £1.99 per sublect

Commodore, 675 Ajax Avenue<br>Slough Trading Estate, Slough,<br>Berks

Based on the TV series, up to four players can take part, You

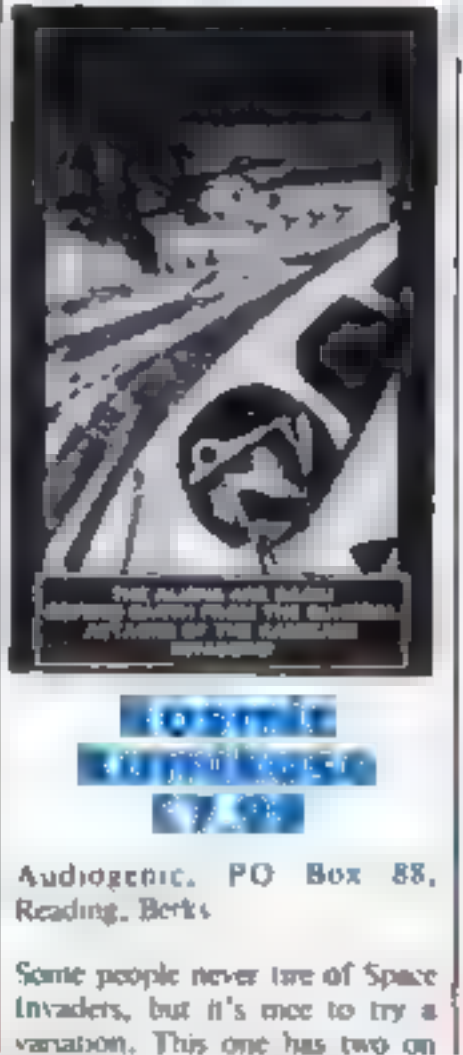

are asked for their names and occupations and there are two sections, one for general knowledge<br>and one for general knowledge<br>and one for specialist subjects<br>The game runs on a VIC<br>with 8K or 16k memory expansion and speci

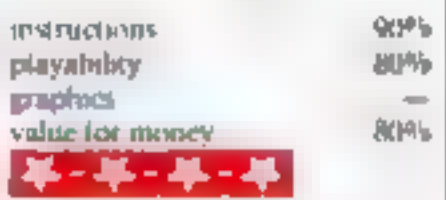

the same tape, for 3K or 8k<br>memory expansion<br>The packaging is deceptive.<br>showing a jet fighter attacking an<br>autraft carrier and a close-up of a<br>World Wat Two Japanese pilot<br>It remains another version of<br>Space Invaders.<br>It

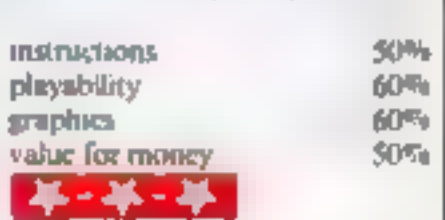

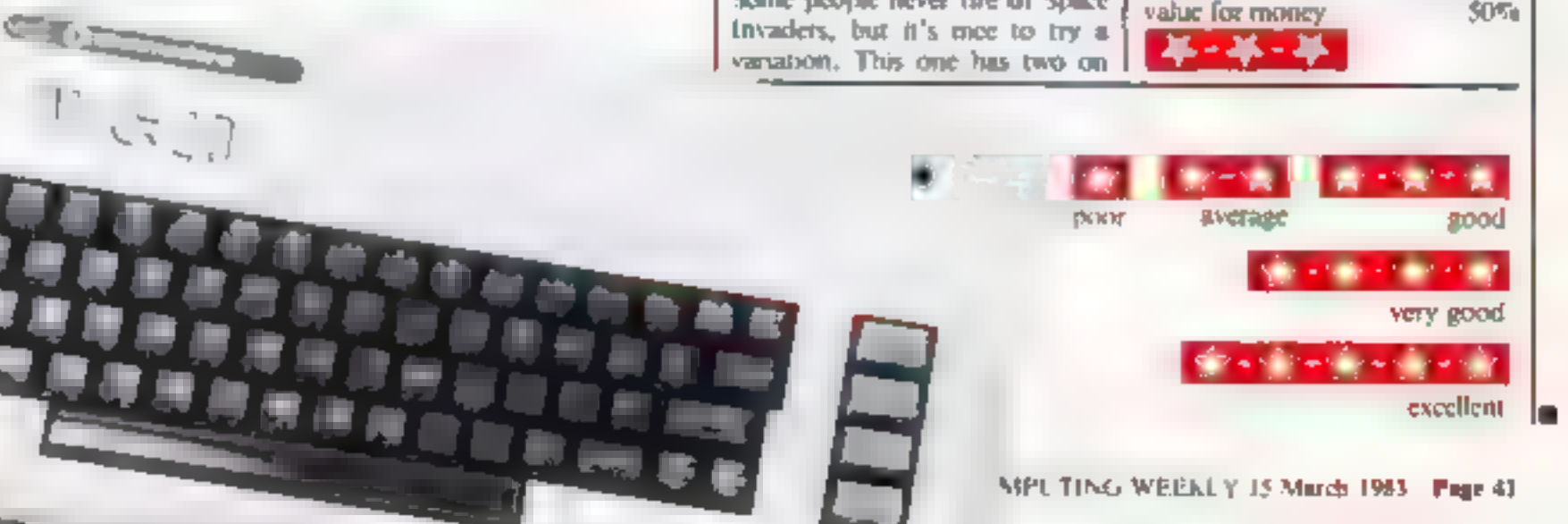

Do you own a computer?  $\leftarrow$  Thisking of getting one?  $\leftarrow$  or are you just interested in computers? WHICHEVER CATEGORY YOU COME JINDER - THIS OFFER IS FOR YOU

# OF J SENDING HOMES **DO YOU SINCERELY WANT TO BE RICH? WOULD YOU LIKE TO MAKE SOME REAL MONEY JUST WORKING WHEN YOU FEEL LIKE IT**

If is a very TRUE saying- "More than half of the People in the World are Asleep - it is the rest who make the REAL MONEY.

ues ma time of all left you a lime about myself am-52 years of age and am placing this advertise. ment at a lime that is note to my contemplated bind has I last redrig in inspiring in device in recepting time to commence writing my second book, more of this user.

Are you unemployed?---maybe recently made adundant?- or are you just led up with your work and nend a change?-then etty not BECOME YOUR OWN BOSS and stall making some **REAL MONEY for YOURSELF** 

CHANGE YOUR WHOLE LIFESTYLE

THIS VALL BE THE SUCCESS STORY at not only **963-BUT OF ALL TIME** 

Let me lett you-stand so yory long ago that were BROKE you completely and ulterly BROKE The Bank Manager would not even see me for a loan. let slong grant me one and I wisk playing off my debte by small instalments to avoid Court Action for Recovery or even Bankruptcy.

We were renting a very small very old house. favore demolished) paying at that limit 10. weakly rent-this sum we had to Norally. Borape together each week.

We did have a say did have) an old benger of a car, for which I had originally paid E140 on Hire. dealer to delive

ing data not amin'ny ministra dia mandritry departe.<br>Ny faritr'i Hauts-de-France  $\mathcal{S}^{\prime}$ ownd them (we monthly rentals of £9 each (that with the product of the monthly rentall- so that was held in a grim entire pacific  $d = n^{n-1}$ 

knew then that I had to do something about this terrible state of atteine-JIKNEW I COULD DO #f had been working on my dealthat. had held

**SECRET for many many years** Remember - | WAS BROKE - In fact apmenton exections by my weld who haid such great facts in ms. however just this two pounds to commencehave nover looked back since and i have come a sery, yory long way, beneve me.

NOW HAVE THREE CARS

HAVE A LOX JRY HOME and business have tecently completed an intension for me quite boshy of course it is worth a SDI FIGURE SUM E1.00.000) to me now lor if you prefill American-Dollers, about \$189,000

My wife, our daughter and myself live very viry. contateory-TO SAY THE LEAST mirely this ALL A REPAIR

To give you just hird recent examples of my weekly paymons mo my bank account WOPK ING PART TIME ONLY REMENDER-

They were E3.649-THREE THOUSAND, SIX NUNDRED AND FORTY NINE POUNDS OF 4 FOU prefair it im American Dollars sbout \$6.896.

The second and for C. 836-ONE THOUSAND F GHT HUNDRED AND THIRTY SIX POUNDS again if you prefer it in American Dotars, about 13470

Propfed this paper Remember THESE ARE JUST TWO RECENT

WEEKS AS EXAMPLES FOR YOU working only PART TIME now are you internation? This advertisement has been enitted for YOU -

YOU can decide which is best for you-lo be Broke or to HAVE MONEY-YOU DECIDE you have my MONEY REFUND INCLUDED or course. There are ONLY TWO KINDS OF PEOPLE IN THIS INCALD-Those who say it can't be done-AND THOSE WHO DO IT-Me Myser and now very shortly YON.

The book sed is NOT a book of ideas whereby  $A = \frac{1}{2\pi\alpha^2}$  $\label{eq:1.1} -A^{\prime}=-P=-T=-\gamma -A=-\gamma$ 

in details ONE BUSINESS ONLY at a frich, visitor. excess and all which you will now succeed-in trains you for mis ONE BLISHVESS ONE Y There is NOTHING ELSE

a mala si Adi IN that time NO ONE WAS INTERESTED IN MY PROBLEMS, this is natural of course-do you know what you want? If it is the ROAD TO RICHES and you SINGERELY wish it this is to you.

Protect your future and your self respect whilst at the same time protecting your Family in the follower YOURSELF and STOP DREAMING about all veinfown absolute poverty, been right down, on the hoor: it is not very nice--but I DID NOT INTEND. TO REMAIN THERE - compare that position even what I have today-apell from my income--THREE CARS LUITURY HOUSE-and ON Dear  $\label{eq:2.1} \begin{array}{ccc} & & \rho & \rightarrow & \kappa \\ & & \rho & \rightarrow & \kappa \\ \end{array}$  $\sim$  $\eta$  .

along the way, and I pold for them-none of these will befall you. all you have MY BOOK to ù.

- alle entirely front your own home. No Negotions is nacessary. No car is necessary. No shocking on doors to sell. Operate solety by post. Every man and eonlari is a potential customer for

Within THAILE WEEKS of thy continuinang on my

THAD PAID OFF ALMUST AL + MY DHI'S AND BOUGHT A CAR yes a - the TH FIEE WEEKS

YOU can decide how big you wish to become it A 85 min retention never to get too lenge 30 - Minch.  $-11^{-11}$ 

 $A \quad A \quad A \quad B \quad$ To the full and the rest of the time doing whattrien WISHID TO DO no martel what it was-Fantastic-yes BUT TRUE

t make my offer at this time to enable me to secure at the state of the state of  $M = -\lambda$  $=$ at least 12.18 months, but ener it is putt-shed it ant prove 16 bir a sensarion believe me If is my intention to pass on the SECRET OF

MAXING MIJNEY TO YOU I KNOW you are 

- EVEN BOUGHT A CAR

viny line the pockets of your employer any innger, sterr linking your own before you leave it too late 1 am oot making this offer to MAKE YOU. R/CH is grow to make myself rich it is not noce. ssary you already know why Working part time. my last financial year shows income well in excess of £70.000 with prohis at over £11.000--yes JUST PART TIME this can be multipled many limes it. necessary. For those who wish it, in American a linguar in a monts lists of \$14. IBI, a y

mentioned already that "More than half of Inepeople in the World are Asteop. This is what abovis. the rest of us (Me and You) to MAKE THE REAL MONEY - because you are about to become one THE AVAILABLE IN HAND WISH TO GROW  $-4$ 

The lives in a subject the minute something  $-2\pi$ when the ware to public absolute nonsense-these people belong to the 

I was talking to a Rolls Royce Qwner recently who said. The reads are payed with pold--poople. just will not help themselves -- 4 is TRUE you tial flexiony gloo of uoy to hote said is the world teking last a small example for you my most recent ling of part ame working-on each of those

yours my income has increased each yiell bem the proceding phe-whilst ofhers around me have crosed gown and gone into Bankruptcy.

Just examine again sorts of the cash figures. have priori you herein this is only a part. Things orsclosing everything to you of course, are: sufficient to give you an idea of what YOU can now do in my line of business. I sterled with it Leplar of just TWO POUNDS

This offer is ritade under my MONEY REFUND If is YOUR GOLDEN OPPORTUNITY OF A LIFETIME O MAKE MOVEY I IN YOUR SUCCESS IN matters to me. hence this REFUND OFFER

Are you plepsied to send me will len pounds. D. to recove My Book with details of this how. business for yourself you can commence right patched to your within 48 hours of your order. reaching me Money Refunded if you do hall agree.

when the abstraction of the Ring  $\equiv$ a et that it's

A. W. E. SUMMONS P.O. Box 30-8 Dew Street, **Haverlordwest,** Dyled, Wales.

What have I got to tose Here is my ten pounds and at the end of the first three months of my new E CALCO CORPORATION COMPANY OF THE CALCO CALCO AND A STATE AND A STATE OF THE CALCO CORPORATION OF THE CALCO CALCO CALCO AND THE THE CALCO CALCO CALCO CALCO CALCO CALCO CALCO CALCO CALCO CALCO CALCO CALCO CALCO CALCO CALCO FURTHER the balance is cancelled-on that understanding and MONEY REFUND have a my tenner

Name

 $L \to 0 \to 0$ 

NU W 2

### STOP PRESS LETTERS PROOFED TO THIS PAPER

Mr. K. P. of Lancs writes. My account for the first two months of operations. **C61515** Expenses (all detailed). Edit 96 uG Income 02:580:15

**CLEAR PROFIT** 

He adds- may i take this apportunity to thank you for infroducing meto this molit successful business venture am confident that it will provide me with Financial security for the years ahead.

the R. D. of London writes: How gestelul taxe in seriong you a cheque for E4D for I have made a CLEAR PROFIT of £3,256.86 at the end of my 3. menths pened of aperations. I'm new more contident that my business will provide me with financial security for the years sheed.

4 would like to add that arm very pleased you have introduced me to this protrable venture. J. B., Deepn

hair over absiline lamazed by the PROF Tilliage mage tramini interest to YOU' IP. JL, London

I am having good success E. H., Yorka

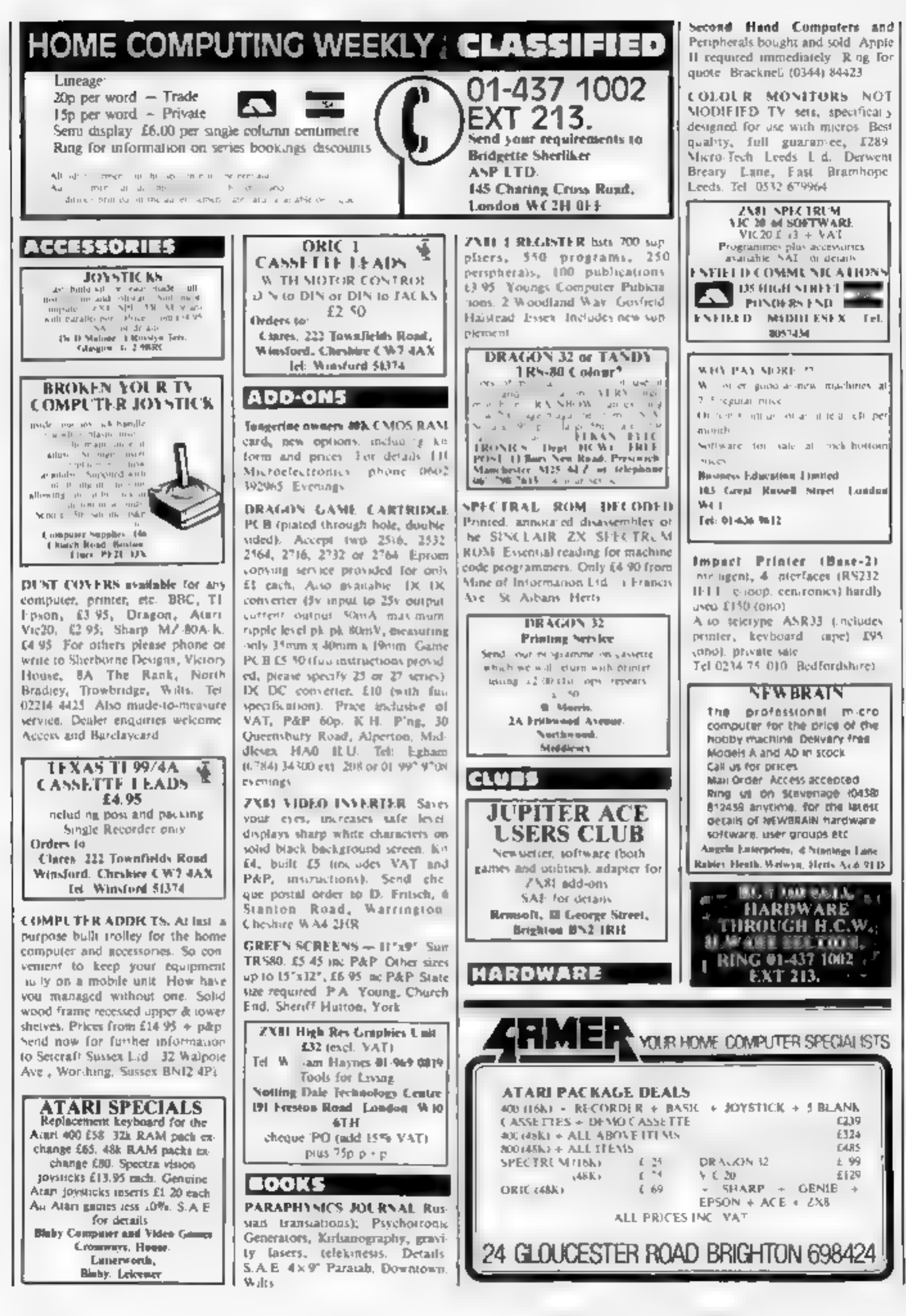

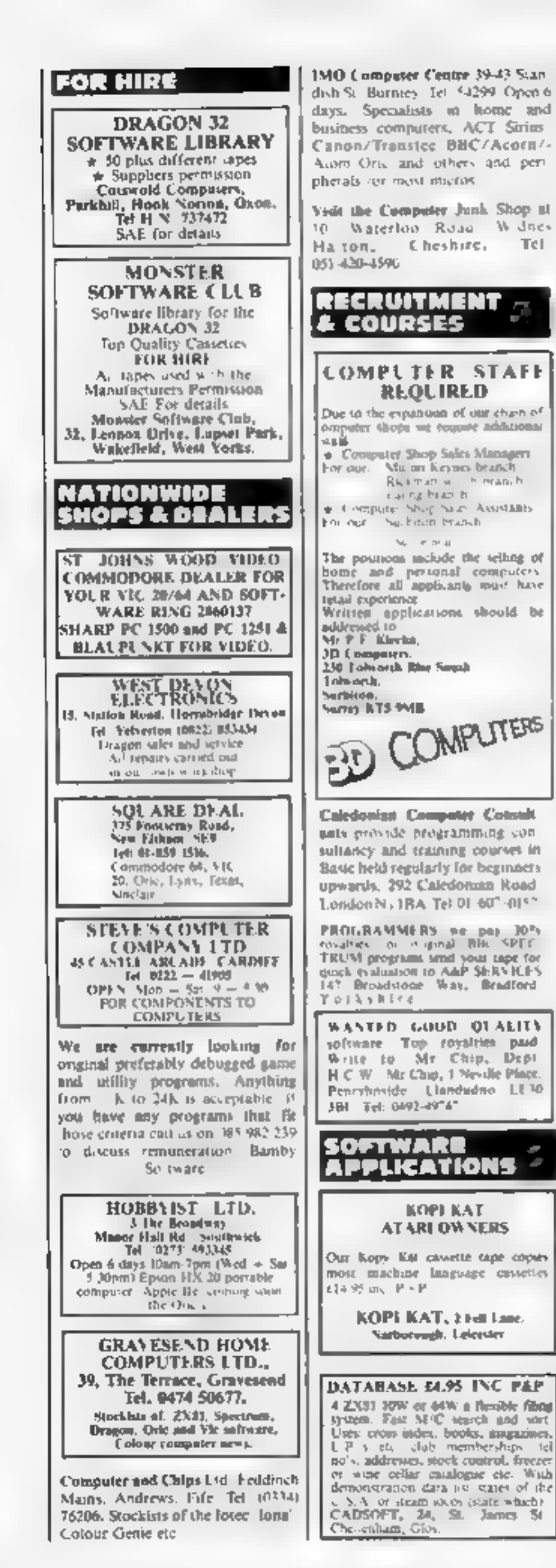

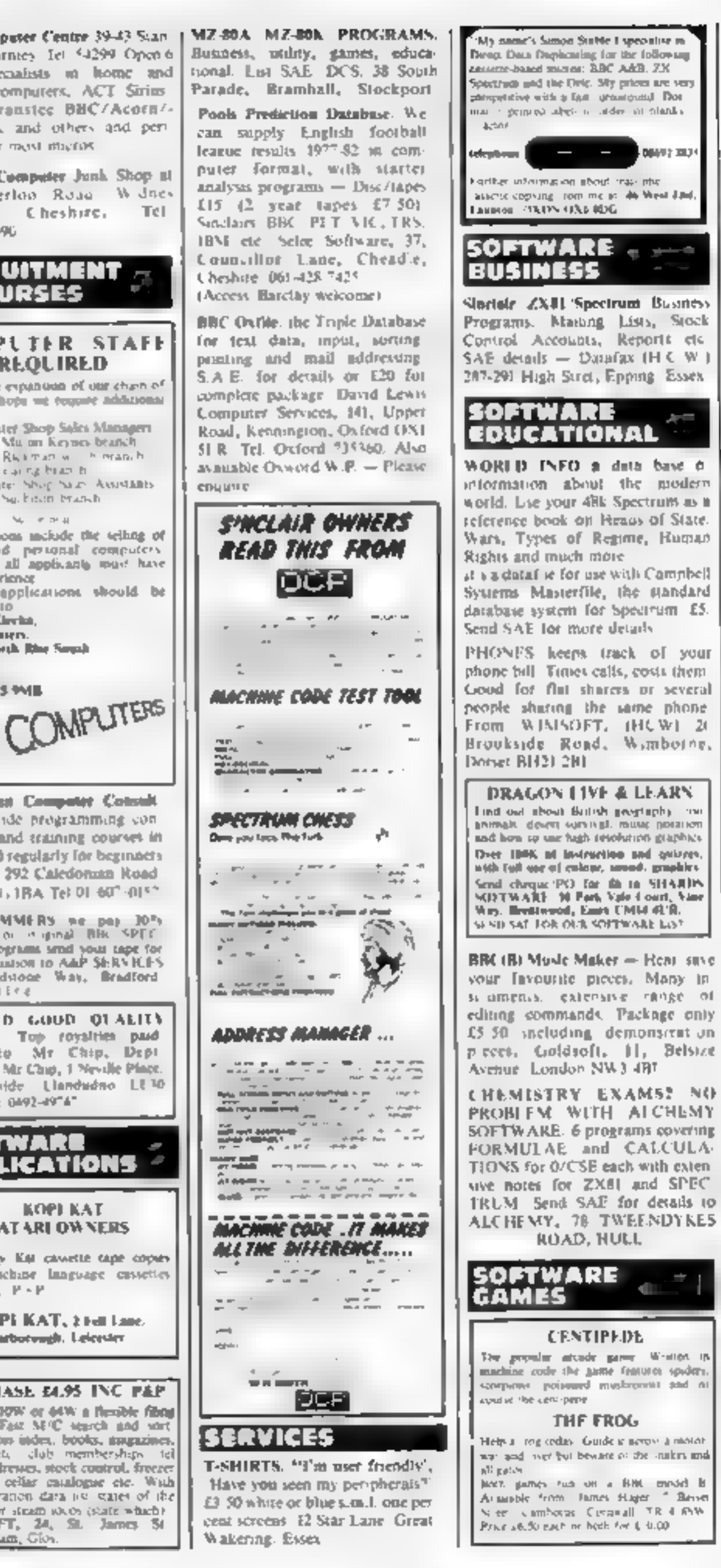

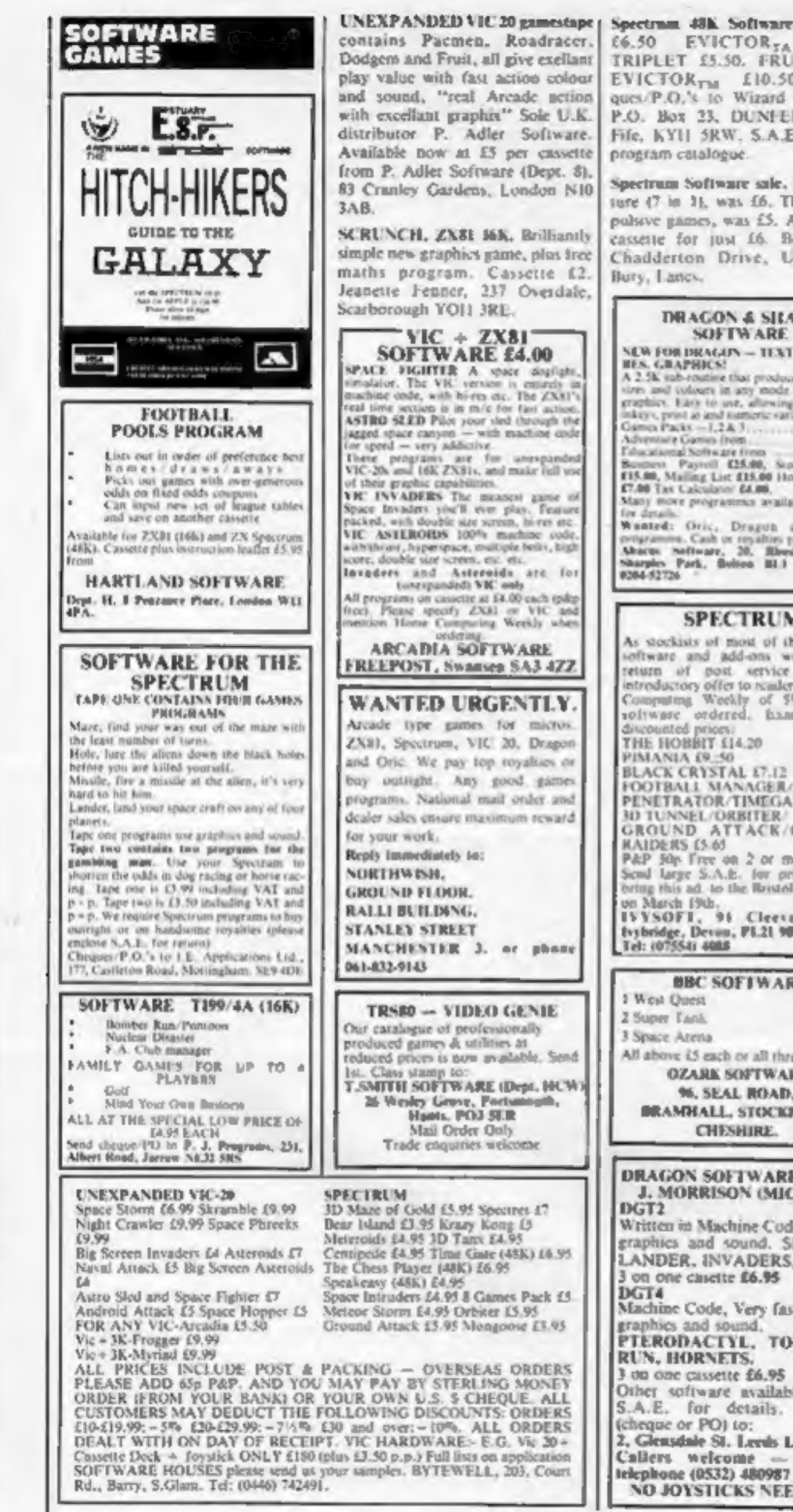

Spectrum 48K Software, FRUTA  $66.50$  EVICTOR<sub>TA</sub> £5.50 TRIPLET £5.50, FRUITA and EVICTOR<sub>TM</sub> £10.50. Cheques/P.O.'s to Wizard Software, P.O. Box 23, DUNFERMLINE, Fife, KYH 5RW, S.A.E. for full program catalogue.

**DRAGON 32 GAMES** 

**SAE & Sip for Catalogue** 

Samt George Software, Dept HCW, 73

Lieg Street, Liverpool 1.7

17,00

13.30

 $C1.00$ 

14.00

(9.00

n

 $(1.312)$ 

Startiek III (32 sigerib

O Designer Jshapes

Crayon raniury in

Luna Lander is

Dragorslayer (BOK

challenge)...

adventures

araphicit.

graphics)

dores

Spectrum Software sale, New Yonture (7 in 1), was 16. Three compulsive games, was £5. All on one cassette for just 16. Bobker, 29 Chadderton Drive, Unsworth, Ilury, Lancy.

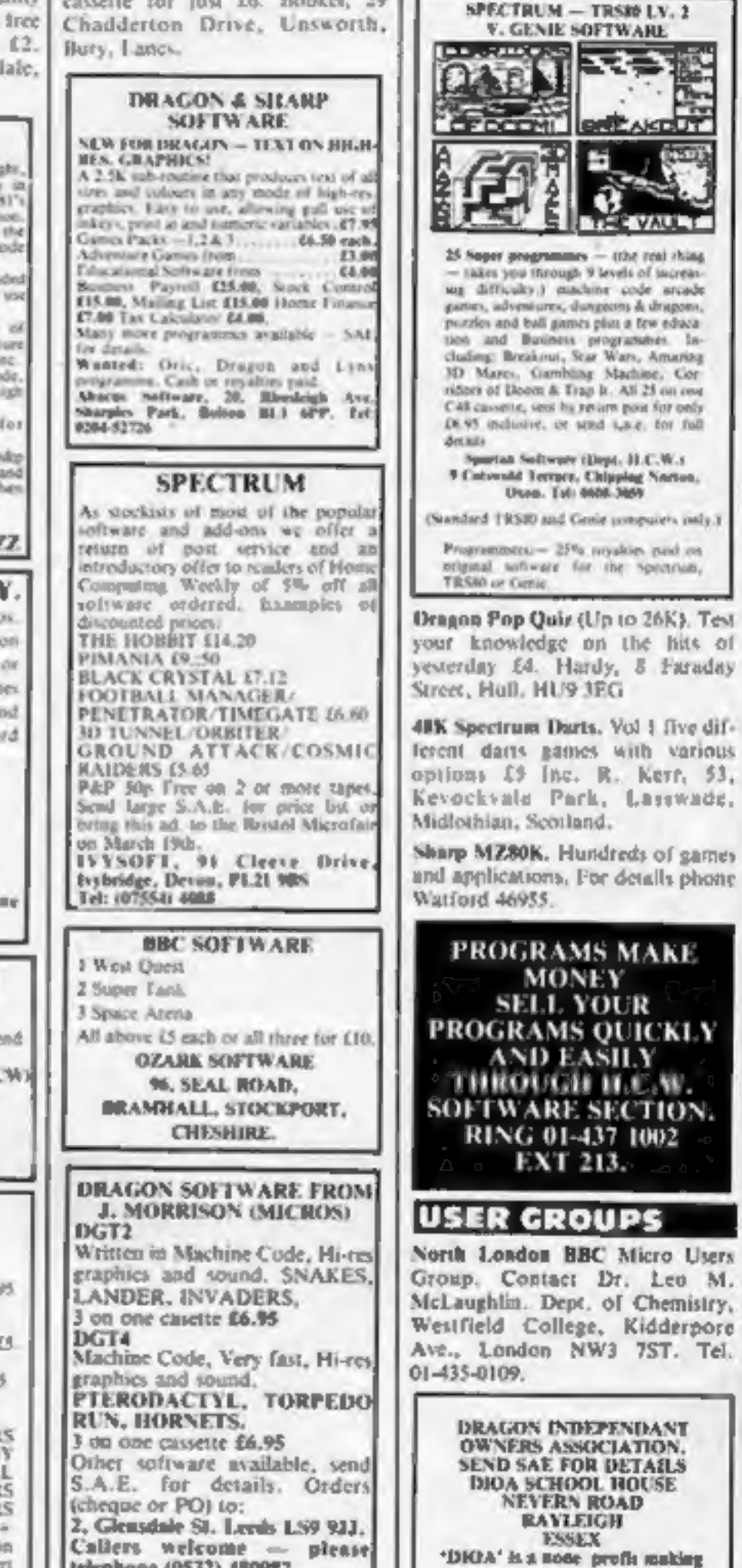

The contents of this publication, including all articles, designs, plans, drawings and programs and all copyright and other intellectual therein belong to Argus Specialist Publications Ltd. All rights conferred by the Law of Copyright and other intellectual property rights and by virtue of international copyright conventions are specifically teserved to Argus Specialist Publications. End and any reproduction requires the prior written consent of the company. 1994-1997 1992 1983 Argus Specialist Publications Ltd

**NO JOYSTICKS NEEDED!** 

organisation.

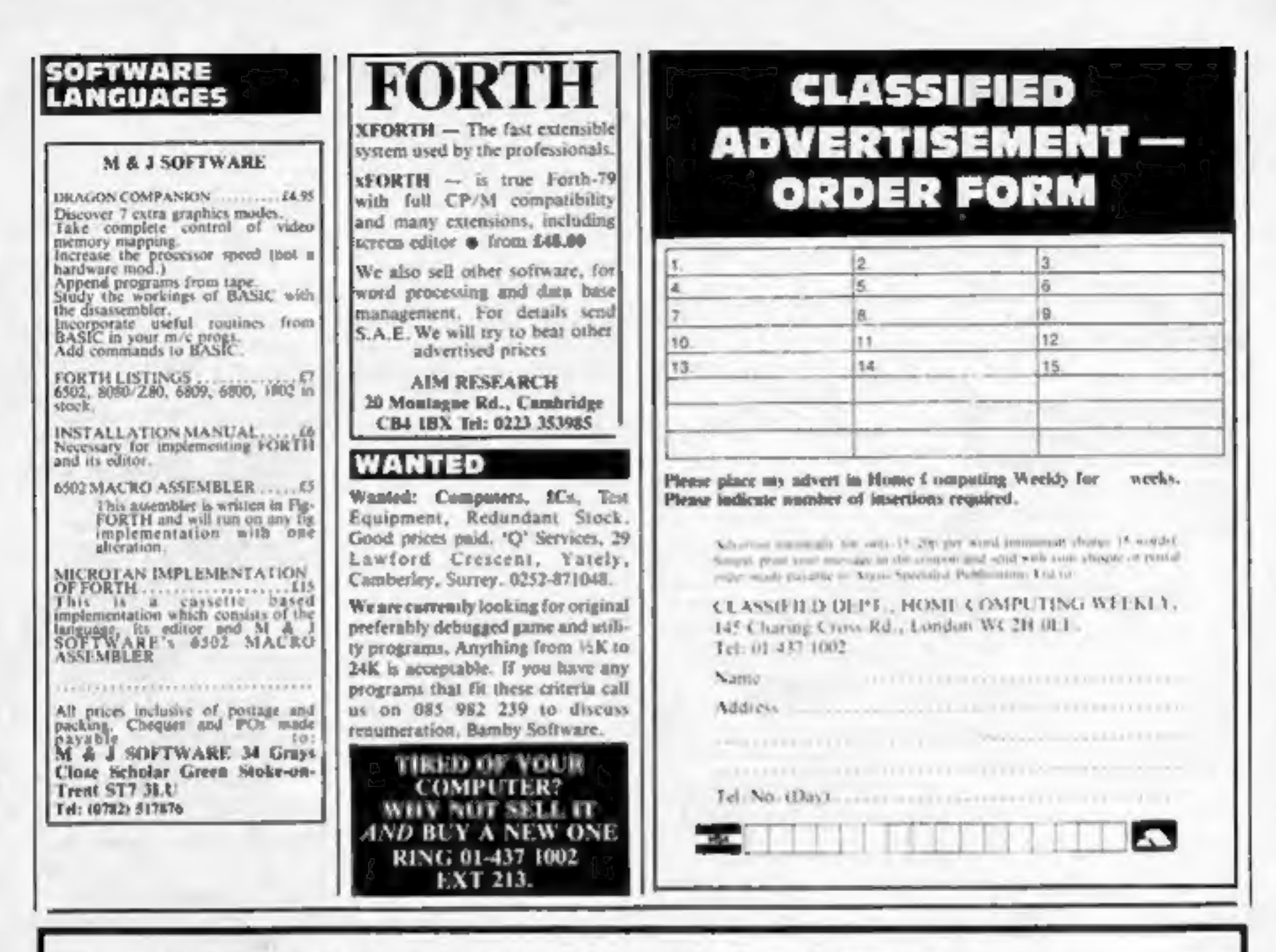

# **THE DRAGON DUNGEON TAKE DRAGON INVENTORY**

You've tried N, S, E and W, and failed to find the item you are alter. Now to the time to "Take Inventory" at the Dragon Dungeon.

The Dungson vaults are filled with peripherais, software, books and other goodies exclusively for the Dragon 32 owner - from cassette recorder leads to editor assembler - from arcade games to Database Management Systems.

Our stock of software is selective, rather than extensive, since we believe in value for money. Feed your Dragon on the best programs!

Best selling game Salamander's "Dragon Trek" £9.95.

Best selling book "The Working Dragon 32" E5.95. Now in stock "Dragon Companion" £4,95.

We now have the widest selection of Dragon Software available in the UK (games, education, business and utilities). Send for catalogue.

**STICKS!** 

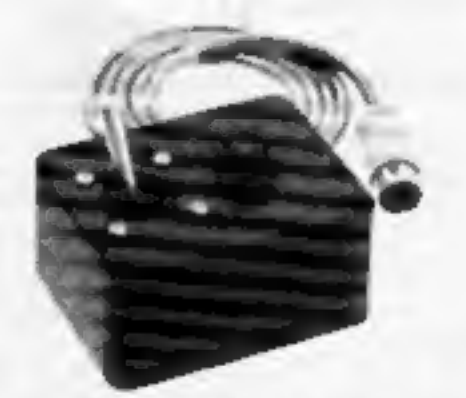

Top quality double potentiometer joysticks for the Dragon owner who demands arcade action Ultra-sensitive, but tough and reliable, Dragon Sticks will keep on zapping when others fail! £19.95 per pair inclusive VAT and postage.

# **DRAGON OWNERS CLUB**

The Dregon Dungeon Club monthly newsletter, Dragons Teeth, is packed with news, reviews and information for the dedicated Dragon-basher, We still need your tips, dis-<br>coveries, reviews and "beets" and will send out guidelines and payment rates to those of you who feel up to full-scale articles,

The March issue of Dragon's Teeth, due out late February, includes both hardware and software offers and Club Members registering before March 31 will be eligible to purchase Dragon badges and sweatshirt at very special prices.

Annual membership, including Dragon's Teeth, £6 (six-month frial subscription  $$23.25$ ).

**THE DRAGON DUNGEON** PO BOX 4, ASHBOURNE, DERBYSHIRE DE6 1AQ. TEL: ASHBOURNE 44626

# ORIC<br>SOFTWARE from TANSOFT

Please send me

Oric-Chess at £9.99

Oric-Flight at £9.99

at £9.99

Zodiac

A superb chess game written in A 36K adventure game that will test Can you If your new 787 jet on to Basic with a Machine Code Move<br>Search Routine. Features high hours. Find the 12 hidden signs of stalling or running out o

resolution colour graphics, record of the Zodiac to discover incredible Full digital instrument readout plus En-Passant, 5 levels of play and<br>
Computer can play black or white.<br>
ONLY E9.99 levels VAT over and over again (through your ONLY E9.99 for VAT over and over again (through your only  $\frac{Only E9.99$  inc VAT loudspeaker!)? Only £9.99 ine VAT

48K only

Name Address

Please send me latest price list

Please allow 26 days for dolivery

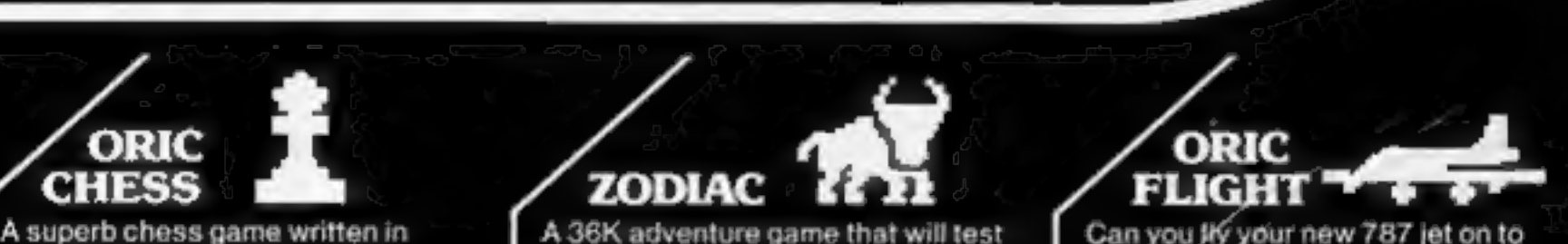

All cheques payable to **TANSOFTLTD 3 CLUB MEWS** a٧ CAMBS CB7 4NW Tansoft is the software division of Tangerine Computers.

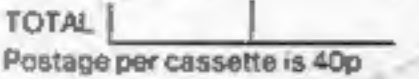

Total

Quantity

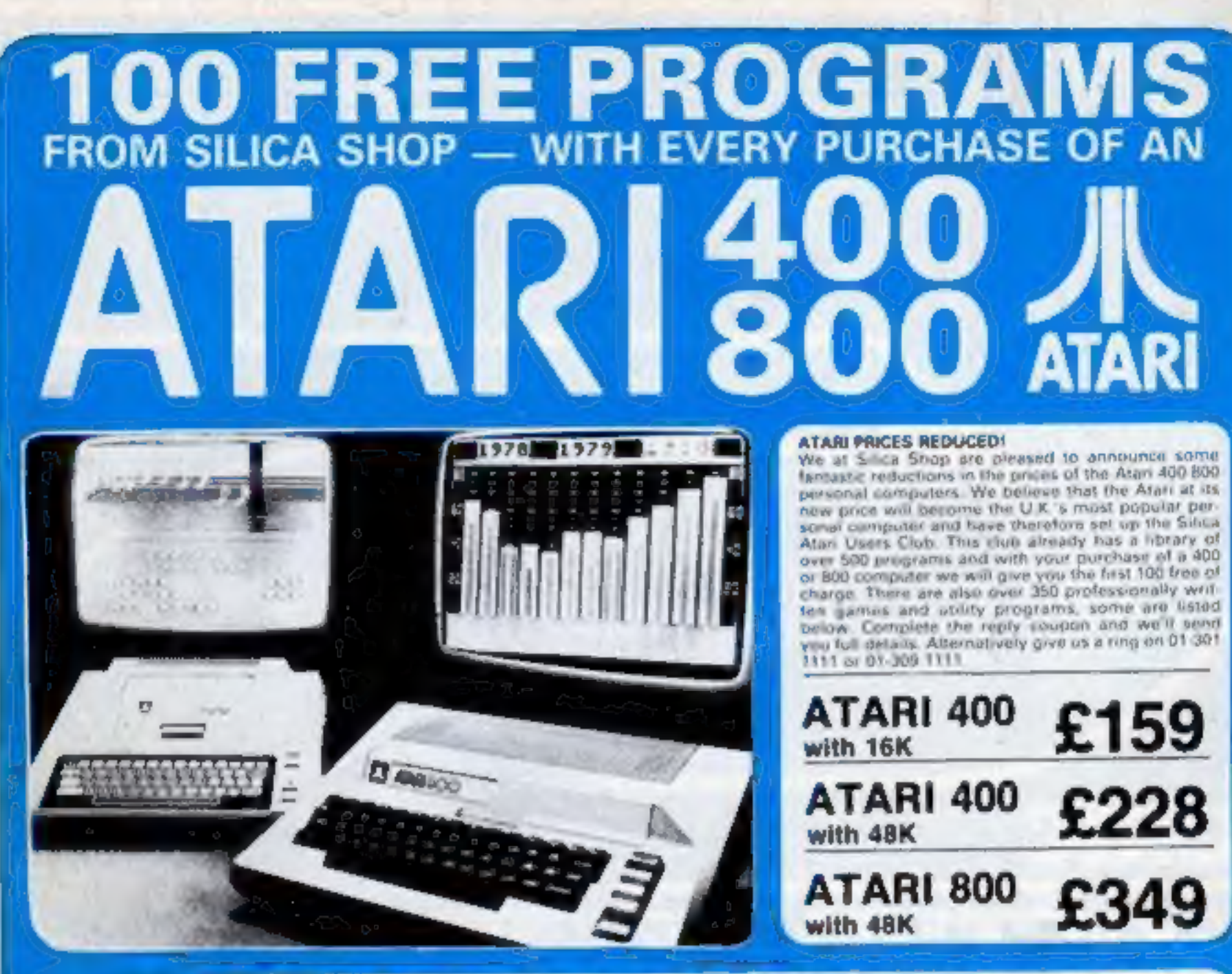

### 400/800 S & PI **IWARE**

Oun't buy a T.Y. game! Buy an Atari 400 personal computer and a game cartridge and that's all you'll need. Later on you can buy the Basic<br>Programming cartridge (E35) and fry your hand at programming using the easy to bare

spois anons, you can say the main buy - buy bries hat giving details of an the peripherals as well as the extensive range of software that is now.<br>Since Shop have put together a full catalogue and price list giving details well as debails no our users club.

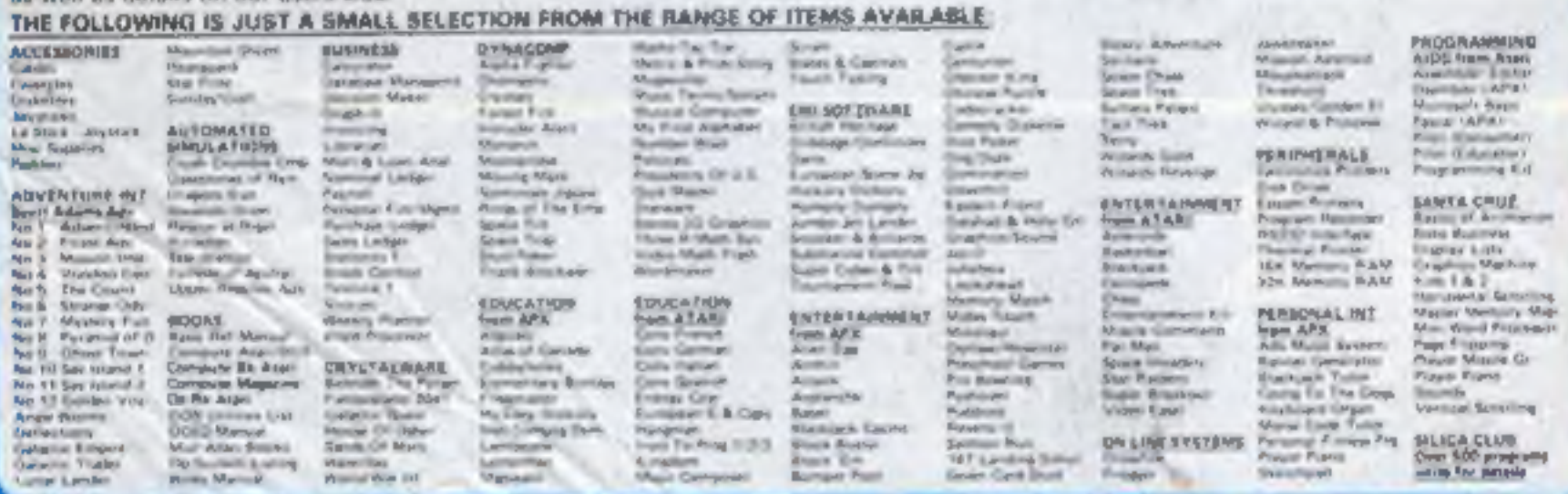

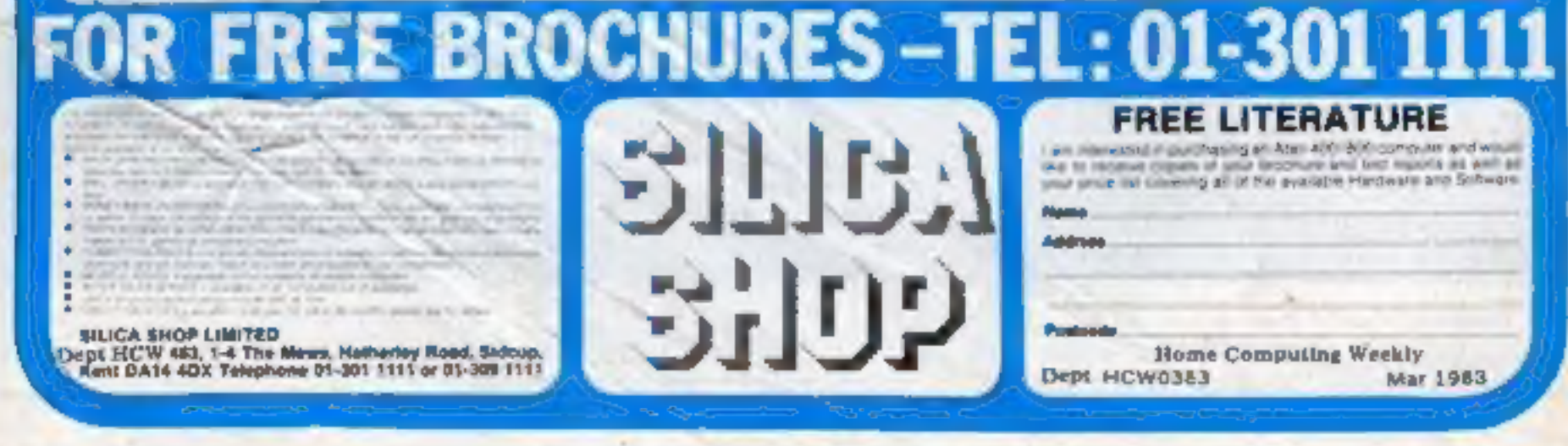